**Univerzita Hradec Králové** 

**Pedagogická fakulta** 

**Katedra výtvarné kultury a textilní tvorby** 

## **Tiskové techniky tradičně a netradičně**

**Diplomová práce** 

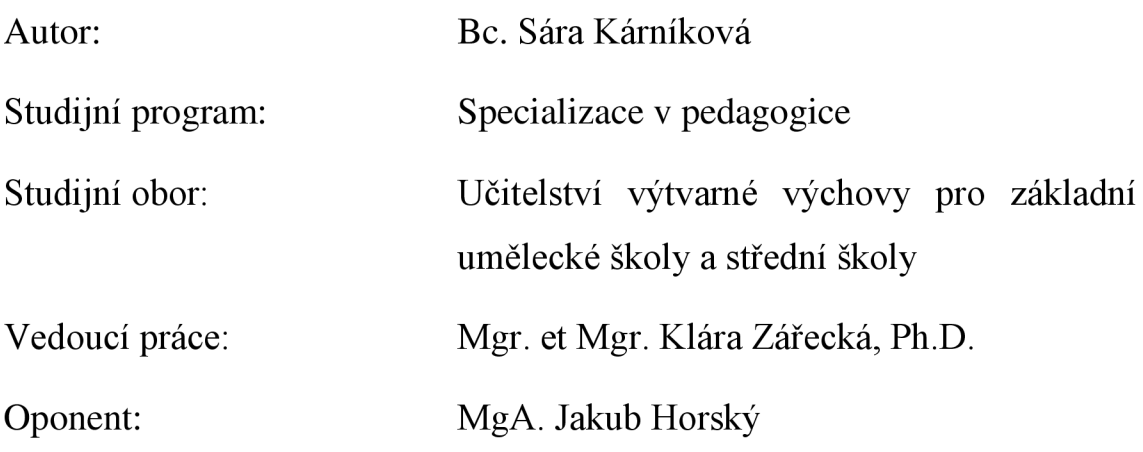

Hradec Králové 2023

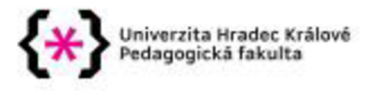

#### Zadání diplomové práce

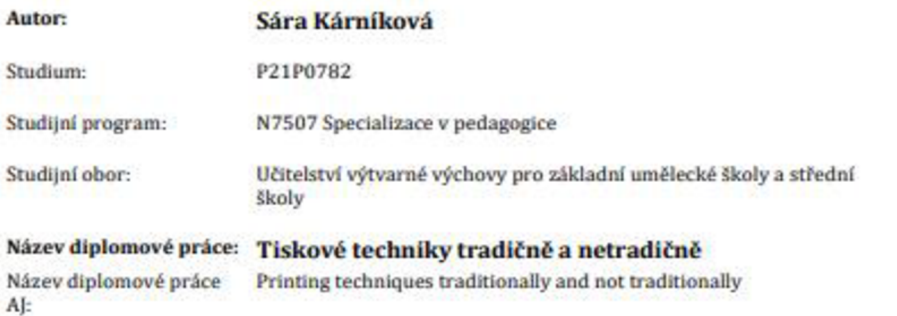

#### Cíl, metody, literatura, předpoklady:

Diplomová práce se bude zabávat výtvarné-didaktickým projektem na téma mlkro a makro krajina. Toto téma bude zpracováno pomocí tradičních a netradičních tiskových technik. V netradiční tiskové technice bude vyzkoušen tisk pomoci matric z různých materiálů (např. tvorba linorytu jako tisku z hloubky, tisk pomoci sádry, plastových destiček a podobné). Úvod diplomové práce bude věnován představení tisku a tiskových technik, vysvětlen jejich postup, princip, rozdělení. Závěrem budou představeni zahraniční a čeští autoři a jejich umělecká tvorba jako zdroj inspirace pro zvolené tiskové techniky. Didaktická část se bude zabývat jednotlivými přípravami výtvarné didaktického projektu, který bude zaméřen na tiskové techniky v tradičním pojetí a následné v netradiční experimentálni tvorbe. Projekt bude realizován v praxi na ZUŠ nebo na SS a zaznamenán do pedagogického deníku, který bude součástí diplomové práce.

MICHALEK. Ondřej. Magie Otisku: Grafické techniky a technologie tisku. Vutium. ISBN 978-80-214- 5342-5.

EM LEK. František. |ak délat linoryt a jiné grafické techniky. Praha: Mladá fronta. 1964.

ODEHNAL. Antonín. Grafické techniky. ERA [groupspols.ro.,](http://groupspols.ro) 2005. ISBN 80- 7366-006-7.

LAMAČ. Miroslav. Edvard Munch. Praha. Praha: SNKLU. 1963.

MATISSE, Henri. HenriMatisse. Frýdek-Místek: Alpress, 2005. ISBN 80-7362-097-9.

BUCHHOLZ, Elke Linda. Pablo Plcasso: život a dílo. Slovart. 2006. ISBN 80- 7209-794-6.

KLIVAR, MIROSLAV, Miroslav. Paul Gauguin. Praha: Praha: Regulus, 2006. ISBN 80-86279-25-1.<br>VLČKOVÁ, Lucie. Vojtěch Preissig. Praha: Arbor vitae, 2012. ISBN 978-80- 7101-122-4.

PEČINKOVÁ, Pavla. Josef Čapek - grafika. Praha: Galerie Zdeněk Sklenář, 2009. ISBN 978-80-903996-2-4.

FRANTIŠEK, Kopta. Hlubotisk: pomůcka pro školení dorostu a příručka pro grafiky Část 1. Technika tisku z hloubky. 1950. Praha: Práce. 1950.

|AN. DiviS. Litografie, aneb. Kamenopls: počátky české litografie 1819-1850 : |katalog výstavy Praha, říjen - listopad 1996. 1996. Praha: Uméleckoprůmyslové muzeum. 1996. ISBN 80-7101- 035-9.

OTA. Kořínek. Sítotisk a serlgrafle. Praha. Praha. 1991. ISBN 80-900060-6-X

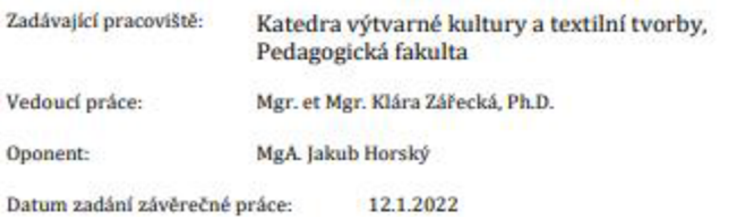

## **Poděkování**

Na tomto místě bych chtěla poděkovat vedoucí diplomové práce Mgr. et Mgr. Kláře Zářecké, Ph.D., za odborné vedení, za pomoc a rady při zpracování této diplomové práce.

Mé poděkování patří také Základní umělecké škole Pardubice-Polabiny, Lonkova 510, kde jsem měla možnost vytvoření a realizování výtvarně-didaktického projektu, který je součástí této diplomové práce.

Děkuji panu Ing. Janu Virgalovi za podporu, která mi pomohla tuto diplomovou práci zkompletovat.

## **Prohlášení**

Čestně prohlašuji, že jsem diplomovou práci vypracovala (pod vedením vedoucí diplomové práce) samostatně a uvedla jsem všechny použité prameny a literaturu.

V Hradci Králové dne

## **ANOTACE**

KÁRNÍKOVÁ, Sára. *Tiskové techniky tradičně a netradičně.* Hradec Králové: Pedagogická fakulta Univerzity Hradec Králové, 2023. 104 s. Diplomová práce

Diplomová práce se zabývá výtvarně-didaktickým projektem na téma mikro a makrokrajina. Téma je zpracováno pomocí tradičních a netradičních tiskových technik. V netradiční tiskové technice je proveden tisk pomocí matric z různých materiálů (např. tvorba linorytu jako tisku z hloubky, tisk pomocí sádry, plastových destiček). Úvod diplomové práce je věnován představení tisku a tiskových technik, vysvětlen jejich postup, princip a rozdělení. Závěrem teoretické části jsou představeni zahraniční a čeští autoři a jejich umělecká tvorba jako zdroj inspirace pro zvolené tiskové techniky. Didaktická část se zabývá jednotlivými přípravami výtvarně-didaktického projektu, který je zaměřen na tiskové techniky v tradičním pojetí a následně v netradiční experimentální tvorbě. Projekt je realizován v praxi na Základní umělecké škole Lonkova 510.

**Klíčová slova:** výtvarně-didaktický projekt, tisk z výšky, tisk z hloubky, tisk z plochy, tradiční a netradiční, mikro a makro.

## **ANNOTATION**

KÁRNÍKOVÁ, Sara. *Printing techniques traditionally and non-traditionally.*  Hradec Králové: Pedagogical Faculty of the University of Hradec Králové, 2023. 104 p. Diploma thesis

The thesis deals with an art-didactic project on the topic of micro and macro landscapes. The theme is processed using traditional and non-traditional printing techniques. In non-traditional printing techniques, printing is tried using matrices from different materials (e.g., linocyte formation as deep printing, plaster printing, plastic wafers). Introduction of the thesis is devoted to presentation of printing and printing techniques, explaining their process, principle, division. In conclusion, foreign and Czech authors are introduced and their artistic creation as a source of inspiration for their chosen printing techniques. The didactic part deals with individual preparations of the art-didactic project, which is focused on printing techniques in traditional concept and subsequently in non-traditional experimental production. The project is implemented in practice at the Lonkova Primary School of Art 510.

**Keywords:** art-didactic project, printing from height, printing from depth, printing from surface, traditional and non-traditional, micro and macro.

## **OBSAH**

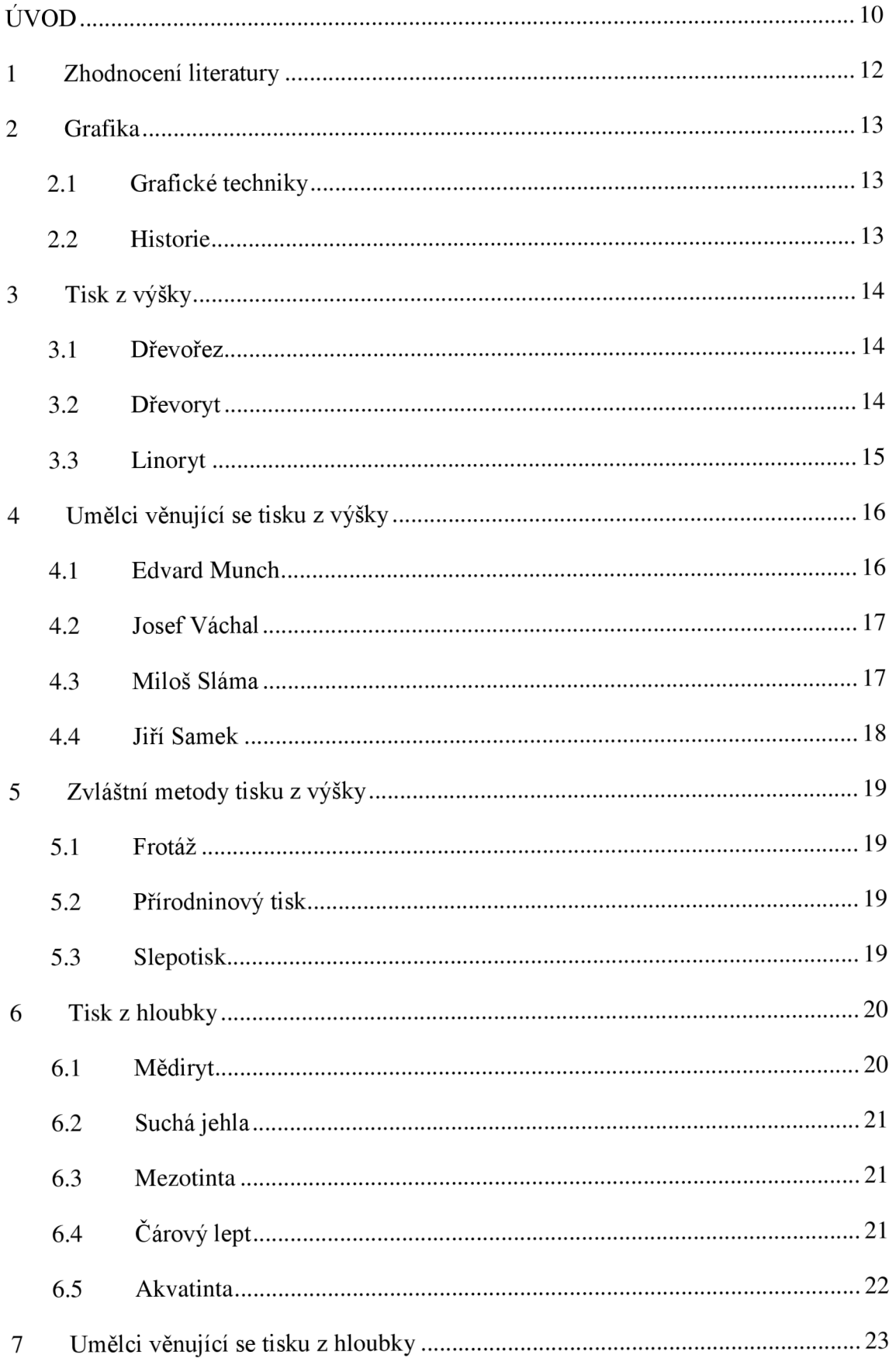

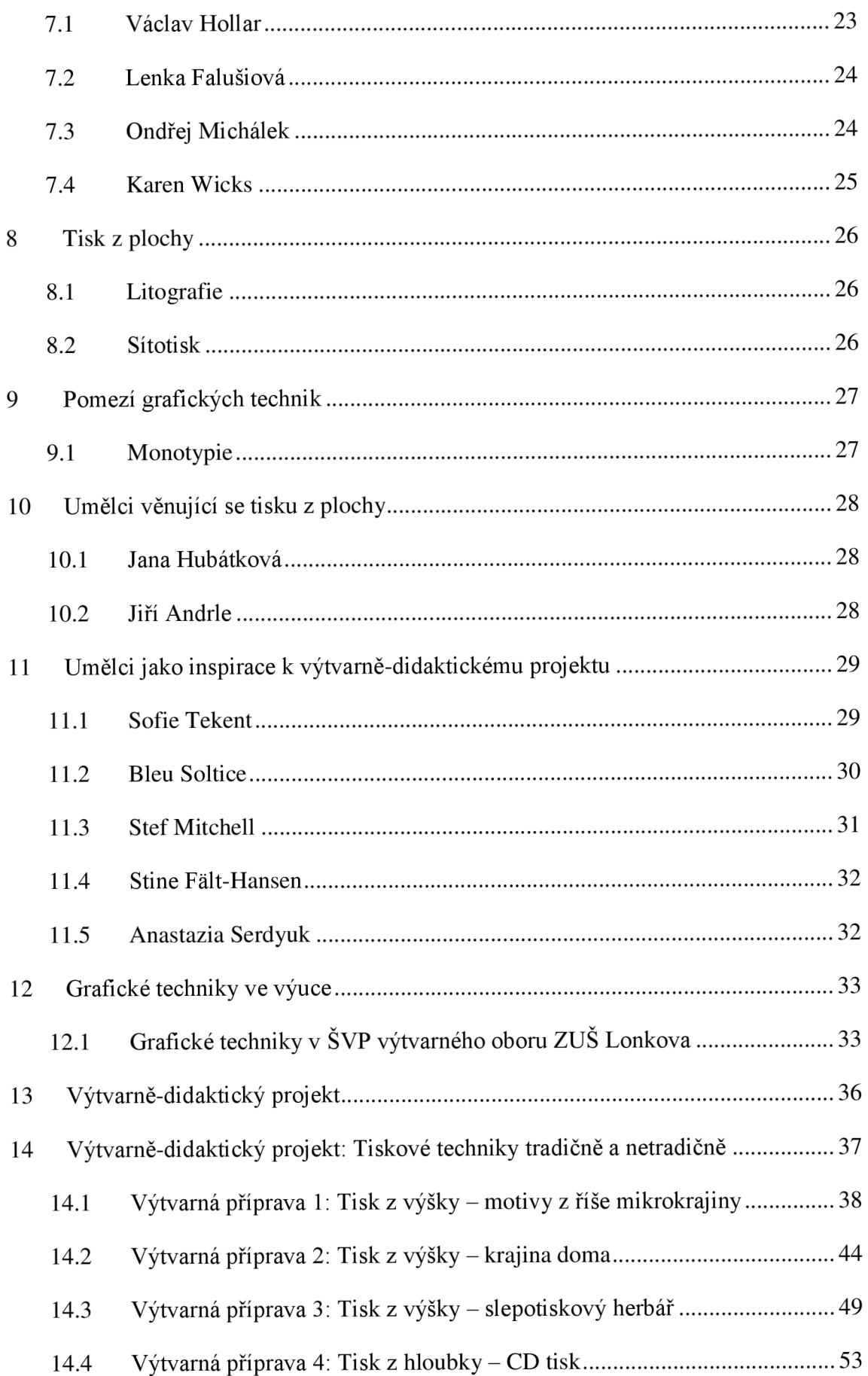

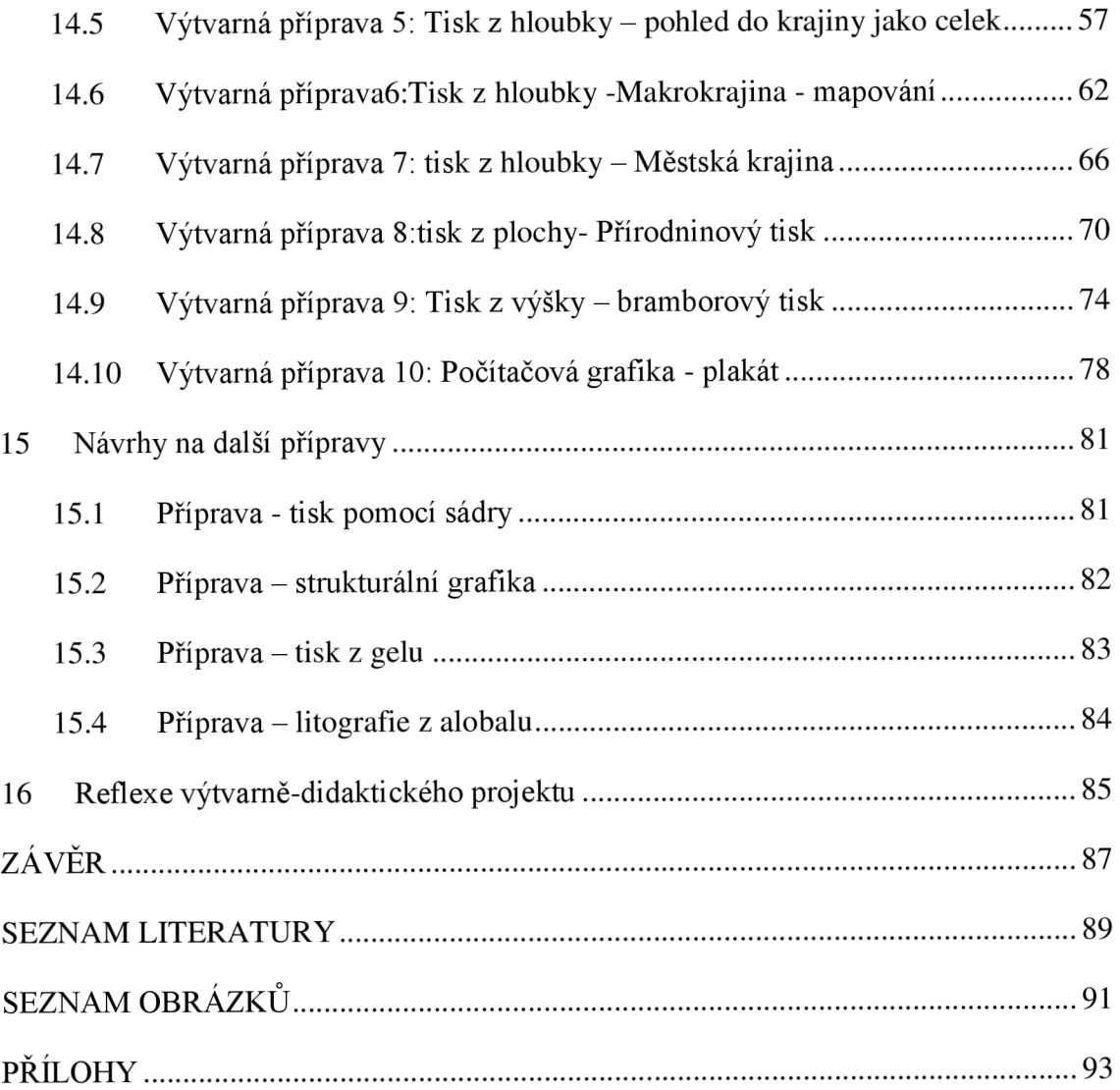

## **ÚVOD**

Grafika, jako výrazový prostředek výtvarného umění, nese v sobě bohatou historii a neustále oslovuje umělce i výtvarné pedagogy svou rozmanitostí. Historie grafiky a grafických technik, od starověku až po současnost, zanechala stopu ve světě umění. Diplomová práce se hlouběji zabývá uměleckým fenoménem, který si udržuje svou popularitu a stále obohacuje kreativní sféru. Klasifikace grafických technik do tří základních typů - tisk z výšky, tisk z hloubky a tisk z plochy - nám otevírá okno do světa různorodých metod a postupů.

V rámci tisku z výšky jsou představeny metody jako dřevořez, dřevoryt a linoryt, přičemž věnuji pozornost i umělcům, mezi které patří Edvard Munch, Josef Váchal, Miloš Sláma a Jiří Samek, z nichž všichni techniku ovládali. Netradiční metody tisku z výšky, jako frotáž, přírodninový tisk a slepotisk, rozšiřují možnosti a otevírají prostor pro experimentaci s neobvyklými materiály.

V kapitole věnované tisku z hloubky se zaměřuji a představuji techniky mědiryt, suchá jehla, mezotinta, čárový lept a akvatinta. Pohled na zmíněnou problematiku je doplněn představením významných umělců, mezi něž patří Václav Hollar, Lenka Falušiová, Ondřej Michálek a Karen Wicks. Každý ze zmíněných umělců ukazuje, jak lze tiskové techniky využít k vyjádření jedinečných výtvarných vizí.

Tisk z plochy, reprezentovaný zejména litografií, nám otevírá další perspektivu, kde se důraz klade na přenášení obrazu z plochy na papír. Umělci jako Jana Hubátková a Jiří Andrle (heliografie) představují různé přístupy k těmto technikám a rozšiřují možnosti jejich výtvarného využití.

Kapitola věnovaná inspiraci k výtvarně didaktickému projektu, přináší další možnosti tisku, kde hranice mezi různými technikami mohou být narušeny ve prospěch větší experimentace. Představuji umělce, kteří pracují na pomezí, jako Sofie Tekent, Bleu Soltice, Stef Mitchell, Stine Fält-Hansen a Anastazia Serdyuk.

V rámci výtvarně-didaktického projektu, který diplomová práce předkládá, se zaměřuji nejen na tradiční tiskové techniky, ale i na netradiční experimentální tvorbu. Jednotlivé přípravy jako tisk z výšky s motivy z říše mikro krajiny, tisk z hloubky na CD nebo plošný tisk přírodninovým způsobem představují inovativní pohled na výuku a umělecký proces. Projekt je realizován na základní umělecké škole v Pardubicích, čímž získáme praktické pohledy a zkušenosti z reálného vyučovacího prostředí.

Součástí diplomové práce jsou i návrhy na další výukové lekce, například přenos linií pomocí sádry, až po strukturální grafiku nebo tisk z gelu, kde se otevírá prostor pro nekonvenční tvorbu s netradičními médii. Litografie z alobalu představuje zajímavý způsob, jak propojit tradiční techniku s dostupnými materiály.

Reflexe výtvarně-didaktického projektu uzavírá diplomovou práci a umožňuje návrat k celkovému hodnocení a zhodnocení provedených výtvarných aktivit. Přístup k této reflexi se opírá o získané poznatky z praxe.

Diplomová práce nejen představuje komplexní pohled na tiskové techniky, ale nabízí i praktický návod na vytvoření výtvarně-didaktického projektu v rámci výuky na základní umělecké škole. S integrací tradičních a netradičních metod tisku, včetně inspirace od renomovaných umělců, a s důrazem na experimentaci s různými materiály.

## **1 ZHODNOCENÍ LITERATURY**

Při přípravě teoretické a praktické části mé práce čerpám hlavní inspiraci z knihy "Magie otisku: grafické techniky a technologie tisku" od Ondřeje Michálka a Antonína Odehnala, a rovněž z díla "Grafické techniky a Techniky grafického umění" od Aleše Krejči, kde jsou stručně a srozumitelně popsány jednotlivé techniky. Publikace mi poskytují cenný základ a hlubší porozumění grafickým technikám a procesům tisku, publikace obsahují i bohatou obrazovou část.

Další důležitou oporou pro mou diplomovou práci je Sdružení českých umělců grafiků Hollar (dále SČUG), které na svých webových stránkách poskytuje cenné informace o různých grafických technikách a aktuálních výstavách nebo současných umělcích, výtkou je málo obsažených informací o autorovi. SČUG založené v roce 1917, je jedním z nejstarších uměleckých sdružení v České republice, jehož zakladatelem byl Tavík František Simon. Cílem sdružení je propagovat českou uměleckou grafiku a šířit kulturní povědomí o našem národu. Název Hollar je poctou významnému českému rytci a kreslíři Václavu Hollarovi, kterého představuji v jedné z kapitol své práce. SCUG aktuálně sdružuje přibližně 180 aktivních umělců grafiků, a jeho vedením je od roku 2015 pověřen Pavel Piekar, sdružení úzce spolupracuje s Nadací Hollar, založenou 15. září 1998. Od roku 2015 pořádá celostátní soutěžní výstavu s názvem Grafika roku, kterou v roce 1994 založila Simeona Hoškova.

Při vymezování jednotlivých cílů a metod v praktické části diplomové práce mi byly oporou knihy od Věry Roeslové *Rady a projekty ve výtvarné výchově,* která je trochu zastaralá, ale obsahuje stále platné rady. Během tvorby a struktury jednotlivých výtvarných příprav mě byly oporou publikace od Petry Sobáňové *Téma- akce- výpověď: projektová metoda ve výtvarné výchově* a *Současný stav a perspektivy výtvarné výchovy: Reflexe kurikulárních dokumentů pro všeobecné vzdělávání,* mně pomohla lépe definovat kurikulární dokumenty a její výhodou je dostupnost na internetu. Publikací v oblasti hodnocení mi byla oporou jediná kniha věnující se tématice hodnocení od Jana Slavíka *Hodnocení v současné škole.* 

## **2 GRAFIKA**

Termín grafika v širším smyslu představuje proces přenosu vizuálních nebo prožitých forem do kompozice linek, bodů a ploch. Grafika se stává formou umělecké práce, která využívá různé řemeslné techniky k vytvoření otisku a reprodukce díla v omezeném počtu exemplářů a umožňuje umělci transformovat svobodnou kresbu do konkrétního materiálu s cílem zachytit a rozmnožit své dílo.<sup>1</sup>

### **2.1 Grafické techniky**

Grafické tiskové techniky lze klasifikovat do různých skupin na základě různých kritérií. *Pokudjde o materiál použitý pro tiskovou formu, existují metody tisku ze dřeva, kamene, kovu, gumy a dalších materiálů. Z pohledu zpracování tiskové formy lze techniky rozdělit na mechanické techniky (řezby a rytiny do dřeva, kovu a kamene), chemické techniky (lepty do hloubky, do výšky a litografie) a fotochemické techniky (světlotisk).<sup>2</sup>* Přesným a častým rozdělením je klasifikace podle umístění tiskových prvků na tiskové formě - mohou být vyvýšené, prohloubené nebo v jedné rovině s ostatními nevytisknutelnými plochami. Grafické techniky můžeme rozdělit do čtyř skupin: tisk z výšky, tisk z hloubky, tisk z plochy a průtisk. <sup>3</sup>

#### **2.2 Historie**

V minulosti lidé vytvářeli kresby do přírodních materiálů, a pokud si je přáli zachovat, museli do nich vtírat hmotu, která se barevně lišila od podkladu. Způsob je velmi podobný technice hlubotisku. S rozvojem prvních tiskáren v Evropě dochází postupně ke změně postavení rytců, řezbářů a tiskařů. Charakteristickým rysem grafiky je princip otisku. Otisk může být jedinečný, což se nazývá monotyp, nebo může být reprodukován víckrát, což umožňuje vytvoření více shodných exemplářů z jedné matrice.<sup>4</sup>

<sup>&#</sup>x27;KREJČA, Aleš. *Techniky grafického umění.* Praha: Artia, 1981, s. 11

<sup>2</sup>Tamtéž, s. 19

<sup>3</sup>Tamtéž, s. 23

<sup>4</sup>KREJCA, Aleš. *Techniky grafického umění.* Praha: Artia, 1981, s. 19

## **3 TISK Z VÝŠKY**

Tisk z výšky je grafickou technikou, která vytváří reliéfní efekt pomocí vyrytých motivů a linií do rovného povrchu matrice. V průběhu postupu se vyrytá místa stávají netisknutelnými plochami, zatímco vystouplá místa jsou určena k potisknutí na vybraný materiál. Mezi vhodné materiály pro tuto techniku patří dřevo, překližka, dřevotříska, linoleum. Pro aplikaci barev se využívají barvicí tampony nebo válečky. Klíčovým prvkem je pečlivě dohlížet na to, aby se barva nedostala do vyrytých míst, ponechávající je netknutá a zůstala pouze na vystouplých plochách. Princip tisku z výšky, znázorněný na obrázku 5.1, popisuje postup.<sup>5</sup>

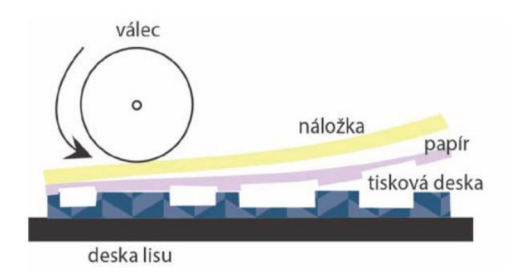

Obrázek 3.1-Princip tisku z výšky (převzato)

#### **3.1 Dřevořez**

Dřevořez je nejstarší metoda tisku z výšky, nacházel široké využití, zejména při barvení a zdobení látek různými ornamenty. První matrice, které se dochovaly, dřeva pro vytvoření kresby. Grafik do dřeva řeže po směru letokruhů, nikoli proti nim, a tím odebírá plochy, které mají na tiskové stránce zůstat bílé. K tisku se může použít lis, ale obraz se často otiskuje pouhým přiložením štočku a za pomoci tlaku.<sup>6</sup> pocházejí z historických nálezů v Egyptě a Číně. Tiskové matrice se připravují z kusů dřeva, které jsou řezány podél kmene podle letokruhů. Rez umožňuje využít strukturu

#### **3.2 Dřevoryt**

Během 18. století proběhl vývoj nové techniky – dřevořytu, inovaci představil Thomas Bewick.. K výrobě matrice se využívá dřevo hrušky, při technice se využívají

<sup>5</sup> Srov. KREJČA, Aleš. *Techniky grafického umění.* Praha: Artia, 1981, s. 22; MICHÁLEK, Ondřej. *Magie Otisku: Grafické techniky a technologie tisku.* Brno: Barrister&Principal, 2016. s. 16 <sup>6</sup>KREJČA, Aleš. *Techniky... s.* 23

rydla.<sup>7</sup> Na přípravu matrice se většinou používá dřevo hruškové, které je dostupnější. Destičky můžeme koupit v prodejně s uměleckými potřebami nebo si je zhotovíme sami. Samotný postup na výrobu destičky se nachází v knize od Aleše Krejči *Techniky grafického umění.<sup>8</sup>* Po přenesení motivu pomocí pauzovacího papíru můžeme začít rýt. Dřevorytecká rydla by měla být vyrobena z kvalitní oceli. Čepele mají různé profily a jsou zasazeny do dřevěných držadel houbovitého tvaru. Vyrytá matrice slouží k ručnímu tisku, což představuje náročný způsob vytváření volných grafických listů. Barva se aplikuje na matrici pomocí válečku, a poté je tiskový papír položen na ni. Rukou jemně přitlačíme papír k matrici, aby se pevně spojil s barvou. Následně můžeme použít knihařskou kost nebo bříško lžíce k opatrnému, avšak tlakovému projetí po povrchu papíru. <sup>9</sup>

### **3.3 Linoryt**

Linoryt je technika, která je velmi podobná dřevořezu nebo dřevorytu. Ke ztvárnění výrazné plošné kresby větších formátů (plakátů) se hodí korkové linoleum, jež se zpracovává daleko lépe než tvrdé dřevo a které představuje levnější grafickou techniku. K rytí do linolea používáme linorytecká rydla v profilu U nebo V. V historii bylo korkové linoleum velice křehké a drolivé, změna přišla po roce 1863, kdy si Frederick Walton nechal patentovat výrobní proces linolea, které mělo pro umělcovu tvorbu nejlepší vlastnosti. Linoleum zvládlo jak hrubé zásahy rydlem, tak velice jemné tahy. $10$ 

Barevný tisk se brzy začal uplatňovat i v oblasti linorytu, který našel své místo i v průmyslovém knihtisku. Vyryté motivy na linoleu bylo možné kombinovat se sazbou při vytváření plakátů a různých oznámení.<sup>11</sup>

<sup>7</sup>KREJČA, Aleš. *Techniky grafického umění.* Praha: Artia, 1981, s. 39

<sup>8</sup>Tamtéž. s. 39

<sup>&</sup>lt;sup>9</sup>Tamtéž. s. 23

<sup>1 0</sup>EMLER, František. *Jak dělat linoryt a jiné grafické techniky.* Praha: Mladá fronta, 1964. s. 22

 $11$ Tamtéž, s. 22

## **4 UMĚLCI VĚNUJÍCÍ SE TISKU Z VÝŠKY**

Za pomoci grafické techniky tisku z výšky tvořili umělci svá velkolepá díla nejen s náměty krajiny. Mezi zmíněné umělce patří například Edvard Munch, Josef Váchal a současní autoři Miloš Sláma nebo Jan Samek, který se věnuje netradiční formě tisku z výšky.

## **4.1 Edvard Munch**

Edvard Munch, se narodil v norském městě Loiten roku 1863 a zemřel v roce 1944, zaujal významné místo v dějinách expresionismu. Umělecké hnutí, výrazně se rozvíjející především v Německu po první světové válce, se vyznačovalo silným důrazem na vyjádření emocí a často zkreslováním reality ve výtvarných dílech. Munch vynikl jako klíčová postava tohoto proudu a jeho celoživotní tvorba byla hluboce ovlivněna motivy smrti a nemoci, což vytvořilo markantní otisk v jeho uměleckém díle.<sup>12</sup>

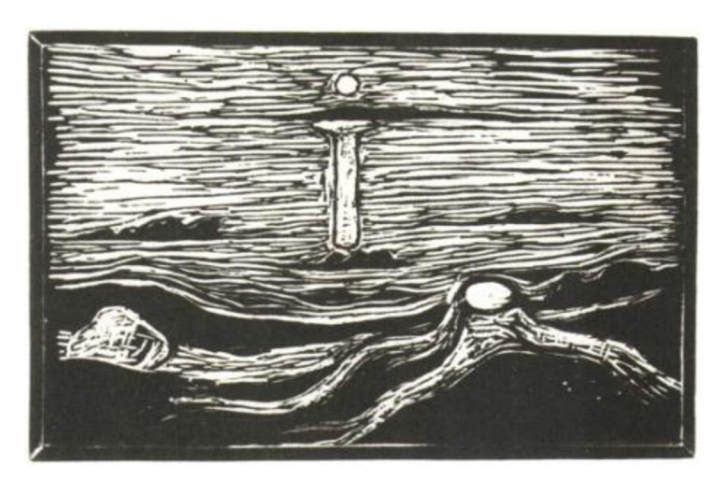

Obrázek 4.1-Mořská krajina, dřevořez, 1898 (převzato)

<sup>&</sup>lt;sup>12</sup>LAMAČ, Miroslav. Edvard Munch. Praha. Praha: SNKLU, 1963. s. 13

### **4.2 Josef Váchal**

Josef Váchal, se narodil v roce 1884 a zemřel v roce 1969, byl umělcem prokazujícím bohaté schopnosti, s důrazem na oblast grafiky, zejména dřevorytu. Jeho tvorba reflektovala široké spektrum uměleckých vlivů, zahrnující expresionismus, symboliku, secesi a naturalismus. Získal příležitost studovat na krajinářské škole Aloise Kalvody. Jeho umělecký projev byl značně ovlivněn vlastními prožitky, jako jsou úzkostné stavy, strach z neznáma a vizuální či sluchové halucinace.<sup>13</sup>

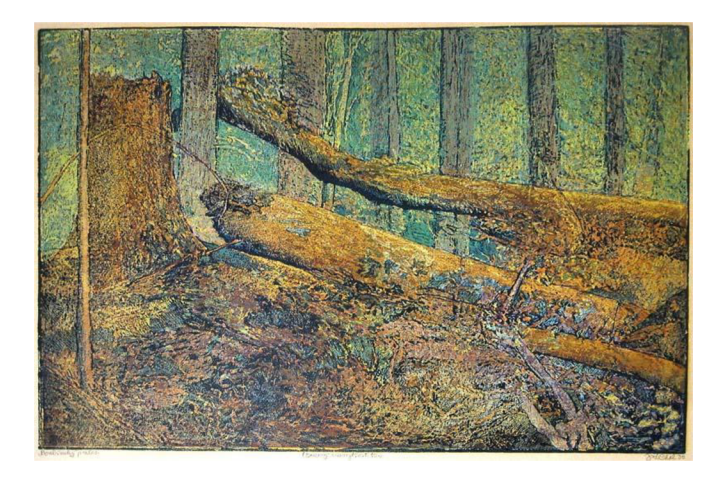

Obrázek 4.2-Váchal Josef, Boubínský prales, dřevoryt (převzato)

#### **4.3 Miloš Sláma**

Miloš Sláma se narodil v roce 1965 v Novém Městě na Moravě, je aktivním členem SGUC. Prošel studiem na Vyšší odborné škole Václava Hollara v Praze. Po přesunu do nového prostředí, kde objevil opuštěné lino, začal zkoumat tiskovou techniku linorytu. Jeho primárním uměleckým zaměřením j sou linoryty a kresby. Sláma vytváří své linoryty pečlivým odrýváním z jediné matrice. Kromě svého výtvarného působení se Miloš Sláma rovněž proslavil jako tvůrce grafického kuličkového lisu, pojmenovaného "Sláma Press", který umožňuje tisk grafiky bez omezení formátu. <sup>14</sup>

<sup>&</sup>lt;sup>13</sup>AJVAZ, Michal. *Josef Váchal*. Praha. Praha: Argestea, 1994. s. 17

<sup>1 4</sup> HOLLAR. Sláma Miloš. *[Hollar.cz](http://Hollar.cz)* [online]. © 2023 [cit. 2023-02-25]. Dostupné z: <http://hollar.cz/umelci/slama-milos/>

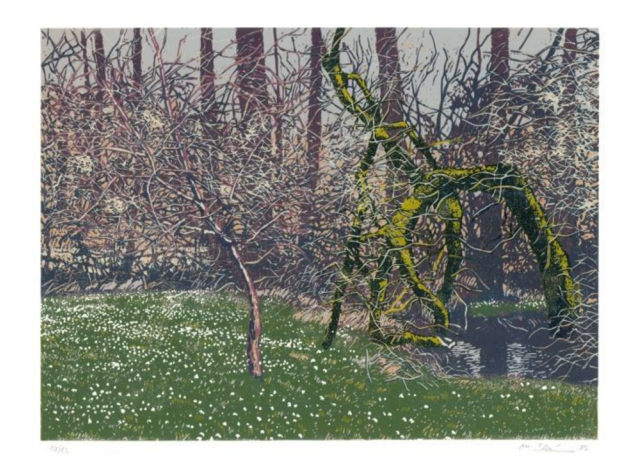

Obrázek 4.3-Miloš Sláma, Jaro u potoka, linoryt, 2017 (převzato)

### **4.4 Jiří Samek**

Jiří Samek se narodil v roce 1955 v městě Náchodě. Svou profesionální dráhu zahájil v Okresní galerii výtvarného umění v Náchodě. V roce 1979 začal Samek zkoumat oblast grafické tvorby a brzy vynalezl svou vlastní originální grafickou techniku, nazvanou "hlubotisk z lina", která je inovativní metodou spočívající v rytí do linolea, z něhož se poté tisknou detailní obrazy z hloubky, v některých ohledech podobné klasickým hlubotiskovým technikám. <sup>15</sup>

V průběhu času se v jeho tvorbě objevilo nové téma, kterým se začal zabývat od roku 2000, jeho novým tématem se stala krajina. Samek se v tomto období zaměřil na zobrazování krajiny z nadhledu, čímž přinesl do svého uměleckého portfolia nový a poutavý prvek.<sup>16</sup>

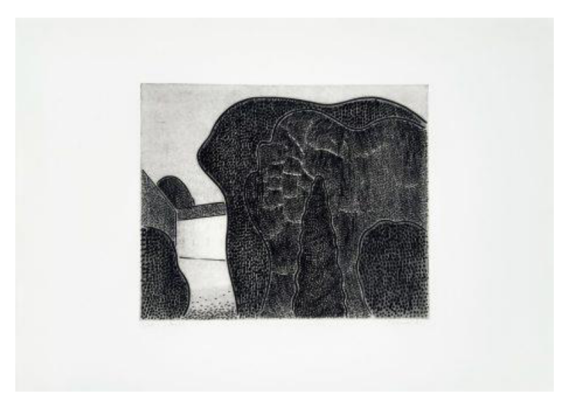

Obrázek 4.4-Jiří Samek, Park, hlubotisk z lina, 1994 (převzato)

<sup>1 5</sup>HORÁCKÁ GALERIE. Jiří Samek. *[Horackagalerie.cz](http://Horackagalerie.cz)* [online]. © 2023 [cit. 2023-03-05]. Dostupné z: <http://www.horackagalerie.cz/jiri-samek>  $16$ Tamtéž

## **5 ZVLÁŠTNÍ METODY TISKU Z VÝŠKY**

V knize *Techniky grafického umění* od *Aleše Krejči* autor popisuje jednotlivé netradiční tiskové techniky, mezi které patří frotáž, přírodninový tisk, materiálový tisk neboli slepotisk.

### **5.1 Frotáž**

Frotáž představuje snímání otisků z rozměrných kamenných, kovových nebo keramických reliéfů. Existují dvě metody frotáže, které umožňují obtisknout reliéfní kresbu bez nutnosti nanášet tiskovou barvu na její povrch. V prvním případě této metody je tiskový papír navlhčen a přiložen k objektu, kde je pomocí měkkého tamponu vtlačena do prohlubenin reliéfu. Následně se plochým válečkem aplikuje barva na vystupující části reliéfu. V druhém případě se používá suchý papír, ale musí být pevně upevněn, aby nedošlo k posunu během tisku. $17$ 

#### **5.2 Přírodninový tisk**

Přírodninový tisk je proces, při kterém využíváme dostatečně pevných a spíše plošných objektů nebo přírodních materiálů s výraznou strukturou. Například květiny, rostlinné listy nebo kůra se po pokrytí barvou mohou přenést na papír pomocí otisku. Kreativní postup umožňuje zachytit unikátní vizuální prvky přírodních objektů a přenést je do výtvarného díla. Pokud chceme, aby grafika vyšla v negativu, nejdříve naneseme barvu na hladkou a tuhou desku, následně přiložíme čistý předmět z přírody a provedeme tisk lisem. Tisknutý předmět následně z matrice odstraníme a znovu provedeme tisk na potiskovaný materiál, zde se pohybujeme v oblasti monotypie, které se věnují v následující kapitole.<sup>18</sup>

#### **5.3 Slepotisk**

Slepotisk je grafická technika, která se zaměřuje na zachycení reliéfních detailů motivu bez pomoci barvy. Pro vytvoření matrice je vhodný linoryt nebo koláž, případně

<sup>&</sup>lt;sup>17</sup>KREJČA, Aleš. *Techniky grafického umění*. Praha: Artia, 1981, s. 62

 $18$ Tamtéž, s. 63

lze zaznamenat reliéfy předmětů. Výsledné matrice se tisknou pomocí lisu nebo ručně za použití knihařské kosti, při tisku používáme navlhčený papír.<sup>19</sup>

## **6 TISK Z HLOUBKY**

*Podstata tisku z hloubky spočívá v tom, že linie či body kresby jsou mechanických nebo chemickým způsobem vyhloubeny pod úroveň povrchu hladké kovové desky. Do takto vzniklých prohloubenin se vtírá hlubotisková barva, jež se naopak z ostatního*  povrchu desky stírá. <sup>20</sup> Při mechanickém odstraňování tisknutelných míst jsou využívány různé nástroje jako rydla, jehly nebo kladívka. Chemické odstraňování tisknutelných míst se nazývá leptání a spočívá v použití chemických procesů k jejich odstranění. <sup>21</sup>

Samotný tisk – stejně jako u všech tiskových technik – probíhá pomocí tlaku. Pro správný otisk je potřeba mnohem větší tlak než u výškových technik. Papír je vtlačen do hlubokých rýh a dochází k otisku.<sup>22</sup>

### **6.1 Mědiryt**

Mědiryt je nej starší technika tisku z hloubky, jeho předchůdcem byla technika zvaná niello. Princip mědirytu je vyrytí kresby ocelovými rýtky do povrchu měděné desky. Do vyrytých prohlubenin se zatírá tisková barva, kterou si při tisku za pomoci tlaku přebírá papír. Jejím předchůdcem byla technika zvaná niello.  $^{22}$ 

<sup>&</sup>lt;sup>19</sup>KREJČA, Aleš. *Techniky grafického umění*. Praha: Artia, 1981, s. 63

 $20$ Tamtéž, s. 65

<sup>&</sup>lt;sup>21</sup>Tamtéž, s. 65

 $22$ Tamtéž, s. 65

<sup>&</sup>lt;sup>23</sup>MALÝ, Zbyněk. Grafické techniky pro každého. Brno: CP Books, 2005. s. 30

Tiskovou matrici tvoří měděná deska, jejíž tloušťka se má pohybovat od 1 do 3 mm. Matrice musí být ve všech místech stejně silná, musí mít dokonale vyhlazený povrch a pilníkem opracované hrany a rohy.<sup>24</sup>

V dnešní době nahradila měděnou destičku zinková, která nedosahuje takové kvality, ale je podstatně levnější a lze ji využívat v technice suché jehly.<sup>25</sup>

#### **6.2 Suchá jehla**

Technika suché jehly zahrnuje použití ocelové jehly na hladkém povrchu měděné nebo zinkové desky. Postup probíhá bez využití kyseliny a představuje suchý grafický proces. Poprvé byla technika využita v 15. století u anonyma zvaného Mistr rukopisu, později se objevuje i v dílech Albrechta Diirera a Rembrandta van Rijna. Kresbu suché jehly vytváříme ostrou jehlou zasazenou v dřevěném držátku. Tisk suché jehly se provádí zatíráním barvy do prohloubených linií a setřením barvy z povrchu matrice.  $^{26}$ 

### **6.3 Mezotinta**

Mezotinta představuje tónovou rytinu, která pracuje s vyškrabáváním a rozjasňováním tmavých ploch na hustě ozrněné měděné nebo mosazné destičce. Technika vyžaduje použití silnější měděné desky s tloušťkou 1,5-2 mm pro vytvoření charakteristického efektu. Zrnitá struktura se na destičce vytváří pomocí nástroje nazývaného kolébka nebo skoblina.<sup>27</sup>

## **6.4 Čárový lept**

Technika, která využívá leptadla, se nazývá čárový lept. V rámci této techniky vzniká kresba prostřednictvím rycí jehly, která proniká skrze vrstvu ochranného krytu, naneseného na kovovou desku. Leptadlo následně působí na odkrytá místa kovu, vyhlubuje je a tím tvoří grafický motiv. Metoda vychází z předchozích postupů používaných kovorytci, kteří k usnadnění své práce využívali kyselinu, na ozdobných rytinách.<sup>28</sup>

<sup>2 4</sup>KREJČA, Aleš. *Techniky grafického umění.* Praha: Artia, 1981, s. 67

 $25$ Tamtéž s. 67

<sup>&</sup>lt;sup>26</sup>MALÝ, Zbyněk. Grafické techniky pro každého. Brno: CP Books, 2005. s. 26

<sup>&</sup>lt;sup>27</sup>KREJČA, Aleš. Techniky... s. 85

 $28$ Tamtéž s. 90

## **6.5 Akvatinta**

Během akvatinty se vytváří kresby s tónovými efekty na kovové desce, která je pokryta vrstvou asfaltového prášku. Tímto procesem deska získá jemné zrnění. Intenzita jednotlivých tónů je ovlivněna kvalitou zrna a sílou leptadla. Akvatinta vznikla v polovině 18. století zásluhou Jeana-Baptisty Le Prince. Jednou z jeho prvních akvatint je list *Hráči na Balajku.* Tiskovou matrici tvoři hladká kovová deska, nejlépe měděná, kterou nejprve mechanicky opracujeme, odmastíme a ozrníme. Nejpoužívanější technikou k ozrnění desky, je naprášení jemného asfaltu, která se provádí ručně nebo v naprašovací skříni. Po naprášení se matrice umístí na plotnu vařiče, načež s ní pohybujeme tak, aby nahřívání probíhalo rovnoměrně.  $^{29}$ 

<sup>&</sup>lt;sup>29</sup>KREJČA, Aleš. *Grafické techniky*. 3. vyd. Praha: Aventinum, 1995. s. 80

## **7 UMELCI VĚNUJÍCÍ SE TISKU Z HLOUBKY**

Umělci, v této kapitole, se věnují různým aspektům uměleckého tisku, přičemž každý z nich přináší do své tvorby unikátní perspektivu. Kapitola se zaměřuje na čtyři představitele tisku z hloubky, a to Václava Hollar, Lenku Falušiovou, Ondřeje Michálka a Karen Wicks, kteří svými pracemi obohacují umělecký svět a přispívají k pochopení uměleckého tisku z hlediska techniky a vztahu mezi tradičními a moderními prvky. Každý z těchto umělců představuje svůj vlastní jedinečný přístup k uměleckému tisku, a jejich díla slouží jako inspirace pro výtvarné přípravy v praktické části této diplomové práce.

#### **7.1 Václav Hollar**

Václav Hollar je původem český grafik ze 17. století, ale jeho tvorba i život se vyznačují širokým mezinárodním přesahem. Narodil se 13. července 1607 v Praze a zemřel 25. března 1677 v Londýně. Jeho náměty pocházely z běžného, přirozeného života, který ho obklopoval během cest západní Evropou. Tématem jeho tvorby byly tehdejší významné události, podobizny, zátiší, zvířecí nebo rostlinné motivy a veduty míst, jež navštěvoval.<sup>30</sup>

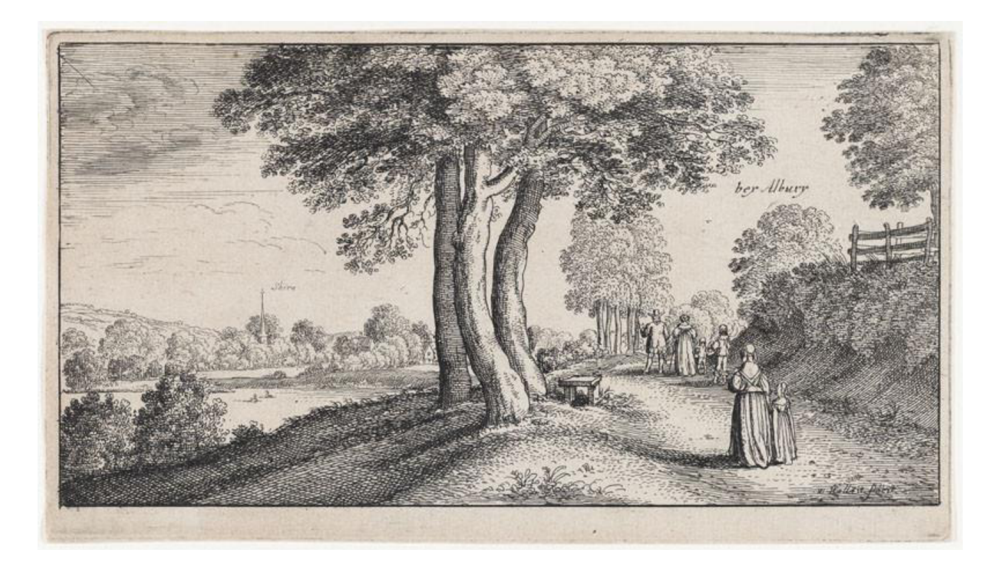

Obrázek 7.1-Krajina u Albury - Václav Hollar (převzato)

<sup>3 0</sup> HOLLAR. Václav Hollar. *[Hollar.cz](http://Hollar.cz)* [online]. © 2023[cit. 2023-04-16]. Dostupné z: <http://hollar.cz/historie/vaclav-hollar/>

#### **7.2 Lenka Falušiová**

Falušiová se narodila v roce 1988 ve Vrbně pod Pradědem. Od roku 2015 je členkou SČUG. Absolvovala studium na Akademii výtvarných umění v Praze. $31$ 

*"Lesní scenérie je plná struktur, napětí řádu a chaosu - taková je pro mne inspirace krajinou, z níž pocházím, Jeseníky. Je to krajina melancholická, tajemná a tichá. To ticho vnímám jako pocitové a neuchopitelné, jeho dotek je jedním z hlavních momentu mých obrazu. Viditelné vzniká projevem neviditelného, neproniknutelný les je plný přítmí, v němž se detaily větví vynořují ze tmy ke světlu. "(Lenka Falušiová) <sup>32</sup>*

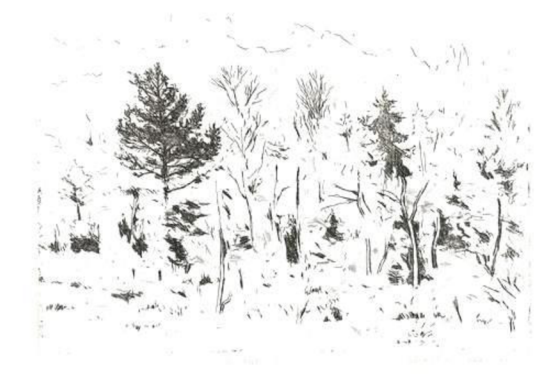

Obrázek 7.2-Falušiová Lenka, Šumavský les, suchá jehla, 2014 (převzato)

### **7.3 Ondřej Michálek**

Ondřej Michálek se narodil 18. prosince 1947 v Brně. Studoval Katedru výtvarné teorie a výchovy na Filozofické fakultě Univerzity Palackého v Olomouci. Po krátkém působení v Armádním filmu v Praze jako výtvarník trikového oddělení se vrátil do Flory Olomouc a od roku 1979 pracoval jako nezávislý výtvarník. V roce 1990 byl pozván k vyučování grafiky na Pedagogické fakultě Univerzity Palackého v Olomouci, kde stále působí. $33$ 

<sup>&</sup>lt;sup>31</sup>FALUŠIOVÁ, LENKA. About. *<https://www.lenkafalusiova.com/texty>* [online]. © 2023 [cit. 2023-03-05]. Dostupné z: <https://www.lenkafalusiova.com/about>  $32$ Tamtéž

<sup>&</sup>lt;sup>33</sup>MICHÁLEK, Ondřej. Úvod / Introduction. [Ondrejmichalek.cz](http://Ondrejmichalek.cz) [online]. © 2023[cit. 2023-05-10]. Dostupné z: <http://www.ondrejmichalek.cz/>

Od roku 1984 se účastní mezinárodních a domácích výstav grafiky a získal více než dvacet ocenění a uznání. Jeho práce jsou součástí sbírek mnoha muzeí a galerií v České republice, na Slovensku, v Evropě a na celém světě.<sup>34</sup>

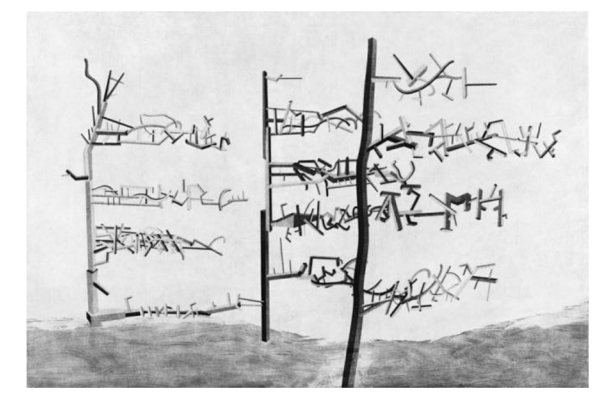

Obrázek 7.3-Znaky v krajině II. - Ondřej Michálek - akvatinta (převzato)

## **7.4 Karen Wicks**

Karen Wicks je grafička a bývalá učitelka umění, která pracovala v řadě vzdělávacích institucí. Poskytuje workshopy pro děti i dospělé, kde se učili používat jednoduché a dostupné techniky domácího tisku. Její práce je inspirována opuštěnými budovami a zachycuje přítomnost a intriky těchto opuštěných staveb pomocí technik tisku z hloubky. Její práce využívá recyklované obaly, které se postupem času stávají křehkými a rozpadají se, což odráží námět "budov duchů", které ji inspirují.<sup>35</sup>

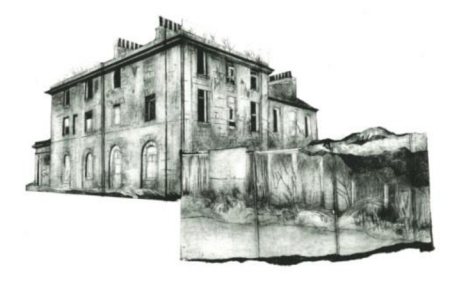

Obrázek 7.4-Commodore Hotel 3 - Karen Wicks suchá jehla (převzato)

<sup>3 4</sup>MICHÁLEK, Ondřej. Úvod / Introduction. *[Ondrejmichalek.cz](http://Ondrejmichalek.cz)* [online]. © 2023[cit. 2023-05-10]. Dostupné z: <http://www.ondrejmichalek.cz/>

<sup>3 5</sup>WICKS, Karen: Ghostbuilding. *[Ghostbuildings.wordpress.com](http://Ghostbuildings.wordpress.com)* [online]. O 2023 [cit. 2023-05-10]. Dostupné z: <https://ghostbuildings.wordpress.com/>

## **8 TISK Z PLOCHY**

Tisk z plochy se objevuje na konci 18. Století, principem techniky je vzájemné odpuzování mastnoty a vody, tisknoucí místa jsou na stejné úrovni jako netisknoucí. Nejčastěji se jako tisková forma využívá litografický kámen.<sup>36</sup>

#### **8.1 Litografie**

Princip litografie spočívá v chemických schopnostech litografického kamene, který přijímá mastnotu kresby. První, kdo dokázal využít chemickou reakci vápence, byl Alois Senefelder, který pocházel z Prahy. Litografický kámen se těžil v lomech v Bavorsku, v Porýní, Sasku nebo ve Francii či Švýcarsku. Je to jemnozrnný uhličitan vápenatý třetihorního původu v různých formátech o tloušťce 5-10 cm. Každý kámen je potřeba přebrousit, což se provádí na speciálním brousicím stole, který je opatřen přívodem a odtokem vody.<sup>37</sup>

#### **8.2 Sítotisk**

Sítotisk je tisková technika, která využívá sítový materiál k přenášení barvy na povrch materiálu. Je to velmi rozšířená technika používaná při tisku na různé předměty, jako jsou trička, plakáty nebo reklamní předměty. Sítotisk začali aktivně využívat umělci pop-artu jako Andy Warhol, Robert Rauschenberg, Roy Lichtenstein a další. Sítotisk můžeme zhotovit pomocí papírové šablony, kterou vytvoříme pomocí papíru vyšší gramáže, do kterého vyřezáváme nebo vystříháváme místa, přes které během tisku prochází barva. Přes šablonu se nanášejí barvy na papír, stěnu nebo jiný materiál pomocí spreje, štětce nebo stěrky.<sup>38</sup>

<sup>&</sup>lt;sup>36</sup>MARCO, Jindřich. O grafice. Praha: Mladá fronta, 1981. s. 180

 $37$ Tamtéž, s. 184

<sup>3 8</sup>MICHÁLEK, Ondřej. *Magie Otisku: Grafické techniky a technologie tisku.* Brno: Barrister&Principal, 2016. s. 220

## **9 POMEZÍ GRAFICKÝCH TECHNIK**

## **9.1 Monotypie**

Monotypie (jednotisk) představuje techniku na pomezí grafické techniky tisku z plochy, jelikož se tiskne na papír z kovové nebo skleněné desky, jejíž okraje se vytlačí do papíru. Předloha vytvořená na desce se při tisku přenese na potiskovaný materiál pouze jednou a tisk nelze opakovat. Monotypie je zároveň i specifickou malířskou technikou, protože každý list monotypu je originál. Při technice pracujeme s hladkou deskou, na kterou malujeme běžnými olejovými barvami. Tisk se může provádět ručně nebo v tiskařském lisu.<sup>39</sup>

<sup>&#</sup>x27;KREJČA, Aleš. *Techniky grafického umění.* Praha: Artia, 1981, s. 192

## **10 UMĚLCI VĚNUJÍCÍ SE TISKU Z PLOCHY**

Tisku z plochy se věnovalo mnoho českých i zahraničních umělců, z nichž několik představím v této kapitole.

#### **10.1 Jana Hubátková**

Jana Hubátková se narodila v Praze v roce 1970. Studovala na Střední odborné škole výtvarné na Hollarově náměstí v Praze a následně v letech 1989-1997 na VŠUP v Praze. Během studia vyzkoušela nejrůznější techniky, ale nejvíce ji fascinoval kámen. Na největším kameni, na kterém kdy tiskla, vznikla i její vítězná práce z ceny Grafika roku, litografie *Krajina s jezerem.<sup>40</sup>*

*"Kámen je úžasné médium, které dokáže zachytit nejtenčí linky i expresivní věci. "(Jana Hubátková)* 

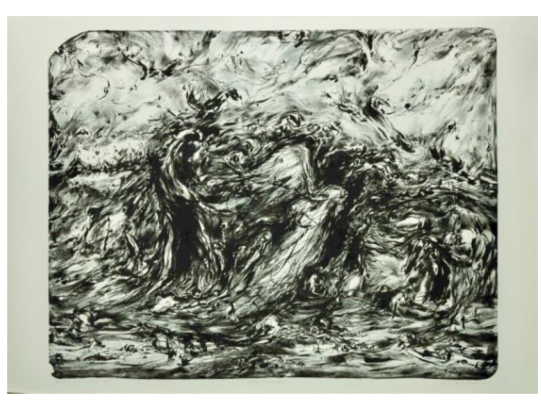

Obrázek 10.1-Krajina bez vody, Jana Hubátková, litografie (převzato)

#### **10.2 JiříAndrle**

Jiří Anderle se narodil v letech 1936. Vystudoval malbu na Akademii výtvarných umění u Antonína Pelce a následně grafiku u Vladimíra Silovského. Pracoval jako technik a herec v Černém divadle, což ovlivnilo jeho kresby i grafiku. V mnoha grafických a obrazových cyklech se věnoval existenciální úzkosti člověka, mezi jeho témata patří válka, nemoc, stárnutí nebo samota.<sup>41</sup>

<sup>4 0</sup> HOLLAR. Jana Hubátková. *[Hollar.cz](http://Hollar.cz)* [online]. © 2023 [cit. 2023-05-10]. Dostupné z: <http://hollar.cz/umelci/hubatkova-jana/>

<sup>4 1</sup> HOLLAR. Jiří Anderle. *[Hollar.cz](http://Hollar.cz)* [online]. © 2023 [cit. 2023-05-10]. Dostupné z: <http://hollar.cz/umelci/jiri-anderle/>

# **11 UMELCI JAKO INSPIRACE K VYTVARNE-DIDAKTICKÉMU PROJEKTU**

Před samotným praktickým provedením výtvarně-didaktického projektu v diplomové práci se nachází důležitá kapitola, která se zaměřuje na umělce jako inspirační zdroj. Kapitola zkoumá umělce Sofie Tekent, Bleu Soltice, Stef Mitchell, Stine Fält-Hansen a Anastazia Serdyuk, jejichž díla a přístupy slouží jako základ pro náš výtvarný projekt. Je zde informováno o jejich jedinečných perspektivách, technikách a tvůrčím myšlení, které poslouží jako základ pro náš vzdělávací materiál a metody ve výtvarném vzdělávání. Kapitola pomůže porozumět, jak zmínění umělci přispěli k tvorbě našeho projektu.

Nad rámec zmíněných umělců, byli inspirací pro náš výtvarný projekt i další autoři, mezi které patří například Gabriela Nováková, Alena Kučerová, Nadya, Lou Thompson, Kevin Clint, Ley Roberts, Caroline Hodgson, Abilu Creations - Abigail Lucy Brufotd, Lizzie Farey, a Anna Van Oosterom. Zmínění umělci přinášejí další rozmanité perspektivy a umělecké vlivy.

#### **11.1 Sofie Tekent**

Autorka pochází z Nizozemska a ve své práci se věnuje především dřevořezu a linorytu. V její tvorbě mě zaujala práce s tiskovou matricí, která je odlišná tvarem, čímž podtrhuje samotnou grafiku uvnitř. S její prací se můžeme setkat na sociální síti Instagram nebo na jejích webových stránkách.<sup>42</sup>

<sup>4 2</sup>SOFIE TEKENT. Portfolio. *[Sofietekent.nl](http://Sofietekent.nl)* [online]. © 2023 [cit. 2023-05-10]. Dostupné z: <https://sofietekent.nl/>

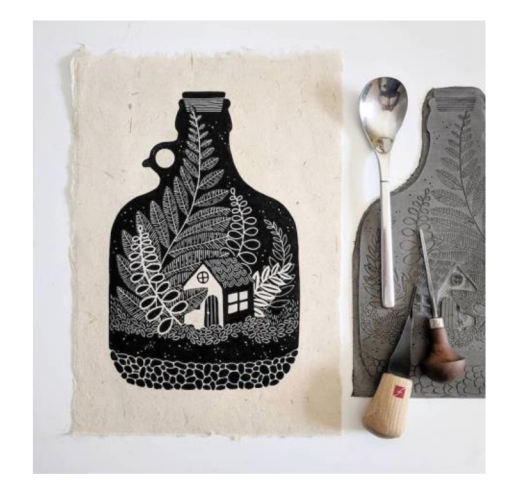

Obrázek 11.1-Krajina, Sofie Tekent, linoryt (převzato)

## 11.2 Bleu Soltice

Autorka žijící ve Francii a ve své práci věnuje technice kyanotypie, kterou objevila v roce 2016 na kurzech tiskařských technik v Londýně. Ráda pracuje s rostlinnými prvky.<sup>43</sup>

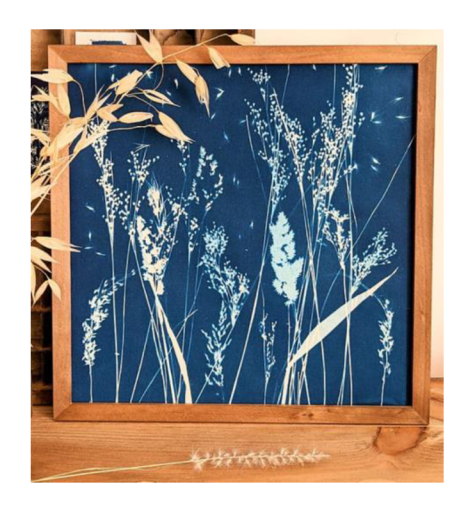

Obrázek 11.2-Cyanotypes, Bleu Soltice (převzato)

<sup>&</sup>lt;sup>43</sup>BLEU SOLTICE. About. *[Bleu-solstice.com](http://Bleu-solstice.com)* [online]. © 2022 [cit. 2023-05-10]. Dostupné z: <https://www.bleu-solstice.com/about-l>

### **11.3 Stef Mitchell**

Autorka započala studium na fakultě filmu, fotografie a zvuku a dokončila ho na Goldsmiths a poté druhý titul v oboru výtvarného umění. Vystavovala na národní i mezinárodní úrovni v Nizozemsku, Finsku a Švédsku. Pracuje v rámci tradice přírodního monotypového tisku, dokumentuje procházky, zahrady, okraje polí a další prostory. Tisky jsou vyráběny přímo z rostlin v procesu, každý kus je proto originál.<sup>44</sup>

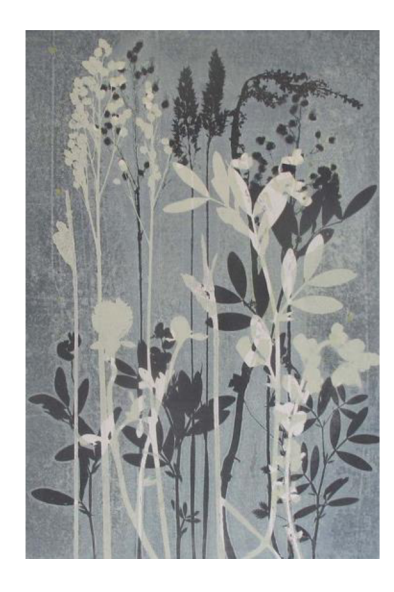

Obrázek 11.3-Meadow, Stef Mitchell (převzato)

<sup>&</sup>lt;sup>44</sup>NORTH YORK MOORS NATIONAL PARK AUTHORITY. Stef Mitchell. *[Northyorkmoors.org](http://Northyorkmoors.org)* [online].  $\degree$  2023 [cit. 2023-05-10]. Dostupné z: <https://www.northyorkmoors.org.uk/visiting/made-in/artisans/stef-mitchell>

### **11.4 Stine Fält-Hansen**

Autorka se věnuje především monotypu z živých rostlin. Momentálně pracuje a žije v Dánsku. Inspirace pochází z rostlin, fantazijních organických forem a velkých detailů, které nám příroda poskytuje.<sup>45</sup>

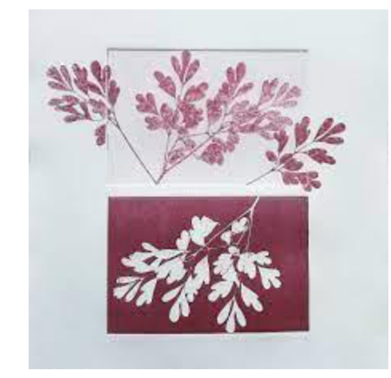

Obrázek 11.4-Plants, Stine Fält-Hansen, monotyp (převzato)

### 11.5 Anastazia Serdyuk

Anastasia Serdyuk se narodila v roce 1995 v Omsku. Od roku 2022 je členkou SČUG. V současné době žije, studuje a tvoří v Praze.<sup>46</sup>

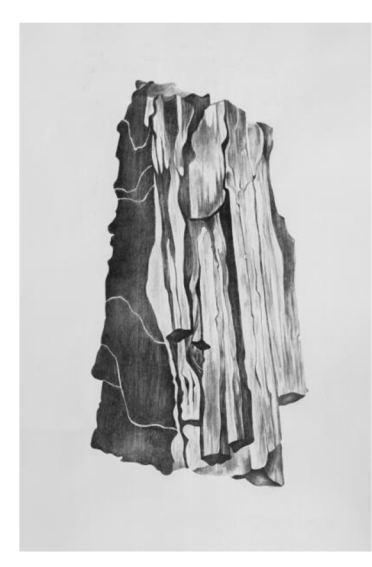

Obrázek 11.5-Tourmaline, Anastazia Serdyuk, litografie (převzato)

<sup>&</sup>lt;sup>45</sup> ARGENTUM GALLERI & VÆRKSTED. Stine Fält-Hansen. *[Argentum.dk](http://Argentum.dk)* [online]. © 2023 [cit. 202305-10]. Dostupné z: <https://www.argentum.dk/stine-flt-hansen>

<sup>4 6</sup> HOLLAR. Anastasia Serdyuk. *[Hollar.cz](http://Hollar.cz)* [online]. © 2023 [cit. 2023-05-10]. Dostupne z: <http://hollar.cz/umelci/serdyuk-anastasia/>

## **12 GRAFICKÉ TECHNIKY VE VÝUCE**

V českém vzdělávacím systému dodržujeme směrnice kurikulárních dokumentů, které jsou definovány v rámci Národního programu rozvoje vzdělávání v České republice. Uvedené zásady jsou závazné dle školského zákona č. 561/2004 Sb. Struktura vzdělávacího systému se rozčlenila do dvou hlavních úrovní – státní a školní. Na úrovni státu existuje Národní program vzdělávání (NVP), který stanovuje celkové cíle českého školství. Rámcové vzdělávací programy (RVP), součást státní úrovně, se soustředí na konkrétní etapy vzdělávání a klade důraz na klíčové kompetence.<sup>47</sup>

Na školní úrovni se nachází školní vzdělávací program (SVP), který každá škola vytváří v souladu se zásadami z RVP. Téma tisku a tiskových technik se ve výukových jednotkách objevuje různorodě v závislosti na RVP jednotlivých škol a oborů. <sup>48</sup>

## **12.1 Grafické techniky v SVP výtvarného oboru ZUS Lonkova**

V této kapitole představuji SVP grafických výtvarných technik na Základní umělecké školy Pardubice-Polabiny, Lonkova 510, ve které se výtvarně-didaktický projekt uskutečňoval.

*Základní umělecké vzdělávání poskytuje základy vzdělání v jednotlivých uměleckých oborech - uskutečňuje se v základní umělecké škole. Činnost se řídí zákonem č. 561/2004 Sb., o předškolním, základním, středním, vyšším odborném a jiném vzdělávání (školský zákon), ve znění pozdějších zákonů, vyhláškou č. 71/2005 Sb., o základním uměleckém vzdělávání, v platném znění. <sup>4</sup> <sup>9</sup> Naše škola má celkovou kapacitu 1 200 žáků, kteří mohou studovat hudební (HO), taneční (TO), výtvarný (VO) a literárně-dramatický obor (LDO).<sup>50</sup>*

<sup>4 7</sup>ŠOBÁŇOVÁ, Petra, ed. *Současný stav a perspektivy výtvarné výchovy: Reflexe kurikulárních dokumentů pro všeobecné vzdělávání.* Olomouc: Česká sekce INSEA, 2016, s. 63  $48$ Tamtéž s $\overline{63}$ 

<sup>&</sup>lt;sup>49</sup> GREGOROVÁ, Naděžda. Školní vzdělávací program [online]. Pardubice: Základní umělecká škola Pardubice-Polabiny, Lonkova 510, 2012 [cit. 2023-05-10]. Dostupné z: [https://www.zuspardubice.cz/wp](https://www.zuspardubice.cz/wp-)content/uploads/2021/06/svp.pdf s. 105

 $50$ Tamtéž s. 105

### *1. ročník*

*Žák:* 

- *využívá základních vlastností kresebných materiálů;*
- *vyjadřuje prostor v úzké vazbě na specifika daného věku;*
- *rozvíjí návyky spojené s technikou malby temperami, umí míchat barvy;*
- *uvažuje v grafické redukci námětu na černou a bílou;*
- *• s asistencí pedagoga zvládá proces tisku z výšky;*
- *vytvoří sochu přidáváním hmoty.<sup>51</sup>*

## *2. ročník*

*Žák:* 

- *rozlišuje pojem teplé a studené barvy;*
- *• s asistencí pedagoga zvládá proces tisku z hloubky;*
- *hravě a nespoutané pojedná plochu linolea grafickými rydly;*
- *vytvoří reliéf. <sup>52</sup>*

## *3. ročník*

*Žák:* 

- *volí jednoduchá kompoziční umístění;*
- *ovládá návyky spojené s technikou malby temperami;*
- *vnímá účinky barev a dokáže je využít. <sup>53</sup>*

### *4. ročník*

*Žák:* 

- *poučeně používá pero jako nástroj k vyjádření libovolných struktur a materiálů;*
- *samostatně reaguje výtvarnou výpovědí na motivy ze svého okolí;*
- *množením prvků vytváří dekor.<sup>5</sup> <sup>4</sup>*
- *5. ročník*

*Žák:* 

- *v teorii a praxi umí vytvořit sochu odebíráním hmoty;*
- *zvládá rychlý záznam viděného;*

<sup>5</sup> 'GREGOROVÁ, Naděžda. *Školní vzdělávací* s. 105

 $52$ Tamtéž, s. 105

 $53$ Tamtéž, s. 105

 $54$ Tamtéž, s. 106

- *v rozhovoru s učitelem vybírá jedno z více nabízených řešení.*
- *rozvíjí cílevědomost, soustředěnost, sebekontrolu, vůli;*
- *používá názvosloví spojené s vyučovanými technikami kresby;*
- *používá názvosloví spojené s vyučovanými grafickými technikami.*

<sup>&#</sup>x27;GREGOROVÁ, Naděžda. *Školní vzdělávací,* s. 105

## **13 VÝTVARNĚ-DIDAKTICKÝ PROJEKT**

Výtvarné projekty představují komplexní jednotky se strukturovanými a navazujícími úkoly. Celková organizace projektu a volba témat by měly respektovat věkovou skupinu žáků a jejich dosavadní získané dovednosti a motivovat je k tvorbě. V průběhu práce na projektu by měli žáci zkoumat nové oblasti, sbírat nové informace a rozšiřovat své poznatky. <sup>56</sup> Do vzdělávání zavedli projekt zakladatelé americké pedagogiky J. Dewey a W. Kilpatrick, jako metodu, která má zvyšovat motivaci žáků a podporovat jejich vzájemnou spolupráci.<sup>57</sup>

*" Ve velmi obecné rovině chápeme projekt jako dlouhodobou, plánovanou a organizovanou činnost, která vede ke konkrétním výsledkům a je realizací nějakého předem pojatého úmyslu. V rámci uměleckého pole se dnes jako projekt označuje mnoho uměleckých aktivit, které se vymykají klasickým uměleckým druhům. Současná pedagogika hovoří o projektu jako o vyučovací metodě (v sousloví projektová metoda), jako o specifickém typu práce žáků, kteří samostatně zpracovávají určitá témata (projekty) a získávají při praktických činnostech a experimentech prospěšné zkušenosti.^* 

<sup>&</sup>lt;sup>56</sup>Tamtéž, s. 49

<sup>&</sup>quot;STEHLÍKOVA B ABYRÁDOVA, Hana et al. *Téma - akce - výpověď: projektová metoda ve výtvarné výchově.* Olomouc: Univerzita Palackého v Olomouci, 2015. s. 13

 $58$ Tamtéž s. 13
# **14 VÝTVARNĚ-DIDAKTICKÝ PROJEKT: TISKOVÉ TECHNIKY TRADIČNĚ A NETRADIČNĚ**

Celý soubor výtvarně-didaktického projektu představuje celkem 14 výukových lekcí, které jsou určeny pro žáky základní umělecké školy. Projekt je navržen tak, aby mohl být realizován ve více třídách a aby reflektoval věkovou diferenciaci mezi třídami a žáky. Zahrnuje věkovou kategorii žáků od 9 do 15 let. Jednotlivé návrhy výukových lekcí jsou přizpůsobeny cílové věkové skupině dětí. Výtvarné lekce byly koncipovány formou výtvarně-didaktického projektu, který se zabývá tradičními a netradičními tiskovými technikami na téma mikro a makrokrajina.

Mikro a makrokrajina označují dvě úrovně zkoumání krajiny. Mikrokrajina analyzuje malé detaily, jako jsou mikroorganismy nebo přiblížené části rostlin, zatímco makrokrajina se soustředí na celkovou strukturu a širší souvislosti, jako jsou geografické rysy. Tímto způsobem oba pohledy nabízejí komplexní perspektivu na krajinu od mikroskopických detailů po celkovou strukturu a prostorové vztahy.

Vybrány byly různé náměty z přírodního prostředí, jež byly pro větší motivaci žáků doplněny o obrazové složky a produkce výtvarných děl autorů, které poskytly inspirační zdroj celému výtvarně-didaktickému projektu. Tím budou žáci okrajově seznámeni s prvky dějin výtvarného umění. Studenti v rámci jednotlivých výtvarných aktivit poznali nejenom tradiční výtvarné tiskové techniky, jako jsou suchá jehla a linoryt, ale mohli si vyzkoušet i netradiční formu tiskových technik.

Z výtvarně-didaktického projektu bylo odučeno celkem 10 výukových lekcí, které byly fotograficky zdokumentovány a autorsky uspořádány a vloženy do praktické části této diplomové práce. Součástí diplomové práce jsou také anonymní reflexe studentů na jednotlivé vyučovací hodiny. Výstupem bude deset prezentací, které byly využívány ve výuce ke každé přípravě.

## **14.1 Výtvarná příprava 1: Tisk z výšky - motivy z říše mikrokrajiny**

Lekce je vedena ve třídě s 12 žáky. Časová dotace je 150 minut. Lekce je určena pro žáky 9-12 let. V rámci našeho zájmu o bezpečnost žáků přikládáme velký význam seznámení žáků s bezpečností práce. Proto je nezbytné, aby byli seznámeni s bezpečnostními postupy a správnou technikou při práci s ostrými nástroji, jako jsou rydla.

#### **Téma**

Tématem první výtvarné přípravy je mikrokrajina, do které žák nahlédne pomocí lupy a mikroskopu.

## **Pomůcky**

Součástí každé přípravy je motivační prezentace. Budeme potřebovat následující pomůcky: dřevěné kostky, rydla pro každého žáka alespoň o dvou různých velikostech, odmašťovací prostředek, tiskařskou barvu, pogumovaný váleček, papír o velikosti A5 a lžíci. Každá příprava z výtvarně-didaktického projektu bude obsahovat návrhy žáků, a proto další potřebné pomůcky budou papír A5, tužka a černý fix. Tématem hodiny je pohled do mikrokrajiny, proto bude potřeba do hodiny přinést i lupu a mikroskop.

## **Charakteristika činnosti**

Prvním krokem je nasbírání materiálu ke zkoumání. S žáky se vydáme do přírody, kde dostanou za úkol nasbírat potřebný rostlinný materiál, který je zaujme. V prvním kroku se žáci ocitnou před motivujícími otázkami: Jaký obraz se vám vybaví, když slyšíte slovo "tisk"? Tisk může být definován j ako proces rozmnožování obrazu a textu, nebo jako výsledek tohoto procesu, například noviny, časopisy nebo knihy. Proč vlastně tisk? Jaký byl původ této metody a jaký byl důvod jejího vzniku? Prvním důvodem bylo zrychlení sdílení a přenosu informací. Tisk umožnil rychlejší šíření velkého množství informací. Dalším důvodem byla možnost vytvářet opakované kopie jednoho obrazu. Když padne otázka "tisk z výšky", co si pod tím můžeme představit? Při tiskových technikách název vyplývá z toho, jaká místa tiskne zpracovaná tisková forma. Když se podíváme na princip tisku z výšky, představte si obyčejné razítko. *Co se vytiskne?*  Vytisknou se vyvýšená místa a v dnešní hodině si tuto techniku vyzkoušíme. Motivací pro žáky bude i vlastní výběr materiálu ke zkoumání, práce s mikroskopem, ke které se zatím někteří v přírodopise nemuseli dostat, možnost vyzkoušet si grafickou techniku a nakonec inspirace v podobě ukázky děl autorů. Po návratu do budovy si ukážeme

prezentaci, ve které je seznámím s technikou dřevořezu as autory, kteří se technice věnují.

Úkolem žáků bude pozorovat přes mikroskop mikrokrajinu a následně vytvořit návrh tiskové matrice, která bude vycházet z jejich pozorování. Otisků bude na papíře několik, proto se musí žák zamyslet i nad kompozicí a barevností. Tisková matrice bude formou razítka, bude vytvořena z dřevěných kostek, které se kdysi používaly na hraní místo stavebnice LEGO. Výsledný tisk bude připomínat abstraktní tapetu.

#### **Cíle**

Cílem hodiny je to, že žák dokáže vlastními slovy vysvětlit princip tisku z výšky, aplikuje základní teoretické znalosti během praktických činností a vyzkouší si jednu z tiskových technik z výšky. Dokáže prostřednictvím pozorování vytvořit vlastní návrh a rozvrhnout jeho kompozici a určit barevnost. Seznámí se s uměleckými díly a jejich autory. Bezpečně zvládá používat nástroje a své pracovní místo zanechává v čistotě.

#### **Hodnocení**

Hodnocení probíhá několikrát během vyučovací lekce, k jednotlivým studentům přistupuji individuálně podle jejich výsledků. Na konci celé lekce proběhne zhodnocení celé skupiny a reflexe vyučovacího bloku. Žáci provádějí sebehodnocení a popisují svoji tvorbu a své poznatky před celou třídou. Sebehodnocení je důležitou součástí každého jedince, kterou by měl pedagog u svých žáků rozvíjet. Do hodnocení zařadím správný postup tisku, uchopení zadání, čistotu práce a originalitu.

### **Časová strukturace hodiny**

## **14.00-14.10**

Hodina začíná v 14.00, žáci se nejprve posadí a začneme s docházkou. Po docházce studentům naznačím téma dnešní hodiny, Tématem dnešní hodiny je mikrokrajina. Co si pod tímto pojmem představíte?" Zde bude prostor na odpovědi a vyjádření každého žáka. Dojdeme k závěru, že si pod tímto tématem představíme krajinu, kterou budeme pozorovat pod mikroskopem. Žáci budou zvědaví a budou se ptát, jakým výtvarným prostředkem bude téma zpracováno. Na to navážu krátkou prezentací, kde představím tisk z výšky.

#### **14.10-14.25**

Nejprve nechám studenty, aby zkusili vlastními slovy popsat, co je tisk z výšky. Někteří z nich jsou zkušenější a na základní uměleckou školu dochází delší čas než jiní, a proto jsou schopni proces popsat. Následně otevřu prezentaci, kde bude popsán tisk z výšky a krátce představen každý zástupce této techniky. Vše bude doplněno o video ukázku. Ve druhé části prezentace ukážu tvorbu umělce Františka Hodonského a jeho dílo *Žloutnoucí stromy.* Studenti v této části pochopí, co budou v dnešní hodině zpracovávat a jakým způsobem. Jejich úkolem bude pozorovat přes mikroskop mikrokrajinu a následně vytvořit návrh tiskové matrice. Tiskovou matricí bude vyplněna celá plocha potiskovaného materiálu.

#### **14.25-14.35**

V této části se společně vydáme do parku, který se nachází hned za budovou školy. Zde žáci nasbírají potřebný materiál k pozorování.

#### **14.35-14.45**

Po návratu do školy se zaměříme na práci s mikroskopem, který je součástí vybavení školy. Abychom tuto aktivit urychlili, je potřeba donést do hodiny další mikroskop. Po prohlédnutí veškerého nasbíraného materiálu mají studenti dostatek inspirace k tvorbě návrhů.

#### **14.45-15.00**

V tomto čase mají studenti prostor pro rozebrání tiskových matric, které tvoří dřevěné dětské kostičky. Studenti si nejprve obtáhnou dřevěnou kostku na papír o velikosti A4, do tvaru, který jim vznikne, budou vytvářet návrh, jenž vychází z pozorování přírodnin v mikroskopu.

#### **15.00-15.15**

Prostor na přestávku – odpočinek a doplnění potřebných živin.

## **15.15-15.50**

V této části budeme přenášet vzniklý návrh na tiskovou matrici pomocí kopírovacího papíru. Po přenesení je potřeba žáky upozornit na práci s rydly. *"Nikdy nesmíte rýt proti vlastní ruce, rydla jsou velice ostrá a mohli byste se poranit."*  Následuje názorná ukázka, jak správně držet rydlo a rýt. Po dokončení tiskové matrice, se přemístíme do grafické dílny, kde je veškerý potřebný materiál. Na začátku je nezbytné připravit barvu a správně ji rozetřít na skleněné podložce tak, aby váleček neprodukoval "mlaskavý" zvuk. Nakonec přiložíme matrici na materiál, jež chceme potisknout, a pomocí tlaku, který vyvíjíme při přejíždění lžíce po ploše tiskové matrice, provedeme tisk. Postup několikrát opakujeme až do potisknutí větší části potiskovaného materiálu. Následně grafické listy vkládáme do tzv. sušáku.

#### **15.50-16.05**

Po ukončení tisku je potřeba všechny použité nástroje očistit hadrem namočeným v olejosyntetickém ředidle. Nakonec zbývá grafické listy řádně podepsat, ale to je záležitost následující hodiny, kdy budou grafické listy dostatečně suché.

## **16.05-16.15**

Každý student anonymně popíše:

- jak se mu pracovalo s dřevěnou kostičkou,
- zda byl tisk a samotné rytí pro něj náročné;
- jaké má jiné nápady, do čeho by se dalo rýt;
- zda se mu tvorba povedla;
- jestli ho bavil koncept celé vyučovací hodiny;
- případně zda ho výuka vůbec nebavila.

#### **Přesah**

Výsledná grafika se může naskenovat a v digitálním prostředí upravit a dotvořit ve skutečnou velkoformátovou tapetu. Základní umělecká škola, kde je projekt realizován, nově disponuje předmětem grafický design, a proto má dispozice k realizaci tohoto přesahu.

## **Reflexe**

Na začátku vyučování jsem studentům kladla motivační otázky, na které aktivně odpovídali. Následně si prohlédli prezentaci, jež představovala techniku dřevořezu a ukázku děl autorů, kteří se této technice věnují.

Během následujícího kroku, kdy jsme společně s žáky vyráželi do přírody, se nám zkazilo počasí, takže sbírání materiálů probíhalo pouze krátce. Snažila jsem se cestou klást další motivační otázky, které měly podněcovat k diskusi a k přemýšlení nad výběrem produktu ke zkoumání.

Po návratu do budovy jsme přešli k praktické části. Žáci pozorovali mikrokrajinu pod mikroskopem a následně vytvořili návrh tiskové matrice, která vycházela z jejich pozorování. V tomto kroku žáky nejvíce zajímala práce s mikroskopem. Chybou bylo ale to, že jsem pro hodinu měla připraven jeden mikroskop a studenti dlouho čekali, než na ně přijde řada.

Během rytí si někteří studenti stěžovali, že je rytí do dřeva náročné, ve svých reflexích to několik z nich zmiňuje. Společně s paní učitelkou jsme mladším žákům s rytím pomohly. Správné bylo použít malé kostičky, které měli studenti ihned vyryté a nemuseli se trápit s velkým formátem. Studenti pochopili techniku tisku ihned a sami nacházeli i jiná řešení (tiskli pomocí tlaku vlastní ruky).

Výsledkem naší práce byly tisky, které připomínaly abstraktní tapety. Nevýhodou dřevorytu bylo to, že během tisku docházelo k ušpinění potiskovaného materiálu a výsledná grafika není tzv. "čistá". Tomu by se dalo předejít utvořením dvojic – jeden student by navaloval barvu a druhý tiskl.

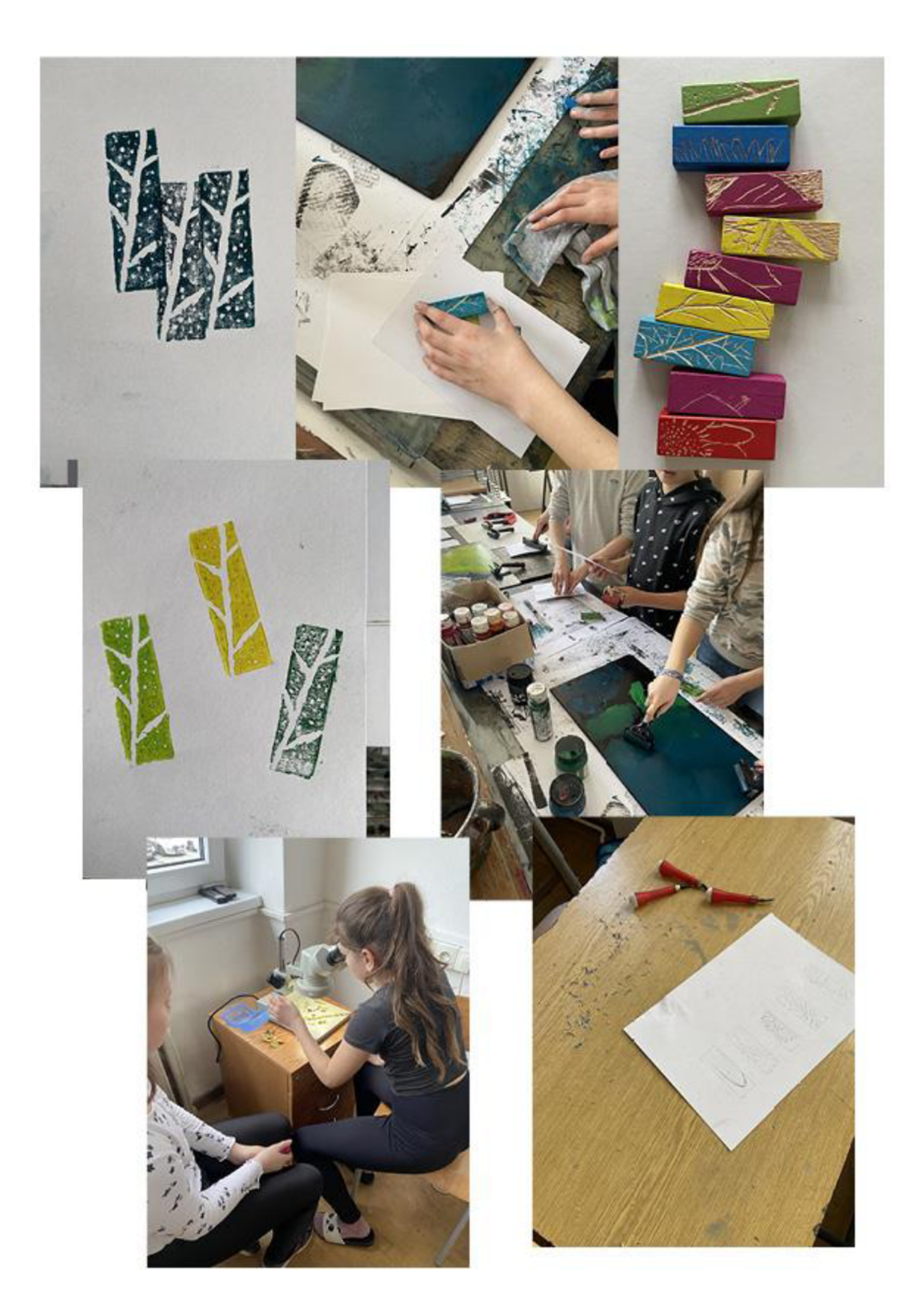

Obrázek 14.1–Výtvarná příprava 1: Tisk z výšky – motivy z říše mikrokrajiny

## **14.2 Výtvarná příprava 2: Tisk z výšky - krajina doma**

Druhá výuková lekce se koná ve třídě s deseti žáky a má přidělený časový rámec dvakrát po 150 minutách. Je určena pro starší žáky ve věku 13-16 let. V lekci klademe významný důraz na bezpečnost žáků. Proto je nezbytné seznámit je s bezpečnostními opatřeními a detailně vysvětlit správnou techniku práce s ostrými rydly.

## **Téma**

Název druhé výtvarné přípravy je krajina doma. Téma bude zpracováno formou vícebarevného linorytu. Nad vlastní krajinou se žák musí zamyslet v domácím prostředí, musí učinit samostatnou přípravu do hodiny, a to buď pomocí fotoaparátu, nebo barevného náčrtku.

#### **Pomůcky**

Základem této lekce je prezentace, ve které se nachází inspirace pro studenty. Dále budeme potřebovat následující pomůcky: nařezané linoleum ve formátu A4, rydla pro každého žáka, ředidlo, tiskařské barvy, váleček, lis, papír o velikosti A3 s vyšší gramáží, pomocný papír o velikosti A3, na který si vyměříme a zaznamenáme body, kam danou matrici umístíme. Důležité je umístit matrici, na spodní hraně tisku se nechává větší plocha, aby obtiskovaná grafika tzv. "nepadala dolů". Součástí každé výtvarné přípravy budou návrhy žáků, a proto další potřebné pomůcky budou papír A4, tužka a barevné fixy.

#### **Charakteristika činnosti**

Prvním krokem je předem žáky upozornit na téma, které bude probíráno, aby se zvládli do hodiny připravit a měli vlastní materiály. Kdyby některý z žáků úkol nesplnil a nedonesl potřebné materiály, udělá přípravu v budově školy. Poté proběhne debata formou motivačních otázek. Nejprve o tom, jaké domácí krajiny objevili a jak se jim zadání plnilo. Hned potom by následovala otázka: Jak byste vytvořili vícebarevný linoryt? Vyslechnu si jejich názory, v prezentaci jim ukážu a vysvětlím možné varianty a dám studentům vybrat, jakou formou budou postupovat oni. Představím umělce Michala Cihláře a jeho dílo, které se skládá až z 16 barev. Po ukončení prezentace dostávají žáci prostor na tvorbu od dvoubarevných návrhů, které budeme společně konzultovat, přes samotné rytí do matrice až po finální tisk.

#### **Cíle**

Cílem této hodiny je to, aby žák vlastními slovy dokázal vysvětlit principy barevného tisku a aplikovat základní teoretické znalosti během praktických činností. Nakonec by si měl vyzkoušet další techniku tisku z výšky. Měl by také díky přípravě umět vytvořit vlastní návrh a rozvrhnout jeho proporce a určit barevnost. Žáci se seznámí s umělcem Michalem Cihlářem a jeho díly. Po absolvování hodiny by všichni měli bezpečně umět používat příslušné nástroje a postarat se o čistotu svého pracovního místa.

#### **Hodnocení**

Hodnotit budu zvládnutý postup tisku vícebarevného linorytu, uchopení zadání a předchozí přípravu, čistotu práce a originalitu.

#### **Časová strukturace hodiny 1**

Předchozí hodinu upozorním studenty na následující téma, aby byli do této lekce připraveni. Protože své studenty znám, napsala jsem jim i upomínkovou zprávu.

## **16.30-16.40**

Hodina začíná v 16.30, kdy se společně sejdeme v místnosti, a zapíšu docházku. Během docházky si studenti navzájem ukazují jejich skici nebo fotografie a porovnávají je. Studenti jsou ve vyšším ročníku a samostatně dokážou popsat tisk z výšky a linoryt. Pro připomenutí nechám studenty definovat vlastními slovy tisk z výšky a popsat techniku linorytu.

## **16.40-16.55**

V tomto časovém úseku otevřu prezentaci, kde bude vysvětlen dvojí postup vícebarevného linorytu. Následně nechám studenty, aby si typ zvolili sami. Prezentace obsahuje především medailonky současných autorů včetně jejich děl, mezi které patři Miloš Sláma, Michal Cihlář a Pavel Piekar. Cílem je, aby si studenti udělali představu o současném českém umění. Žáci jsou zdatní v užívání počítačů a webových stránek, proto je seznámím i s webovou stránkou [hollar.cz,](http://hollar.cz) na níž se nachází databáze mnoha českých grafiků. Na konci celé prezentace mi každý student individuálně oznámí, jaký typ zpracování vícebarevného linorytu bude uskutečňovat.

#### **16.55-17.00**

V této části bude prostor na konzultování materiálů z vlastní přípravy. Společně s každým studentem zvlášť zhodnotíme fotografie a promyslíme barevnost (dvě barvy). Upozorním je na to, že linoryt se skládá především z ploch, že tímto způsobem bude tvořena i jejich skica.

#### **17.00-17.45**

Po konzultaci si každý student vezme potřebný materiál pro tvorbu skici, která bude dvoubarevná. Nejprve si náčrt připraví tužkou a plochy potom vybarví fixem v barvách, které budou použity i během tisku.

#### **17.45-18.00**

Prostor na přestávku – odpočinek a doplnění potřebných živin.

## **18.00-18.40**

V této části studenti převedou svůj motiv pomocí kopírovacího papíru na linoleum, které bude odmaštěno a zbaveno nečistot. Jednotlivé linie si po převedení obtáhnou fixem, aby se jim motiv nesmazal. V této fázi začínají studenti rýt, je nutné je jako vždy upozornit na to, aby si neryli proti ruce. Linoryt je časově velmi náročná technika, a proto budou studenti pokračovat v rytí i v následující lekci. Koncem vyučování zadám žákům domácí úkol, a to podívat se na stránky [hollar.cz](http://hollar.cz) a vybrat jednoho umělce, jehož tvorba ho něčím zaujala. V příští hodině nám tohoto umělce krátce představí.

## **18.40-18.45**

Během posledních minut už zbývá prostor pouze pro úklid všech pomůcek a zbytků od linolea.

#### **Časová strukturace hodiny 2**

## **16.30-17.15**

Hodina začíná v 16.30, kdy se společně sejdeme, a zapíšu docházku. Během docházky si studenti rozeberou své matrice a dorývají zbytek ploch. Studenti, kteří mají připravenou matrici k tisku, si připraví pomocný papír. Pomocný papír slouží k určení správného umístění matrice a potiskovaného materiálu. Studenti si na něm naměří a zaznamenají body, kam přesně umístí matrici a potiskovaný materiál.

#### **17.15-17.50**

Studenti, kteří již mají připravený pomocný papír, se přemístí do grafické dílny. Zde si namíchají správný odstín barvy pro jejich matrici, tedy na skleněnou desku. Barvu je potřeba správně rozetřít tak, aby váleček nevydával "mlaskavý" zvuk. Následně už zbývá umístit matrici do vyznačených míst na pomocném papíru, přiložit papír, překrýt ho plstí a pomalu projet pod válcem tiskařského lisu. Postup každý opakuje minimálně čtyřikrát.

#### **17.50-18.00**

Po vytvoření první série tisku je potřeba umýt matrici pomocí ředidla a vyrýt zbývající části, vrátit se zpět k lisu, celý postup opakovat a dokončit vícebarevný linoryt.

## **18.00-18.15**

Prostor na přestávku – odpočinek a doplnění potřebných živin.

## **18.15-18.30**

Po ukončení tisku všechny použité nástroje pořádně očistíme hadrem namočeným v ředidle a vrátíme se zpět do učebny. V učebně bude k dispozici notebook s otevřenými stránkami [hollar.cz](http://hollar.cz) a všichni studenti budou mít prostor k tomu, aby představili grafika, který je zaujal.

## **Reflexe**

Během dnešní hodiny se studenti naučili, jak tvořit vícebarevný linoryt. Většina studentů byla aktivní a zapojila se do debaty, ale jedna studentka měla problém pochopit, jak se vícebarevný linoryt tvoří, i když jsem jí poskytla názornou ukázku. Pokusila jsem se jí vysvětlit krok po kroku a ujistila se, že ještě před zahájením techniky správně rozumí postupu.

Studentům jsem ukázala dvě možnosti a nechala je vybrat, jakou formou chtějí postupovat. Všichni se rozhodli pro tvorbu linorytu z jedné matrice. Postupně jsem se věnovala každému studentovi a poskytovala jim pomoc, aby si mohli vytvořit vlastní návrh. V závěru hodiny proběhla diskuse a vyhodnocení – studenti prezentovali své práce a hodnotili vlastní proces tvorby. V průběhu rytí se jedna studentka poranila, i když jsem neustále připomínala, ať studenti neryjí proti ruce. Během tisku si studenti navzájem pomáhali, aby měli výsledné grafiky čisté a správně natištěné.

Celkově jsem byla s průběhem hodiny spokojena a také s tím, jak se studenti zapojili. Nicméně v budoucnu bych se snažila najít způsob, jak lépe podpořit studentku, která měla problém s pochopením techniky. Mohla bych využít jiné metody vysvětlování, jako jsou video tutoriály.

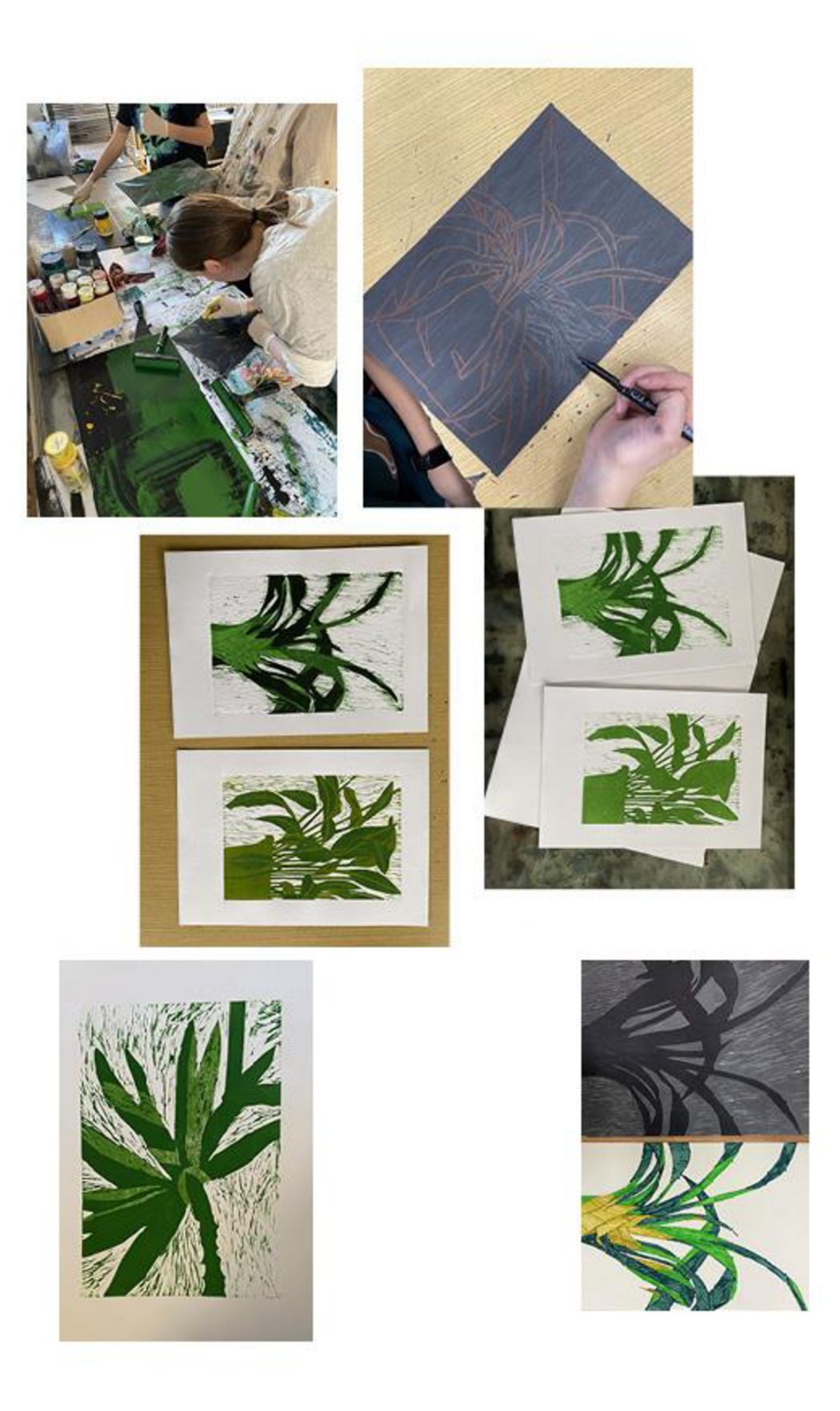

Obrázek 14.2-Výtvarná příprava 2: Tisk z výšky - krajina doma

## **14.3 Výtvarná příprava 3: Tisk z výšky - slepotiskový herbář**

Lekce je vedena ve třídě s 10 žáky. Časová dotace je 130 minut. Pro provedení lekce budeme potřebovat žáky ve věku 13-16 let.

## **Téma**

Cílem je vytvořit herbář, který se neznehodnotí po pár letech, jako ty standardně vyráběné. Téma bude zpracováno formou slepotisku, následně se umístí do jednoduché vazby a později bude využíváno k didaktickým účelům v předmětech, jako jsou přírodopis nebo biologie. Žáci budou hádat rostlinu pouze z tvarů, které vzniknou formou slepotisku. Mohou si také vyzkoušet, jak vnímají takové tvary nevidomí.

## **Pomůcky**

Součástí lekce je prezentace, ve které se nachází inspirace pro studenty. Dále budeme potřebovat pomůcky: barevné papíry, nůžky, rostlinné materiály, které jsou dostupné v daném ročním období, v němž se bude příprava realizovat, knihu s rostlinami (focený herbář), lepidlo, čtvrtku velikosti A4, tiskařský lis a papíry k tisku. Součástí každé výtvarné přípravy budou návrhy žáků, a proto mezi další potřebné pomůcky patří papír A4, tužka a seznam rostlin, které mohou zpracovávat, aby se rostliny neopakovaly. Bude představena vlastní ukázka práce, aby žáci mohli téma snadněji uchopit.

### **Charakteristika činnosti**

Prvním krokem je upozornit na téma, které bude probíráno, aby si žáci mohli donést vlastní herbář, který vytvářeli ve škole. Dalším krokem bude debata formou motivačních otázek: *Víte co je herbář a vytvářeli jste ho někdy? Jak vypadá dnes? Je rozpadlý? Nebylo by lepší vytvořit herbář, který nám může sloužit i jako hra a nerozpadne se.* Žáci dostanou prostor k zamyšlení, jakou rostlinu budou zpracovávat, pak už následuje tvorba reliéfní rostliny, nalepení na papír a tisk bez použití barvy. Žák vytvoří několik tisků.

## **Cíle**

Cílem této hodiny je to, aby žák dokázal vlastními slovy vysvětlit, co je slepotisk, aplikovat základní teoretické znalosti během praktických činností a vyzkoušet si další techniku tisku z výšky. Žáci by měli umět vytvořit vlastní návrh a rozvrhnout jeho proporce nebo ho zjednodušit. Měli by umět používat nůžky a své pracovní místo i grafické tisky udržovat v čistotě. Měli by umět rozeznávat určité rostliny.

#### **Hodnocení**

Hodnotit budu zvládnutý postup slepotisku, uchopení zadání, čistotu práce a originalitu.

## **Časová strukturace**

Předchozí hodinu upozorním studenty na následující téma, aby byli na tuto lekci připraveni. Je potřeba nasbírat rostlinný materiál, případně donést vlastní vytvořený herbář pro porovnání.

#### **16.30-16.40**

Hodina začíná v 16.30, kdy se společně sejdeme, a zapíšu docházku. Během docházky si studenti navzájem ukazují donesený materiál, případně fotografie nebo herbáře a vše porovnávají. Po zapsání docházky následuje otázka: *Co se stane s vytvořeným školním herbářem?* Společně se studenty dojdeme k závěru, že se herbář po čase začne rozpadat a ztrácet na kvalitě. My si v této lekci vytvoříme herbář, který bude neopotřebovaný i po několika letech, takže klidně může sloužit jako pomůcka v základních i speciálních školách. V následujícím časovém úseku studenty seznámím s prezentací.

## **16.40-16.55**

Jde sice o studenty z vyššího ročníku, ale se slepotiskem se prozatím nesetkali. Prezentace obsahuje vysvětlení techniky a pro lepší pochopení je do hodiny přinesena i názorná ukázka hotového slepotisku. Studenti jsou prostřednictvím prezentace seznámeni s grafičkou Alenou Laufrovou, která se této technice věnuje.

#### **16.55-17.00**

V této části bude prostor na konzultaci materiálů z vlastní přípravy. Společně je potřeba vybrat motiv a začít s návrhem. Studenti jsou upozorněni na zjednodušení motivu, který si vybrali.

#### **17.00-17.45**

Po konzultaci si každý student vezme potřebný materiál, kterým je tužka, guma, pravítko a papír o velikosti A3, barevné papíry a nůžky. Do papíru si studenti předkreslí plochu o velikosti A4, do které si tužkou nakreslí zjednodušený motiv, aby při tvorbě matrice měli představu o jeho velikosti. Po předkreslení motivu mohou studenti začít pracovat na své matrici, kterou budou tvořit s pomocí barevných papírů, aby výsledná matrice sloužila jako výtvarné dílo - koláž. Barevné papíry mají různou gramáž, proto je zapotřebí studenty upozornit na to, aby papíry s menší gramáží lepili v několika vrstvách. Až budou mít motiv předkreslen, mohou začít vytvářet slepotiskovou matrici.

#### **17.45-18.00**

Prostor na přestávku.

## **18.00-18.40**

Studenti, kteří mají matrici hotovou, se přemístí do grafické dílny. Pro tisk je potřeba připravit navlhčený papír, který můžeme navlhčit pomocí rozprašovače vody nebo ponořením do boxu s vodou. Dalším krokem je umístit matrici na desku lisu, na ni přiložit potravinářskou folii, abychom zabránili odlepování vrstev papíru, přiložit potiskovaný materiál a nechat obtisknout reliéf za pomoci tlaku v lisu. Po ukončení procesu tisku umístíme výslednou grafiku do lisu.

#### **18.40-18.45**

Během posledních minut už zbývá prostor pouze pro úklid všech pomůcek a úklid vlastního pracoviště od zbytků nastříhaného papíru.

## **Přesah**

Pro výsledné grafiky se vytvoří obálka s nápisem Herbář, který bude vytvořen formou slepotisku. Výsledná autorská kniha může být používána v normální škole jako didaktická pomůcka, a to formou hry, nebo ve speciálních školách, kde jsou zrakově postižení jedinci.

#### **Reflexe**

Studenti se seznámili s technikou slepotisku a měli možnost vidět názornou ukázku hotového tisku, což jim umožnilo lépe pochopit proces tvorby. Dále byli vedeni k tvorbě matrice za pomoci barevných papírů, aby výsledná matrice sloužila i jako výtvarné dílo - koláž. Technika koláže byla časově náročná a někteří studenti tiskli až následující hodinu. Během tisku bylo nutné pracovat s potravinářskou folií, aby se zabránilo lepení ústřižků z koláže na papír a jeho barvení.

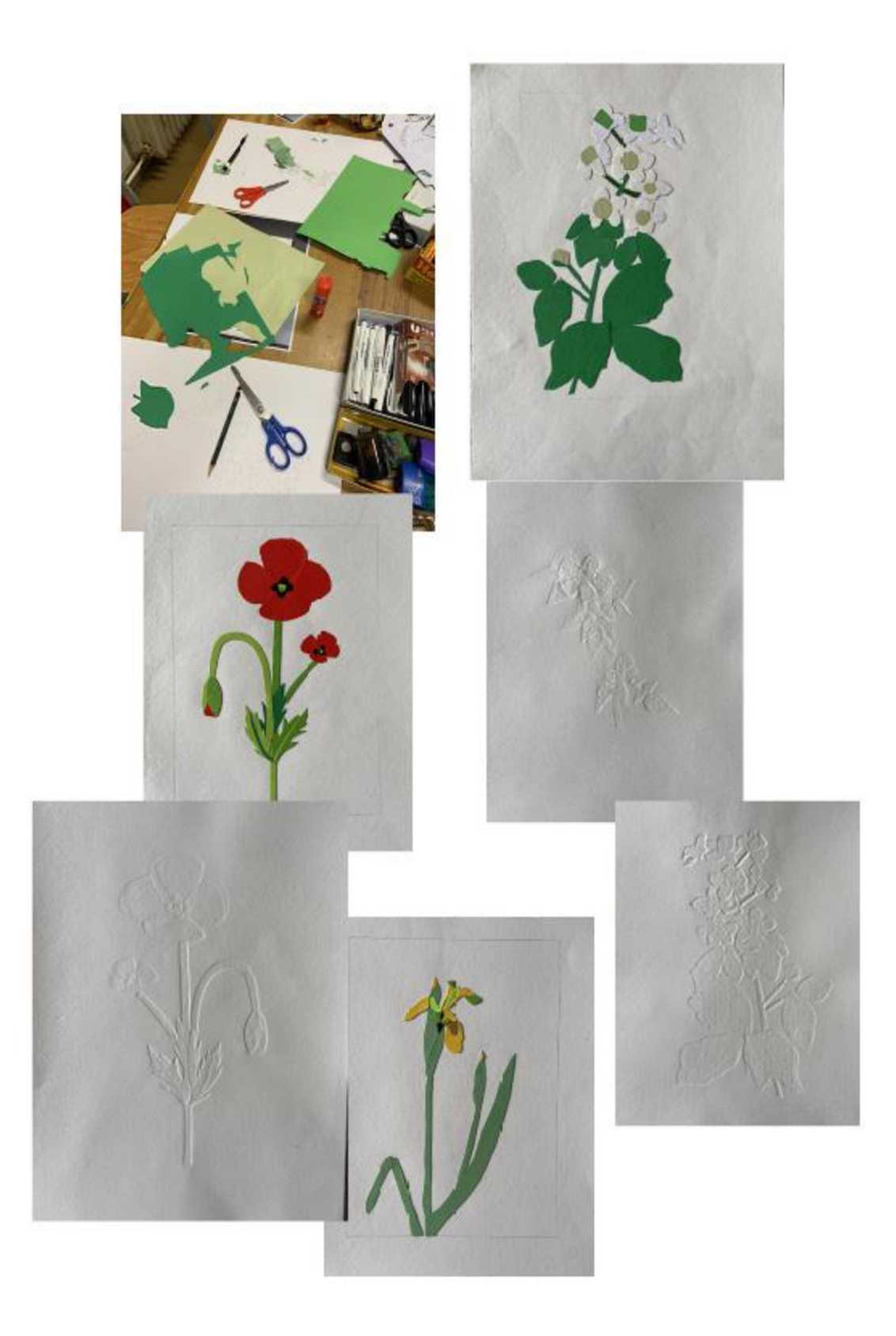

Obrázek 14.3–Výtvarná příprava 3: Tisk z výšky – slepotiskový herbář

## **14.4 Výtvarná příprava 4: Tisk z hloubky - CD tisk**

Lekce je vedena ve třídě s 12 žáky. Časová dotace je 130 minut. Pro provedení lekce budeme potřebovat žáky ve věku 9-12 let.

## **Téma**

Tématem této výtvarné přípravy bude detail rostliny z krajiny, kterou si studenti nafotili v předchozí hodině. Bude vytvořena formou suché jehly do CD. Součástí předchozího úkolu bude i pozorování a nafocení detailů a případná donáška rostlin, které se v dané oblasti nachází. Studenti budou hledat typické rostliny a detaily, které by mohli umístit i do herbáře.

## **Pomůcky**

Pro hodinu budeme potřebovat několik kusů CD, jehly, tiskařský papír, hlubotiskový lis, hlubotiskovou barvu, papíry ve formátu A4, fotografie detailu rostliny nebo samotnou rostlinu, skicák, tužku, gumu, ředidlo a herbář.

#### **Charakteristika činnosti**

Navážeme na předchozí hodinu, takže žáci už budou mít připravený materiál, například fotografii nebo samotnou rostlinu. Následně si kompozičně rozvrhnou kresbu ve formátu CD. Kresba by neměla zasahovat do kroužku uprostřed. Po vytvoření návrhu, ve kterém bude zakomponován i název rostliny, se kresba převede na tiskovou matrici, a to pomocí kopírovacího papíru. Studenti musí během převádění textu pozor na to, aby měli text zrcadlově obráceně. Při hlubotisku je potřeba mít navlhčený papír, na který tiskneme, v hlubotiskovém lisu.

## **Cíle**

Cílem této hodiny je to, aby žáci dokázali aplikovat základní teoretické znalosti během praktických činností. Měli by umět vytvořit vlastní návrh, pracovat s netradičním formátem a zamyslet se nad kompozicí. Měli by zvládnout spolupráci během tisku a udržet svá pracoviště čistá.

#### **Hodnocení**

Hodnotit budu čistotu práce, což zahrnuje pečlivost a přesnost provedení tisku. Zaměřím se na správné zarovnání matrice a absenci skvrn nebo šmouh. Dále budu posuzovat správný postup tisku a spolupráci během úklidu.

#### **Časová strukturace hodiny**

Předchozí hodinu je nutné skupinu informovat o tom, aby si donesli potřebný materiál, samotné rostliny, herbáře nebo fotografie.

## **14.00-14.10**

Hodina začíná v 14.00, žáci se nejprve posadí a začneme s docházkou. Následně si prohlédneme veškeré donesené materiály. Žáci se mezi sebou společně dohodnou, jaký motiv budou zpracovávat, aby se neopakoval. Donesený materiál si mohou mezi sebou půjčit.

#### **14.10-14.20**

V úvodu hodiny studenti vysvětlí pojem tisk z hloubky a je promítnuta prezentace s definicí tisku z hloubky a jsou představeni významní umělci, kteří se této technice věnují. Jako názornou ukázku by měl pedagog vytvořit vlastní suchou jehlu do CD, aby zjistil, zda technika funguje, a studenti viděli a měli představu, jak výsledný tisk vypadá.

#### **14.20-15.00**

V této fázi si studenti obkreslí na čtvrtku o velikosti A4 dvě CD, do kterých budou zpracovávat dva kompozičně rozdílné návrhy. Je nutné studenty upozornit na to, že návrh musí zpracovat včetně názvu rostliny.

#### **15.00-15.15**

Prostor na přestávku.

### **15.15-16.10**

Prostor pro převedení návrhu na tiskovou matrici pomocí kopírovacího papíru. Výsledný otisk se obtáhne tenkým fixem, aby se nemohl smýt. Po převedení začínají studenti rýt svůj motiv. Tiskem grafických listů jsme se zabývali následující hodinu, studenti spolupracovali během tisku.

Po vytištění matric, hrály hru s názvem Kouzelná krabička. V této hře jsou umístěny papírky s názvy pomůcek (rydlo, lis, váleček, barva, rukavice atd.) v krabičce, zníž studenti tahají. Pak musí co nejrychleji nakreslit předmět, který je uveden na papírku. Ostatní hádají a kdo uhádne, jde pokračovat s kreslením. Studenti se tím učí rychlosti a opakují si nástroje, které se k tisku používají.

#### **15.10-16.15**

Nakonec studenti uklidí třídu a veškeré půjčené pomůcky.

#### **Reflexe**

Během dnešní hodiny jsme se věnovali tisku z hloubky, na níž sami studenti přišli s nápovědou. Představili jsme si některé umělce, kteří se technice věnují. Studenti si poté obkreslili na čtvrtku A4 dvě CD, do kterých zpracovali dva kompozičně odlišné návrhy s názvem rostliny. Studenti v reflexích uvedli, že by jim stačil pouze jeden návrh. Po přestávce jsme se věnovali převedení návrhu na tiskovou matrici a pak už studenti začali rýt své motivy. U několika studentek nastal problém během převádění zrcadlově obráceného textu na povrch matrice, což vedlo k tomu, že vyryly názvy špatně. Bylo by tedy vhodné se na to v příští hodině zaměřit a vysvětlit to lépe. Jedna studentka vymyslela, že se dá text převézt zrcadlově obráceně pomocí odrazu CD.

Studenti, kteří zvládli grafiku dříve, hráli hru Kouzelná krabička, což je skvělá příležitost naučit se rychlosti a opakovat si nástroje, které se k tisku používají. Nakonec jsme třídu uklidili a veškeré půjčené pomůcky uložili na svá místa.

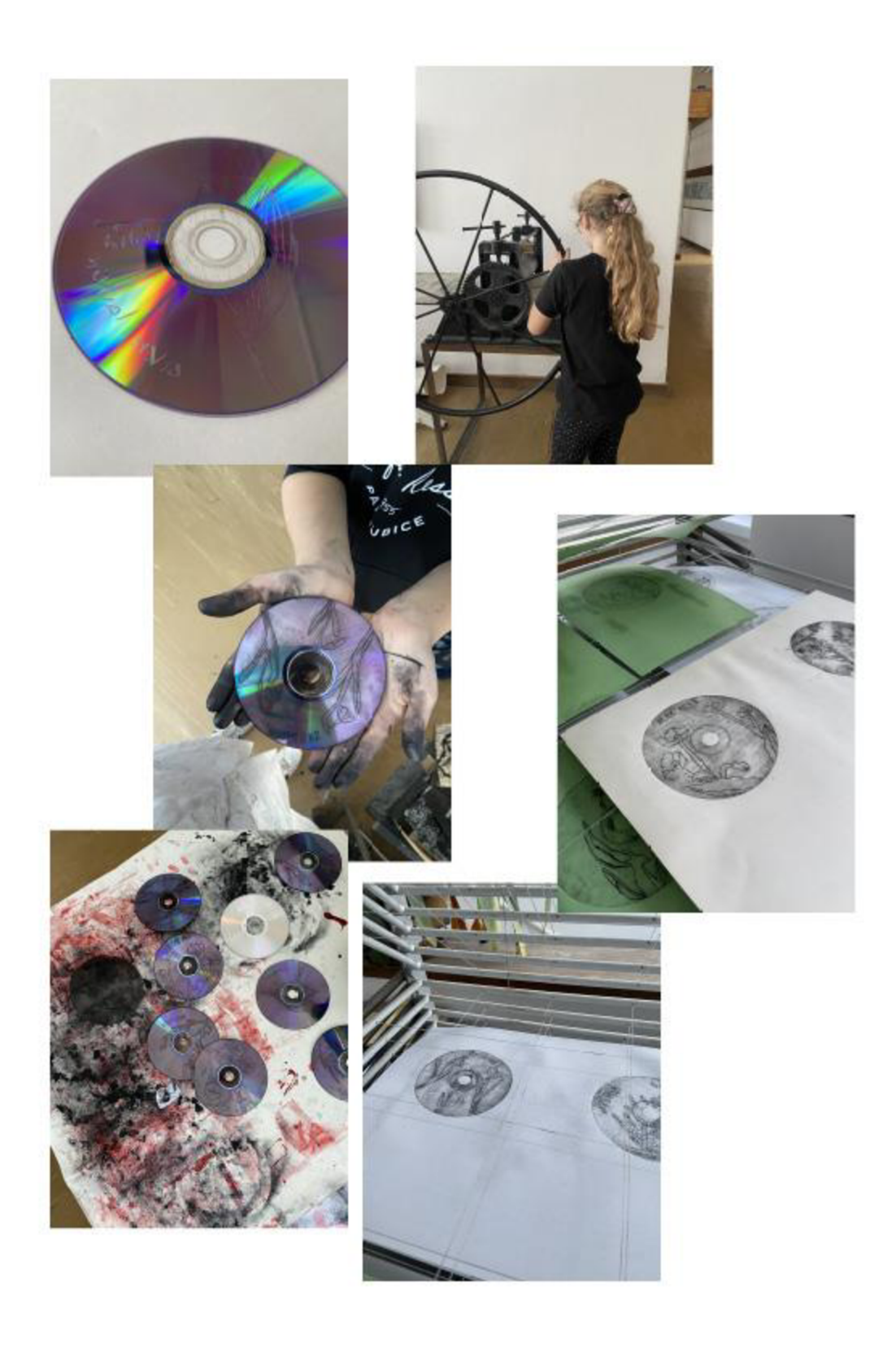

Obrázek 14.4-Výtvarná příprava 4: Tisk z hloubky - CD tisk

## **14.5 Výtvarná příprava 5: Tisk z hloubky - pohled do krajiny jako celek**

Lekce je vedena ve třídě s 10 žáky. Časová dotace je 130 minut. Pro provedení lekce budeme potřebovat žáky ve věku 13-16 let.

#### **Téma**

Tématem výtvarné přípravy bude celek klasické krajiny, která bude vytvořena formou suché jehly. Krajinu budou žáci fotografovat nebo skicovat v blízkosti svého bydliště.

#### **Pomůcky**

Součástí hodiny je prezentace, jež představí známé umělce, kteří se věnují krajině. Jde o Václava Hollara a Lenky Falušiové, jejichž díla budou studenty inspirovat. Dále budeme potřebovat následující pomůcky: zinkovou/plastovou destičku, jehlu, tiskařský papír, tiskařský lis, hlubotiskovou barvu, papír ve formátu A4, fotografii vlastní krajiny, skicák, tužku, ředidlo a pilník.

#### **Charakteristika činnosti**

Prvním krokem bude zadání úkolu, který je nutný splnit, aby bylo možné v práci pokračovat. Žáci dostanou za úkol nafotit krajinu, která jim je blízká a kompozičně je zaujala. Následně si studenti vytvoří z dané fotografie návrh, jenž budou zpracovávat tužkou pouze v linkách, aby si udělali představu, jak bude vypadat výsledný tisk. Po zhodnocení návrhu si studenti připraví matrici – nejprve zbrousí její hrany a odmastí ji, až pak mohou vyrývat do připravené destičky. Následně jim na své tiskové matrici ukážu správný postup vytírání barvy a následného tisku. Pro názornou ukázku použiji svou grafiku, abych nikomu z žáků nenadržovala. Hotová grafika je následně uložena do sušáku. Důležitým krokem je dostatečné vyčistění pomůcek a pracoviště, které bylo žákům k dispozici.

## **Cíle**

Cílem hodiny je to, aby žák dokázal vlastními slovy popsat průběh tisku, aplikovat základní teoretické znalosti během praktických činností a vyzkoušet si další techniku tisku z hloubky. Měl by umět vytvořit vlastní návrh a rozvrhnout jeho kompozici. Měl by být schopen dobře spolupracovat během tisku a udržovat své pracoviště čisté.

#### **Hodnocení**

Hodnotit budu čistotu práce, což zahrnuje pečlivost a přesnost provedení tisku. Zaměřím se na správné zarovnání matrice a absenci skvrn nebo šmouh. Dále budu posuzovat správný postup tisku a spolupráci během úklidu.

## **Časová strukturace hodiny**

Předchozí hodinu je nutné skupinu informovat o tom, aby nafotili krajinu, která jim je blízká a kompozičně je zaujala. Podmínkou je fotografie z pardubického regionu. Je dobré být informován o tom, jak se studentům s focením krajiny daří. Proto je zapotřebí založit na sociálních sítích skupinu, do které bude každý student přispívat vlastními fotografiemi. V případě, že by některý ze studentů úkol nesplnil nebo se mu líbila jiná fotografie, je zde možnost nahlédnout do vytvořené skupiny a vhodnou fotografii vybrat.

### **16.30-16.40**

Hodina začíná v 16.30, žáci se nejprve posadí a začneme s docházkou. Následně si prohlédneme přes promítací aparát všechny fotografie. Studenti si vyberou motiv, který budou zpracovávat formou suché jehly. Vybraný motiv se vytiskne na tiskárně, aby s ním bylo možné manipulovat a zpracovat návrh.

#### **16.40-16.55**

Skupinu pro tuto lekci tvoří žáci vyššího věku, kteří navštěvují základní uměleckou školu již několik let, a proto není potřeba vysvětlovat, co je tisk z hloubky. Pro skupinu, která má základní informace o grafických technikách, je vytvořena prezentace, jež je založena pouze na představení umělců, kteří se věnují tisku z hloubky. Patří mezi ně zmíněný Václav Hollar, Lenka Falušiová.

#### **16.55-17.10**

V následujícím časovém úseku si studenti připraví matrice. Pro budoucí porovnání matric dostane několik studentů zinkovou destičku a zbylí studenti plastovou. Studenti se zinkovou destičkou budou mít celý proces tisku z hloubky těžší, proto je potřeba je na to upozornit a nechat výběr na nich. Zinková destička se nejprve musí nařezat, ale zmíněný krok by měl mít pedagog už předem připravený. Dále musíme celou destičku po její ploše zbrousit krouživými pohyby od hrubého šmirgl papíru až po ten nejjemnější a zakulatit pilníkem hrany, aby se při tisku netrhal papír. Nakonec je třeba destičku odmastit. Studenti, kteří pracují pouze s plastovou destičkou, si musí naměřit A5 formát a nastříhat ho.

#### **17.10-17.45**

Pokud mají studenti připravené destičky, vytvoří si na čtvrtku o velikosti A4 plochu o velikosti A5, do které budou připravovat návrh. Po vytvoření návrhu si studenti přiloží průhlednou plastovou matrici k motivu a mohou začít vyrývat. Žáci se zinkovou matricí musí převést svůj motiv pomocí kopírovacího papíru.

#### **17.45-18.00**

Prostor na přestávku.

#### **18.00-18.45**

Po převedení návrhu na tiskovou matrici začínají studenti rýt svůj motiv. Tiskem grafických listů se zabýváme následující hodinu.

### **Časová strukturace hodiny 2**

#### **16.30-16.40**

Na začátku hodiny nesmíme zapomenout zapsat docházku a připravit k tisku pomocný papír. Se studenty, kteří budou mít připravenou tiskovou matrici, se přemístíme do grafické dílny, kde je k dispozici veškerý potřebný materiál.

#### **16.40-17.50**

Nejprve je potřeba připravit hlubotiskovou barvu, kterou naneseme na skleněnou destičku. Z destičky nabíráme barvu pomocí hadříku a nanášíme za pomoci tlaku na tiskovou matrici, a to krouživými pohyby. Dalším krokem je čistým hadříkem očistit netisknoucí místa - znovu krouživými pohyby, ale za menšího vyvinutého tlaku. Na desku, která je součástí lisu, přiložíme pomocný papír a na něj umístíme matrici do význačného místa. Dalším krokem je přiložit navlhčený papír, který předem namočíme v boxu s vodou a necháme schnout mezi stránkami novin. Potiskovaný papír umístíme do vyznačených ploch na pomocném papíře, překryjeme dalším papírem, potom filcem a projedeme lisem tam a zpět. Výslednou grafiku umístíme do sušáku.

#### **17.50-18.05**

Po ukončení tisku je potřeba všechny použité nástroje a pracovní plochu očistit hadrem namočeným v olejosyntetickém ředidle.

## **18.05-18.20**

Prostor na přestávku.

#### **18.20-18.45**

Prostor na vlastní sebereflexi a zhodnocení celé hodiny.

## **Přesah**

Výsledné grafiky by se mohly vystavit vedle sebe spolu s jejich návrhy. Všichni žáci jsou z okolí Pardubic, práce by se mohly vystavit ve Východočeské galerii v Pardubicích (Mázhaus) jako odkaz patřící k Pardubicím. Žáci také uvidí na vlastní oči, jaký rozdíl je mezi návrhy a grafikami.

## **Reflexe**

Před hodinou jsem požádala studenty, aby si nafotili krajinu z pardubického regionu, což byl skvělý způsob, jak přimět studenty k tomu, aby se více podívali na své okolí a vnímali ho. Všichni studenti úkol splnili. Během samotné hodiny jsme si všechny fotografie prohlédli a studenti si vybrali motiv, který zpracovali pomocí tisku z hloubky. Nechala jsem je vymyslet, jaký bude proces tisku a co znamená tisk z hloubky.

Nevýhodou bylo to, že v grafické dílně je málo místa a trochu jsme se tam pletli. Proto by bylo vhodné příště rozdělit třídu na menší skupiny, které by se během tisku střídaly. Celkově byla hodina velmi úspěšná a žáci si odnesli nové znalosti a dovednosti. Bylo vidět, že se o tuto techniku zajímají a snaží se s ní pracovat.

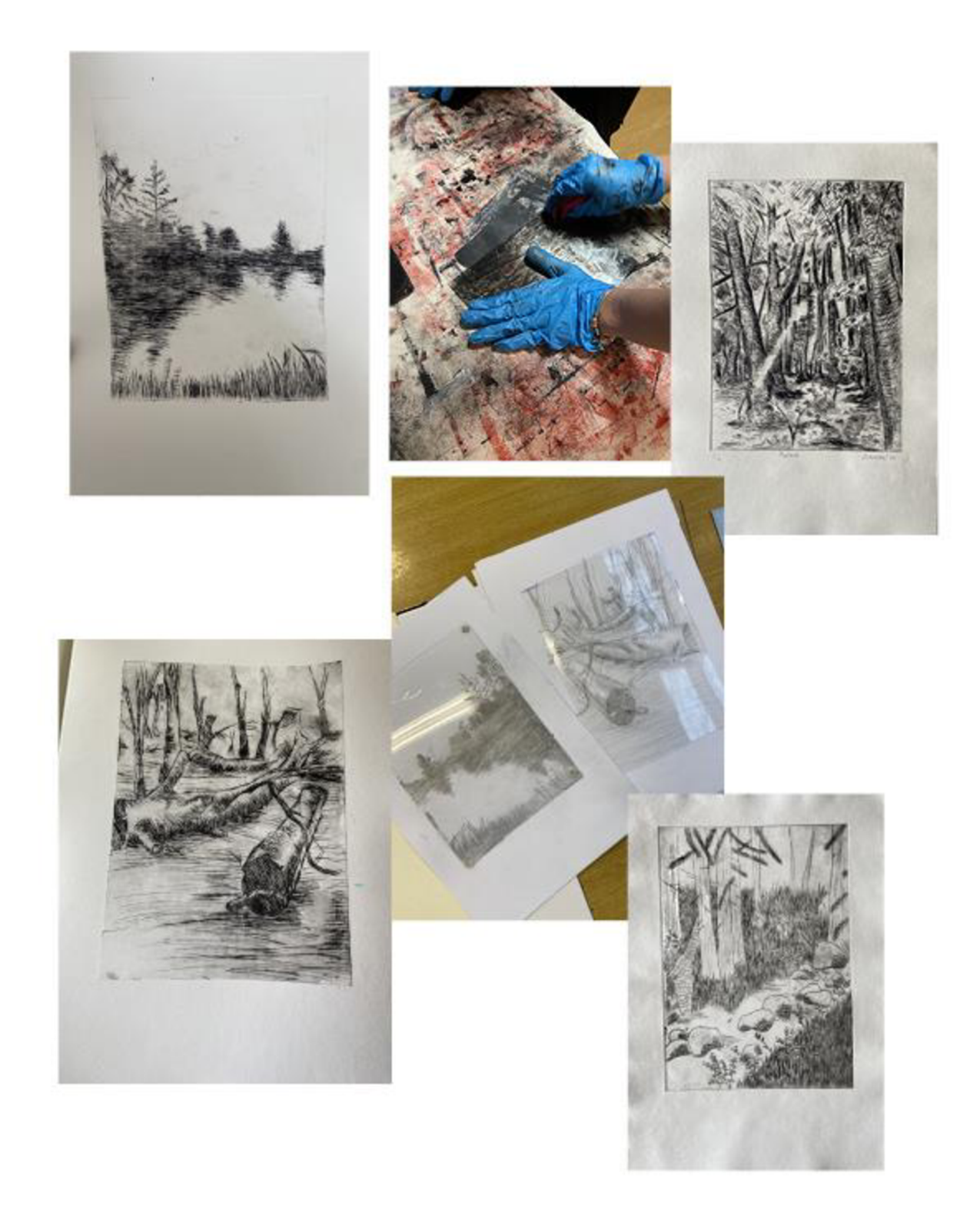

Obrázek 14.5-Výtvarná příprava 5: Tisk z hloubky - pohled do krajiny jako celek

## **14.6 Výtvarná příprava6:Tisk z hloubky -Makrokrajina - mapování**

Výtvarná příprava je určena dětem od 9 do 12 let.

#### **Téma**

Tématem této výtvarné přípravy je makrokrajina – mapování velkých krajinných ploch - map. Mapy jsou vizuální reprezentace geografických informací a pomáhají lidem porozumět umístění, velikosti a tvaru daného území. Existuje mnoho forem, jak zpracovat mapy výtvarně, ale pro tuto práci zvolíme základní náčrt, který bude zpracován formou linorytu, jako tisku z hloubky.

## **Pomůcky**

Pro hodinu si připravíme papír na náčrt, tužky, ořezávátko, pravítko, mapy měst, ve kterých se nacházíme, prezentaci obsahující medailonek a ukázky děl Jana Samka. Dále si připravíme lino čtvercového formátu o maximální velikosti 10x10 cm, tiskařskou barvu, rydlo, stěrku na přebytečnou barvu, kopírovací papír a potiskovaný materiál.

#### **Charakteristika činnosti**

Zkuste si představit, že se stáváte ptákem. Jak pták vidí svět? Vidí ho z výšky a má širší obzor. Zkuste si představit své oblíbené místo z ptačí perspektivy - může to být cesta domů, vaše chata, oblíbené hřiště nebo škola. Zamyslete se nad všemi cestami, které k vašemu oblíbenému místu vedou. Prohlédněte si přiložené mapy, zjistěte, jak vypadají a co je na nich zakresleno. Potom vytvořte svůj vlastní zjednodušený nákres mapy vašeho oblíbeného místa v Pardubicích. Nákres převeďte na lino pomocí kopírovacího papíru a motiv vyryjte. Následně se přemístěte do grafické dílny a vtírejte barvu do prohloubených míst jako u tisku z hloubky.

#### **Cíle**

Cílem této výtvarné přípravy je seznámit žáky s netradičním použitím linorytu jako tisku z hloubky a umožnit jim objevovat možnosti tohoto způsobu tvorby. Dále je cílem představit umělce Jana Samka a motivovat žáky k zamyšlení nad jiným úhlem pohledu na jejich oblíbené místo, které vytvoří v rámci výtvarného projektu.

## **Časová strukturace hodiny**

## **14.00-14.15**

Hodina začíná v 14.00, žáci se nejprve posadí a začneme s docházkou. Následně otevřeme téma pomocí motivačních otázek. *Zkuste si představit, že jste se stali ptákem, jak pták vidí svět?* Odpověď: Pták vidí z velké výšky a vidí celý velký svět pod sebou."(Prostor pro ukázku videa letícího ptáka.) *Zamyslete se nad tím, jak vaše oblíbené místo vypadá z ptačí perspektivy. Jaké jsou jeho hlavní rysy a charakteristiky? Kde jsou umístěné významné prvky, jako jsou budovy, stromy, cesty, řeky nebo hory?*  Zde bude prostor na odpovědi, k zamyšlení a k vyjádření každého žáka. Prozkoumejte mapy a fotografie oblasti, abyste si lépe představili umístění vašeho oblíbeného místa v celém kontextu. Rozhodněte se, které prvky chcete zahrnout do svého nákresu.

#### **14.15-14.40**

Motivační část zakončíme krátkou prezentací, ve které bude představen Jiří Samek formou videa [\(https://www.youtube.com/watch?v=hm8azoGETWI](https://www.youtube.com/watch?v=hm8azoGETWI;!_na), na videu je představena tvorba linorytu jako tisku z hloubky a studentům se odhalí použitá technika vyučovacího bloku). Po ukončení motivační části studenti začnou s tvorbou jednoduchého, ale čitelného návrhu mapy. K náčrtu použijí klasický papír a tužku. Začněte kreslit vaši mapu, přičemž se snažte zachytit hlavní prvky, které jste si vybrali. Zkuste použít různé tvary, aby byla mapa zajímavá a názorná. Můžete také přidat šipky a další grafické prvky, aby byla mapa snadno čitelná.

## **14.40-15.00**

Pokud má student nákres dokončen, přenese ho pomocí kopírovacího papíru na matrici z linorytu a obtáhne černým fixem, aby se mu návrh během rytí nerozmazal. Názorně ukážeme studentům, že existují dva typy rydel, prvním je rydlo ve tvaru V, kterým dosahujeme tenčích linií, a druhým rydlo ve tvaru U , jež je určeno pro větší plochy. Během rytí opakovaně upozorňujeme studenty na to, aby si dávali pozor a neryli proti své druhé ruce.

#### **15.00-15.15**

V tomto čase mají studenti prostor na přestávku.

## **14.15-15.55**

Studenti, kteří mají svůj motiv vyrytý, nejprve vytvoří pomocný papír a přemístí se do tiskařské dílny, kde bude předvedena názorná ukázka, jak vtírat barvu do linorytové matrice pomocí látky a jak odstranit přebytečnou barvu. Pro tisk bude potřeba navlhčený papír. Nakonec přiložíme matrici na potiskovaný materiál

a za pomocí tlaku lisu motiv obtiskneme. Postup několikrát opakujeme. Následně grafické listy vkládáme do sušáku, kde dochází k rovnoměrnému schnutí.

#### **15.55-16.15**

Po ukončení tisku je potřeba všechny použité nástroje očistit hadrem a vodou. Nakonec zbývá grafické listy podepsat, ale to je záležitost následující hodiny, kdy budou grafické listy dostatečně suché. Na konci hodiny každý student anonymně napíše pár vět k vyučovacímu bloku, a to od tvorby návrhu až po samotnou realizaci tisku. Jak se žákům pracovalo na tvorbě návrhu? Byl tisk a samotné rytí pro ně náročné? Povedla se jim jejich tvorba? Bavil je koncept celé vyučovací hodiny? Byla zmíněná technika pro ně nová? To jsou otázky, na které mohou studenti odpovědět.

## **Přesah**

Výsledné grafické listy mají po vytištění funkci mapy města Pardubic a mohou se použít na brožury spojené s některými místy Pardubic.

## **Reflexe**

Techniku jsem si nejprve zkusila sama, neboť během konzultací s pedagogy na základní umělecké škole jsem získala informaci, že jim tisk nešel vytvořit. Zhotovila jsem si malý formát matrice a tisk linorytu z hloubky jsem tedy vyzkoušela. Výsledný tisk byl v pořádku a příprava mohla být odučena.

Výuka nám umožnila představit si pohled na svět z ptačí perspektivy. Některým studentům jsem během návrhů umožnila na chvíli použít i mapy v telefonu, aby měli návrhy podobné s místem, které chtěli zobrazit. Ostatním žákům stačily pouze mapy papírové. Přesun do grafické dílny a vtírání barvy do prohloubených míst probíhal bez problémů a umožnil nám experimentovat s tiskem. Studenti byli překvapeni, protože doposud znali pouze tisk klasického linorytu. Během své zkoušky jsem používala jiné lino než během hodiny a výsledný tisk žáků nedopadl úplně podle představy.

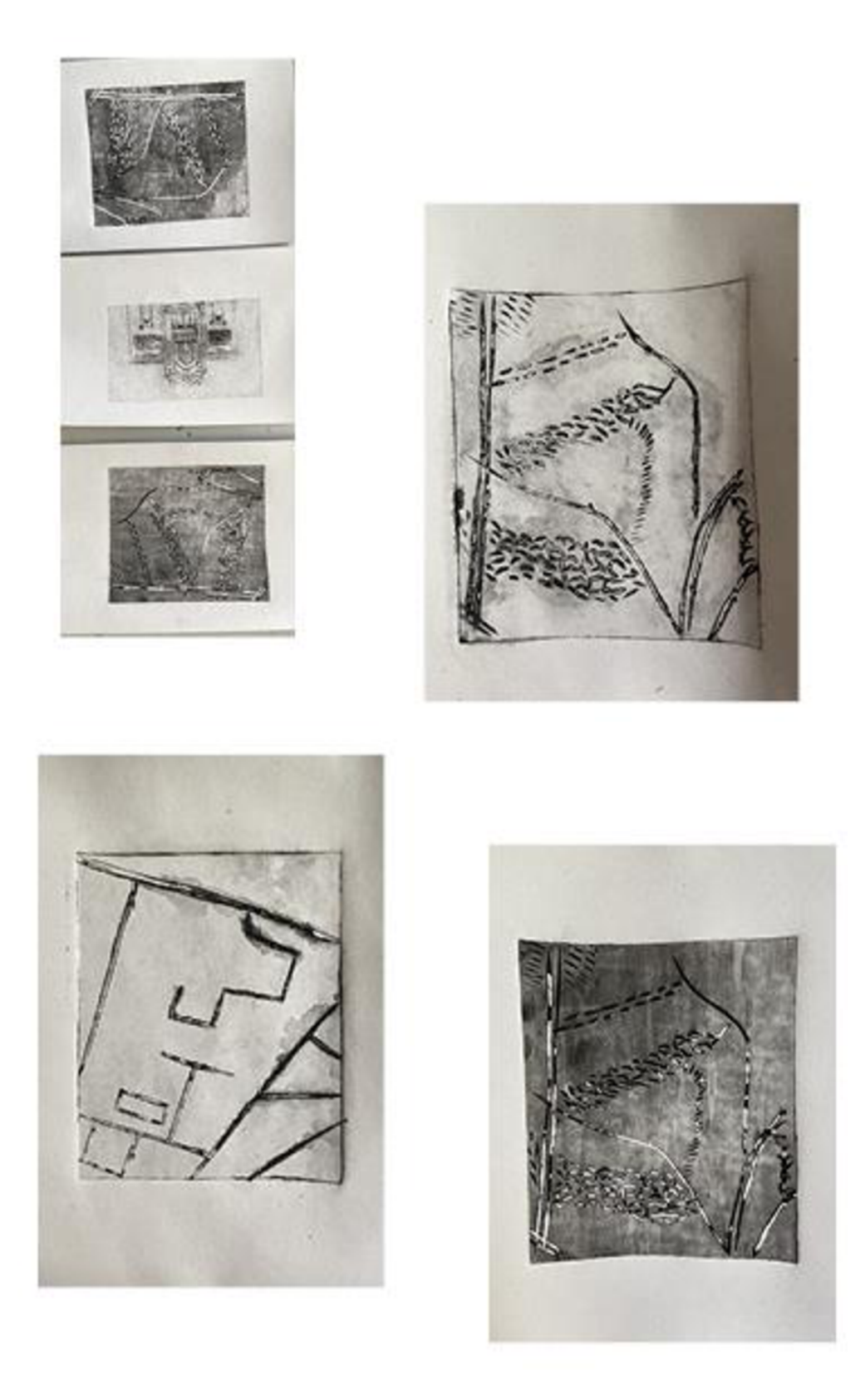

Obrázek 14.6-Výtvarná příprava 6:Tisk z hloubky - Makrokrajina - mapování

## **14.7 Výtvarná příprava 7: tisk z hloubky - Městská krajina**

Lekce je vedena ve třídě s 10 žáky. Časová dotace je 130 minut. Pro provedení lekce budeme potřebovat žáky ve věku 13-16 let.

#### **Téma**

Tématem výtvarné přípravy je městská krajina. Zaměřuje se na práci s netradiční grafickou technikou. Bude zpracováno formou suché jehly, která je aplikována do vnitřního obalu krabice od mléka z polyethylentereftalátu (PET).

#### **Pomůcky**

Součástí této hodiny je prezentace, jež představí známé umělce, kteří se věnují krajině. Jde o Václava Hollara a Karen Wicks, jejichž díla budou studenty inspirovat. Dále budeme potřebovat následující pomůcky: krabice od mléka, jehlu, tiskařský papír, tiskařský lis, hlubotiskovou barvu, papír ve formátu A5, fotografii vlastní městské krajiny, skicák, tužku, ředidlo.

## **Charakteristika činnosti**

V prvním kroku žáci dostanou za úkol nafotit městskou krajinu, která jim je blízká a kompozičně je zaujala. Zadaný úkol může studenty motivovat k tomu, aby prozkoumali okolí a nalezli zajímavá místa, která by chtěli zachytit na svých fotografiích. Následně si studenti vytvoří z dané fotografie návrh, který budou zpracovávat tužkou pouze v linkách. Po zhodnocení návrhu si studenti připraví matrici z krabice od mléka, kterou rozstřihnou, očistí a připraví pro rytí. Následně vyrývají motiv do destičky. Při ukázce správného postupu vytírání barvy a následného tisku použije pedagog vlastní grafiku, aby neuprednostnil žádného z žáků. Hotová grafika se nechá usušit v sušáku a poté se důkladně vyčistí všechny použité pomůcky a pracoviště.

## **Cíle**

Cílem této hodiny je to, aby žák dokázal vlastními slovy popsat průběh tisku, aplikovat základní teoretické znalosti během praktických činností a vyzkoušel si netradiční techniku tisku z hloubky. Měl by umět vytvořit vlastní návrh a rozvrhnout si kompozicí. Měl by dobře spolupracovat během tisku a udržet své pracoviště čisté. Cílem hodiny je také rozvíjet schopnost žáků pozorovat a vnímat městskou krajinu jako zdroj inspirace pro tvůrčí práci.

#### **Hodnocení**

Hodnotí se příprava návrhu městské krajiny, kterou žák vybral pro svou práci, kreativita a preciznost při tvorbě návrhu v linkách a při výrobě matrice z krabice od mléka, technické zvládnutí rytí motivu do matrice. Hodnotí se také kvalita a preciznost při vytírání barvy a tisku grafiky, schopnost udržovat čisté nejen používané pomůcky, ale celé pracoviště. Celkově hodnotíme práci žáků na základě jejich úsilí, kreativity, technické zručnosti a pečlivosti při každém pracovním kroku.

#### **Časová strukturace hodiny**

V rámci vyučovací hodiny je nezbytné informovat žáky o nutnosti nafotit krajinu, která je jim blízká a zaujala je kompozičně. Požaduje se, aby fotografie byly pořízeny v pardubickém regionu. Pokud by některý ze studentů úkol nesplnil nebo se mu líbila jiná fotografie, má možnost zpracovávat návrh z dalších dostupných fotografií v této skupině.

## **16.30-16.40**

Hodina začíná v 16.30 a všichni přítomní žáci budou zapsáni do docházky. Následně bude promítán výběr fotografií a studenti si vyberou motiv, který budou zpracovávat formou suché jehly do krabice od mléka. Pro lepší manipulaci a zpracování návrhu se vybraný motiv vytiskne na tiskárně.

#### **16.40-16.55**

Pro výuku je vytvořena prezentace, jež představuje umělce, kteří se věnují tisku z hloubky, jako jsou například Václav Hollar a autorka netradičního tisku Karen Wicks.

## **16.55-17.10**

V tomto časovém bloku studenti zpracují krabici od mléka do matrice. Nejprve ji rozstřihnou a umyjí její povrch, z výsledné plochy si vystřihnou libovolnou velikost matrice, kterou obkreslí tužkou na papír. Do vytvořené plochy začnou zpracovávat svůj návrh.

#### **17.10-17.45**

Po zhotovení návrhu je potřeba linie přenést na matrici. Studenti umístí matrici z mléka pod návrh a tužkou obtáhnout všechny linie. Motiv se pomocí tlaku tužky přetiskne na matrici. Následně studenti začnou jehlou motiv vyrývat.

#### **17.45-18.00**

Prostor na přestávku.

#### **18.00-18.30**

Ke konci hodiny si nejprve připravíme pomocný papír a společně se přemístíme do grafické dílny. Návrh vytiskneme stejným postupem jako při klasické suché jehle. Nejdříve umístíme barvu na skleněnou destičku a za pomoci krouživého pohybu barvu vtíráme do reliéfu matrice. Papíry předem navlhčíme a pomocí lisu tiskneme a vkládáme grafiky do sušáku.

## **Reflexe**

V této hodině jsme se zaměřili na tvorbu městské krajiny. Začali jsme tím, že žáci dostali úkol nafotit městskou krajinu, která je jim blízká a která je zaujala kompozičně. Cílem tohoto úkolu bylo motivovat žáky k tomu, aby prozkoumali okolí a nalezli zajímavá místa, která by chtěli zachytit na svých fotografiích. Před samotnou tvorbou jsme se inspirovali prezentací s ukázkami tvorby grafiků.

Následně si žáci vytvořili návrh z vybrané fotografie. Po zhodnocení návrhů si žáci připravili matrici z recyklované krabice od mléka, kterou rozstrihli, očistili a připravili pro návrh. Následně vyrývali motiv do destičky. Bohužel jsme nestihli dokončit tisk grafiky všech studentů během určeného časového bloku, takže někteří žáci je tiskli až další hodinu. Na závěr jsme nechali hotové grafiky usušit v sušáku a důkladně jsme vyčistili veškeré použité pomůcky a pracoviště. Nevýhodou bylo rychlé schnutí barvy, která se neudržela v odstraněných plochách matrice a ve výsledném tisku nebyla dokonale černá.

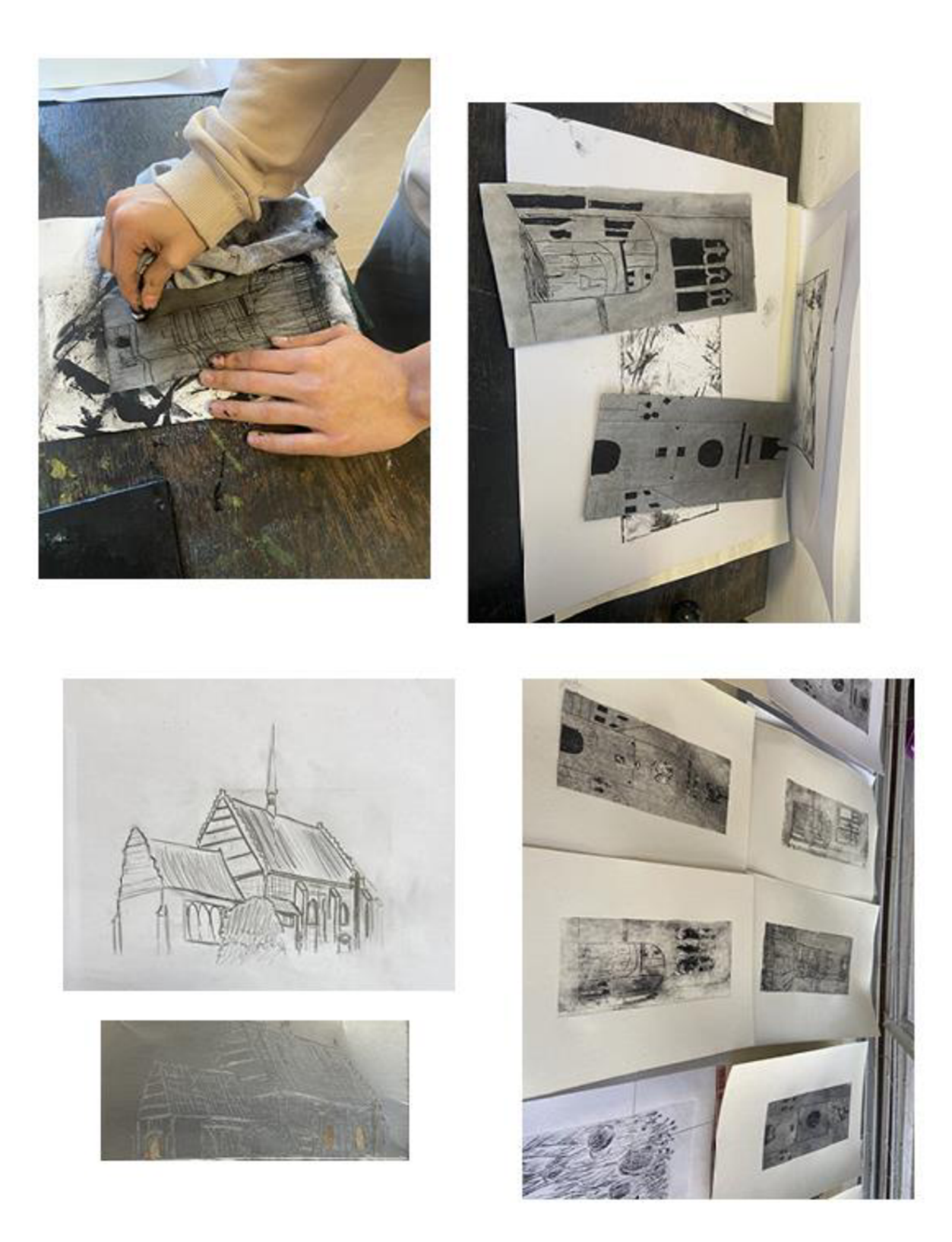

Obrázek 14.7-Výtvarná příprava 7: tisk z hloubky - Městská krajina

## **14.8 Výtvarná příprava 8:tisk z plochy- Přírodninový tisk**

Lekce je vedena ve třídě s 10 žáky. Časová dotace je 130 minut. Pro provedení lekce budeme potřebovat žáky ve věku 14-16 let.

#### **Téma**

Přírodninový tisk je výtvarná technika, která využívá přírodní materiály, jako jsou listy, větve, květiny a další, k vytváření obrazů na povrchu papíru nebo textilu. Uvedený způsob tisku umožňuje vytvořit unikátní a přirozené vzory, které připomínají texturu přírodního prostředí. Studenti mohou experimentovat s různými druhy přírodnin a kombinacemi barev, aby vytvořili originální tisky.

## **Pomůcky**

Studenti budou potřebovat různé druhy přírodnin, jako jsou listy, větve, květiny a další materiály. Kromě přírodnin budou potřebovat i vhodný papír pro tisk velikosti A3 a podkladový materiál (pevná folie). K nanesení barvy mohou studenti použít váleček nebo štětec.

#### **Charakteristika činnosti**

Při realizaci tisku se postupně využívají následující kroky. Prvním krokem je výběr vhodného materiálu. Potřebný materiál může být získán z přírody a může se jednat například o listy, květiny, kůru stromů nebo kamínky. Následuje příprava pevné folie, na kterou se umístí přírodninový materiál. Na materiál a folii naneseme barvu. Důležité je použít dostatečné množství barvy, aby byl výtisk dostatečně viditelný a měl jasný obrys. Po nanesení barvy následuje samotný tisk v lisu a opakovaní postupu. Po dokončení tisku vkládáme grafiky do sušáku. Výtisky lze dále zdokonalit, například pomocí dalších barev a různých technik.

#### **Hodnocení**

Při hodnocení žáků v rámci výtvarné přípravy na téma přírodninový tisk se zaměříme na několik klíčových faktorů. Prvním z nich byla schopnost porozumět tématu, tedy to, zda studenti dokázali z vysvětlení pochopit, co je to přírodninový tisk ajakým způsobem se způsob tisku provádí. Dále bych hodnotila zručnost a šikovnost studentů při práci s materiály, zda se studentům daří správně připravit povrch pro tisk a aplikovat barvu na povrch přírodního materiálu. Lze hodnotit i to, jakým způsobem se studenti snaží využít svou představivost a vytvořit zajímavý a originální tisk. Posledním hodnotícím faktorem je schopnost spolupracovat a dodržovat pokyny, navzájem se podporovat a spolupracovat na úklidu třídy a nástrojů po dokončení výtvarné aktivity.

70

## **Cíle**

Studenti se učí pozorovat a vnímat různé textury, tvary a detaily v přírodě, které mohou použít při tisku. Studenti se učí kombinovat a experimentovat s různými druhy materiálů, barev a textur, aby vytvořili originální tisk. Studenti se učí pracovat s různými nástroji a materiály, což pomáhá rozvíjet jejich motoriku.

## **Časová strukturace hodiny**

#### **14.00-14.15**

V první části lekce proběhne zápis docházky a všichni studenti se seznámí s tématem přírodninového tisku. Vysvětlím, o jaký tisk se jedná a jaké materiály se k němu používají. Prostřednictvím prezentace jim ukážu několik příkladů, jak tisk může vypadat.

## **14.15-14.30**

Následně bude probíhat diskuse o různých přírodních materiálech, které lze pro tisk využít. Studenti si pak sami vyberou materiál, se kterým budou pracovat.

## **14.30-14.45**

V této části lekce se budeme věnovat přípravě povrchu pro tisk, pedagog ukáže studentům jeden z možných postupů, kterým je vytvoření inverzní varianty tisku.

#### **14.45-15.00**

Studenti si techniku vyzkouší a v následujícím tisku budou pokračovat sami a hledat další možné způsoby.

## **15.00-15.40**

Studenti si vyzkouší tisk s využitím různých připravených materiálů a kombinací barev.

#### **15.45-16.00**

Zhodnocení a hodnocení výsledků – diskuse o tom, co se studentům podařilo a co se jim na této aktivitě líbilo.

#### **16.00-16.15**

V poslední fázi studenti pomohou s uklizením třídy a čištěním nástrojů, aby byli připravené pro další vyučování.

## **Reflexe**

Výtvarná příprava přírodninový tisk probíhala experimentální formou, a hlavně v prostorách grafické dílny. Věděla jsem, že bude velmi nízký počet studentů a využila situace a odučila přípravu, ve které byl malý počet studentů výhodou, protože jsem se jim jako pedagog mohla více věnovat. Bylo vytvořeno několik originálních tisků, některé z nich byly povedené, jiné méně. Celá příprava rychle utekla a společně jsme se studenty vyzkoušeli různé materiály jako modřín, list monstery, listy různých pokojových rostlin a další. Studenti aktivně hledali nová inovativní řešení tisku a i já sama jsem se několika způsobům od nich naučila.
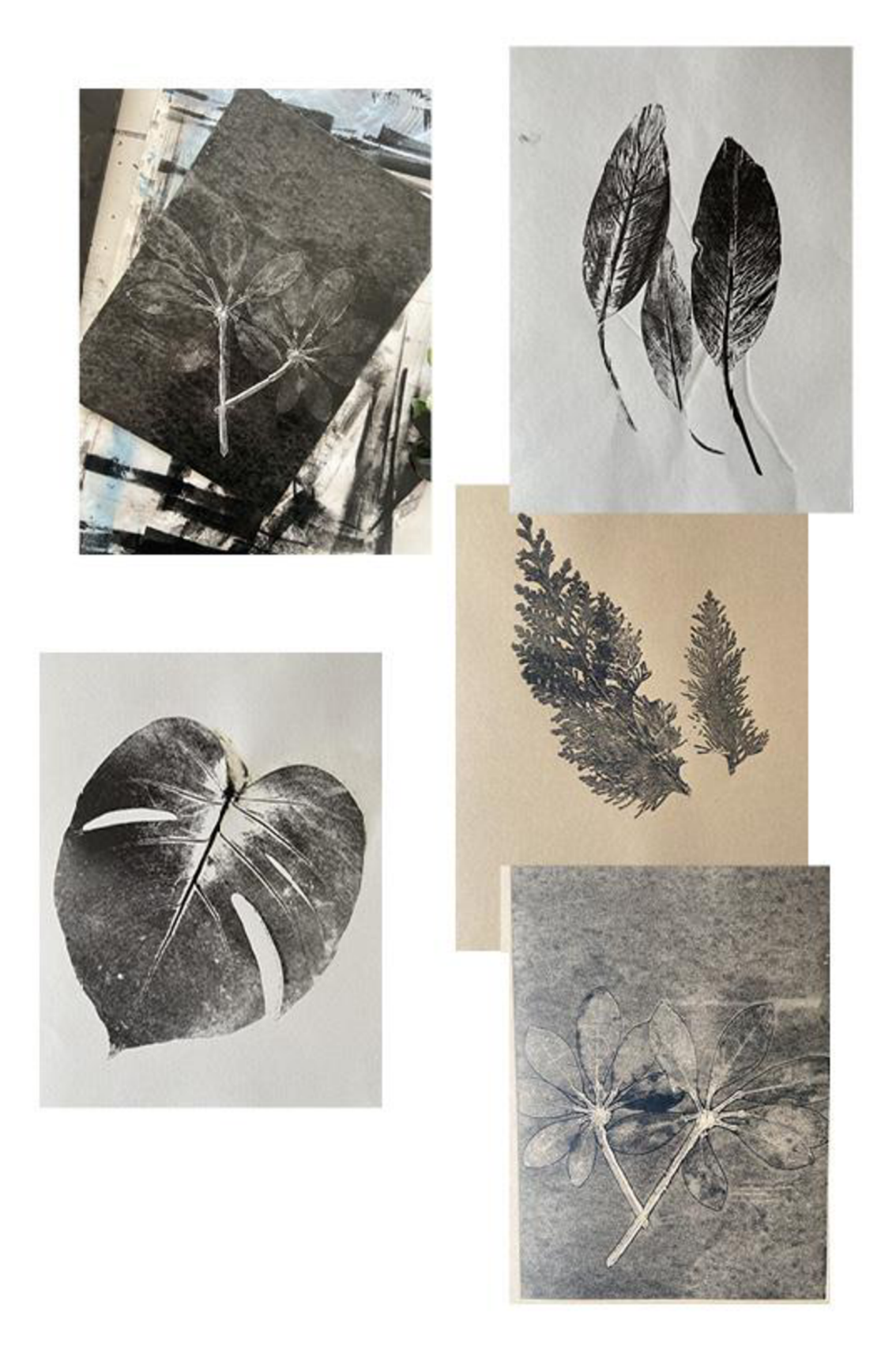

Obrázek 14.8-Výtvarná příprava 8:tisk z plochy - Přírodninový tisk

## **14.9 Výtvarná příprava 9: Tisk z výšky - bramborový tisk**

Lekce je vedena ve třídě s 12 žáky. Časová dotace je 150 minut. Pro provedení lekce budeme pracovat s žáky ve věku 9-12 let.

#### **Téma**

Tématem deváté přípravy výtvarně-didaktického projektu je rozkvetlá louka formou bramborového tisku. Jedná se o přípravu, ve které se studenti seznámí s netradiční technikou tisku z výšky.

#### **Pomůcky**

Nedílnou součástí každé přípravy je prezentace, ve které se nachází inspirace pro studenty. Dále budeme potřebovat následující pomůcky: brambory, rydla pro každého žáka alespoň o dvou různých velikostech, kyblík s vodou, barvu na tisk, pogumovaný váleček, potravinářskou folii, papír o velikosti A3, tempery, paletu a štětce. Každá příprava z výtvarně—didaktického projektu bude obsahovat návrhy žáků, a proto další potřebné pomůcky budou papír A5 papír a tužka.

#### **Charakteristika činnosti**

Prvním krokem je seznámit žáky s tématem výtvarné přípravy. Je potřeba, aby se zamysleli nad tím, co všechno patří k létu, a společně se dostali k tématu louky. Dalším krokem bude vytvořit podklad louky, a to pomocí tisku z lavice, na které bude předem natažena potravinářská folie, aby nedošlo k jejímu poškození (tomuto způsobu tisku se říká monotyp). Studenti se rozdělí do dvou skupin a přesunou se k předem připravenému stanovišti. Jakou barvu má louka? Louka má různé druhy zelené a mezi tou zelenou barvou se objeví i nějaký barevný květ, proto se zaměříme na druhy zelené. Studenti si namíchají na své paletě několik odstínů zelené barvy a libovolně je umístí na folii. Následně nanesou rozprašovačem vodu, aby byla barva lépe přetisknutelná na papír. Následuje přiložení papíru A3 na připravenou barevnou plochu. Poté pedagog několikrát přejede druhou stranu papíru válečkem, aby došlo k přenosu barevné plochy na papír. Po tisku se papír umístí do sušáku.

Přesuneme se ke druhé části hodiny, kterou je tisk z brambor. Studenti si vytvoří návrh několika rozkvetlých rostlinek a ty vyryjí do připravené rozpůlené brambory. Po vyrytí návrhu slouží brambora jako tiskátko. Následně studenti vytvoří stejné čtveřice jako při tvorbě monotypu a namíchají si barvy, které potřebují pro tisk ze svých brambor. Poté pouze přitisknou brambory na připravenou louku a získají tak své vlastní originální tisky.

### **Cíle**

Cílem výtvarné přípravy je poskytnout žákům možnost rozvíjet kreativitu a fantazii prostřednictvím výtvarného ztvárnění letního tématu. Konkrétně se zaměřuje na rozkvetlou louku a nabízí žákům prostor pro individuální projev a experimentování s technikou. Dalším cílem je seznámit žáky s tiskem z lavice a s tiskem z brambor, což jsou grafické techniky, které rozvíjejí žákům jemnou motoriku a preciznost. Dalším cílem této výtvarné přípravy je pak to, že se žák učí spolupracovat.

#### **Hodnocení**

V rámci hodnocení by se měl pedagog zaměřit na kreativitu žáků v rámci zpracování tématu rozkvetlé louky, na schopnost žáků spolupracovat v týmu a komunikovat s ostatními. Pedagog by měl také hodnotit žáky z hlediska dodržování bezpečnostních pravidel při práci s tiskem z lavice a z brambory a zodpovědného zacházení s výtvarnými materiály. Do hodnocení patří i správný postup tisku, uchopení zadání, čistota práce a originalita.

## **Časová strukturace hodiny**

### **14.00-14.10**

Pedagog přivítá studenty, zapíše docházku a stručně jim představí téma dnešní hodiny, kterým je rozkvetlá louka. Pedagog promítne prezentaci, během níž představí jednotlivé kroky celého procesu.

#### **14.10-14.40**

Studenti budou rozděleni do dvou skupin a každá skupina se přesune ke stanovišti připravenému pro vytvoření podkladu louky. Pedagog ukáže studentům, jak mají postupovat při tisku z lavice, na kterou bude předem natažena potravinářská folie. Studenti si na své paletě namíchají několik odstínů zelené barvy a následně je libovolně umístí na folii. Následuje nastříkání zelené plochy rozprašovačem, ve kterém je umístěna voda, aby došlo k lepšímu přetisku na papír. Papíru A3 se potom přiloží na připravenou barevnou plochu a druhá strana papíru se přejede válečkem, aby došlo k otisku z barevné plochy na papír.

## **14.40-14.55**

Přestávka.

## **14.55-15.20**

Po přestávce se studenti zaměří na detaily louky, tj. na květiny. Každý student si na menší papír nakreslí květinu, kterou bude zpracovávat. Vytvořený návrh nejprve překreslí a následně vyryje do připravené rozpůlené brambory. Po vyrytí návrhu brambora slouží jako tiskátko.

#### **15.20-16.00**

V tomto časovém úseku studenti utvoří stejné čtveřice jako při tvorbě monotypu a namíchají si barvy, které potřebují pro tisk ze své brambory, na kterou nanesou barvu na vyvýšená místa a přitiskávají libovolně k připravené louce.

## **16.00-16.15**

V tomto čase zbývá prostor na úklid všech pomůcek a zhodnocení vlastní práce.

## **Reflexe**

Na dnešní výtvarné hodině jsme se věnovali tématu výtvarné přípravy spojené s přírodou. Začali jsme tím, že jsme se společně zamysleli nad tím, co všechno patří k létu, a došli jsme se k tématu louky. Hned na začátku jsme si vytvořili podklad louky pomocí tisku z lavice a potravinářské folie, abychom zabránili poškození lavice. Rozdělili jsme se do skupin a připravili si palety s odstíny zelené barvy, kterou jsme aplikovali na folii. Studenti si zopakovali i míchání barev. Museli si všechny zelené odstíny namíchat pomocí modré a žluté barvy. Po rozprašování vodou jsme přiložili papír na připravenou barevnou plochu a následně přejeli válečkem, čímž jsme dosáhli přenosu barvy na papír. Naše vytvořené tisky jsme poté umístili do sušáku. Po přípravě podkladové barvy, následovalo zhotovení matric z brambor pomocí rydel a následný podkladové barvy, následovalo zhotovení matric z brandovalo zhotovení matric z brandovalo z brandovalo z brand<br>Do následný rydel a následný rydel a následný rydel a následných vydání z brandovalo z brandovalo z brandovalo

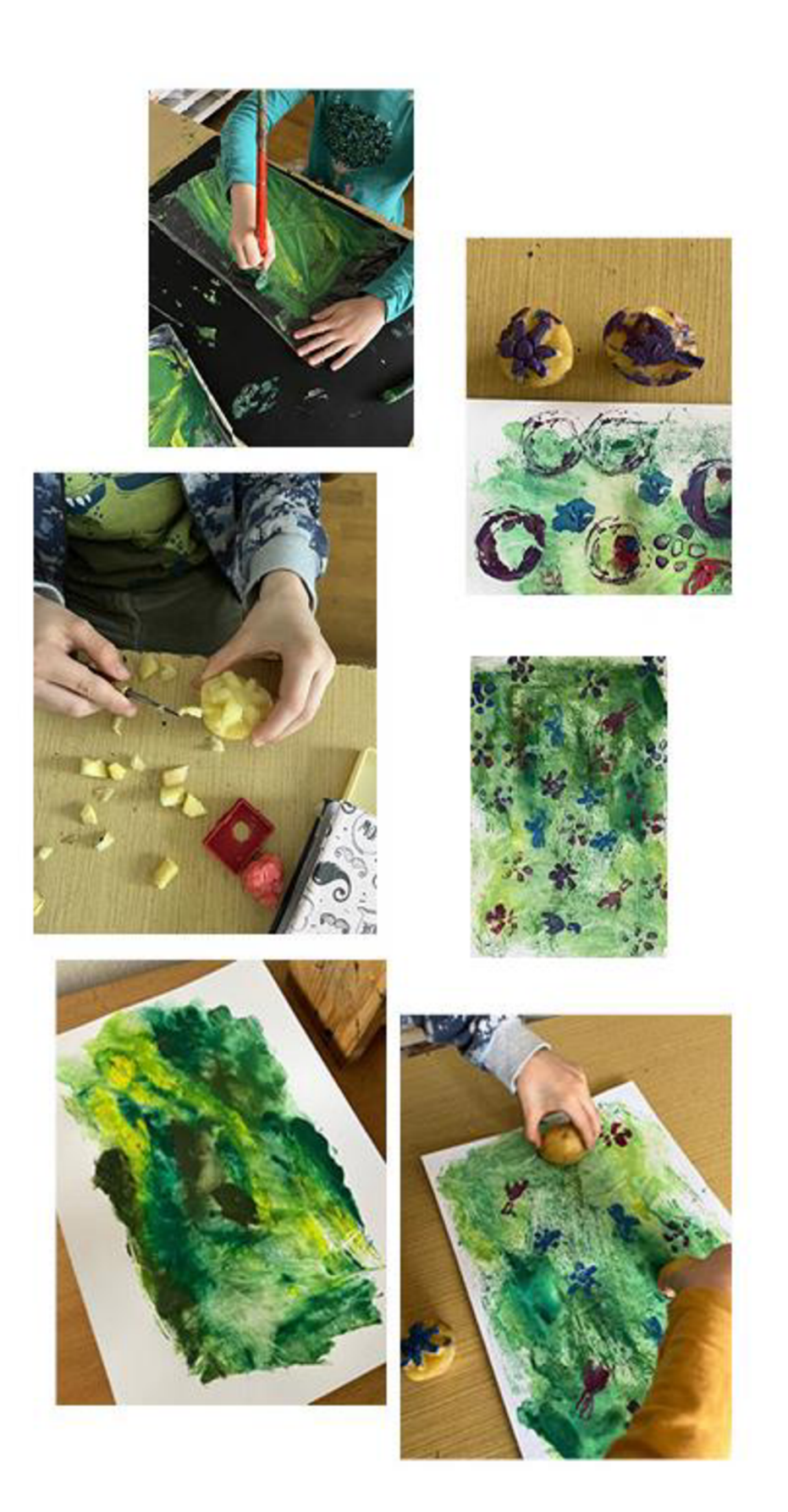

Obrázek 14.9- Výtvarná příprava 9: Tisk z výšky - bramborový tisk

## **14.10 Výtvarná příprava 10: Počítačová grafika - plakát**

Lekce je vedena ve třídě s 10 žáky. Časová dotace je 130 minut. Pro provedení lekce budeme potřebovat žáky ve věku 13-16 let.

### **Téma**

Tématem výtvarné přípravy je tvorba plakátu, který bude obsahovat grafické výtisky žáků, kteří se podíleli na tomto výtvarně didaktickém projektu. Plakát ponese název *Mikro a makro krajina* a vztahuje se k výstavě, která je závěrem tohoto projektu.

#### **Pomůcky**

Pro hodinu budeme potřebovat grafický software: například Adobe Photoshop nebo Illustrator. Programy umožní vytvářet a upravovat obrázky, texty a další prvky pro plakát. Připravíme i naskenované práce žáků z celého výtvarně-didaktického projektu. Nakonec zbývá připravit kvalitní tiskárnu a papír vhodný pro tisk plakátu.

#### **Charakteristika činnosti**

Prvním krokem bude seznámit studenty s tématem a cílem plakátu. V tomto případě bude název plakátu *Mikro a makro krajina.* Cílem plakátu bude prezentovat výtisky žáků, kteří se podíleli na výtvarně-didaktickém projektu, a propagovat výstavu, která bude jeho závěrem. Pro tvorbu plakátu budeme potřebovat grafický software, jako je například Adobe Photoshop nebo Illustrator a další. Následně budeme potřebovat oskenovat výtisky žáků, které chceme na plakát umístit. Následujícím krokem bude návrh a rozvržení kompozice plakátu. Zde by měl být zohledněn název plakátu, výtisky žáků, datum, místo konání a další prvky, které by měly být jeho součástí. Studenti se rozdělí do několika týmu, ve kterých budou pracovat, z důvodu, že pouze tři žáci ze skupiny ovládají grafický software.

## **Cíle**

Studenti budou mít možnost projevit své schopnosti v oblasti grafického designu a naučit se pracovat s digitálními nástroji. Cílem této výtvarné přípravy je rozvinout u studentů schopnost pracovat v týmu a spolupracovat na výtvarném projektu. Studenti budou muset spolupracovat na vytvoření celkového konceptu plakátu a na začlenění výtisků všech zúčastněných žáků. Dalším cílem výtvarné přípravy je umožnit studentům zlepšit své technické schopnosti při práci s počítačem a digitálními nástroji. Studenti budou muset pracovat s různými grafickými programy.

#### **Hodnocení**

Hodnotíme schopnost studentů vymyslet nové a originální nápady pro výtvarné ztvárnění tématu a vytvoření zajímavého designu plakátu. Hodnotíme technickou schopnost studentů pracovat s počítačem a grafickými programy. Hodnotíme, jak dobře se studentům podařilo propojit vytvořený plakát s tématem projektu, tedy mikro a makrokrajiny. Hodnotíme schopnost studentů pracovat jako tým a spolupracovat na vytvoření společného plakátu, který zahrnuje práce všech zúčastněných žáků.

#### **Časová strukturace hodiny**

### **16.30-16.45**

V úvodu hodiny žákům představím zadání tvorby plakátu s vysvětlením konkrétního cíle a zaměření na téma mikro a makrokrajina. Žáci budou rozděleni do pracovních skupin, kde si rozdělí úkoly a stanoví si postup práce.

## **16.45-17.15**

Žáci budou mít čas na to, aby se zamysleli nad kompozicí a návrhem plakátu. Budou si určovat, jaké prvky a jakou barvu použijí a jakým způsobem je umístí na plakát.

### **17.15-17.45**

V této fázi budou skupiny pracovat na počítačích a vytvářet své grafické návrhy. Je nutné, aby každá skupina měla přístup k počítači s grafickým softwarem.

#### **17.45-18.15**

Po dokončení grafických návrhů budou žáci tisknout své plakáty a zhodnotí práci své skupiny. Diskutují o tom, co se jim podařilo a co by se dalo vylepšit.

## **18.15-18.45**

V závěru hodiny budou prezentovány vytvořené plakáty a bude společně vybrán jeden plakát, který bude reprezentovat výstavu. Žáci se tak seznámí s tvorbou svých spolužáků a získají zpětnou vazbu na svou práci.

### **Reflexe**

Cílem hodiny bylo vytvořit plakát, který bude reprezentovat budoucí výstavu tohoto projektu na základní umělecké škole. Studentům se podařilo vytvořit několik kvalitních návrhů, ze kterých byl vybrán návrh finální. Pouze tři studenti měli předchozí zkušenost s grafickými programy, a proto byly vytvořeny pouze tři skupiny. Všichni členové obou skupin se aktivně podíleli na tvorbě návrhu.

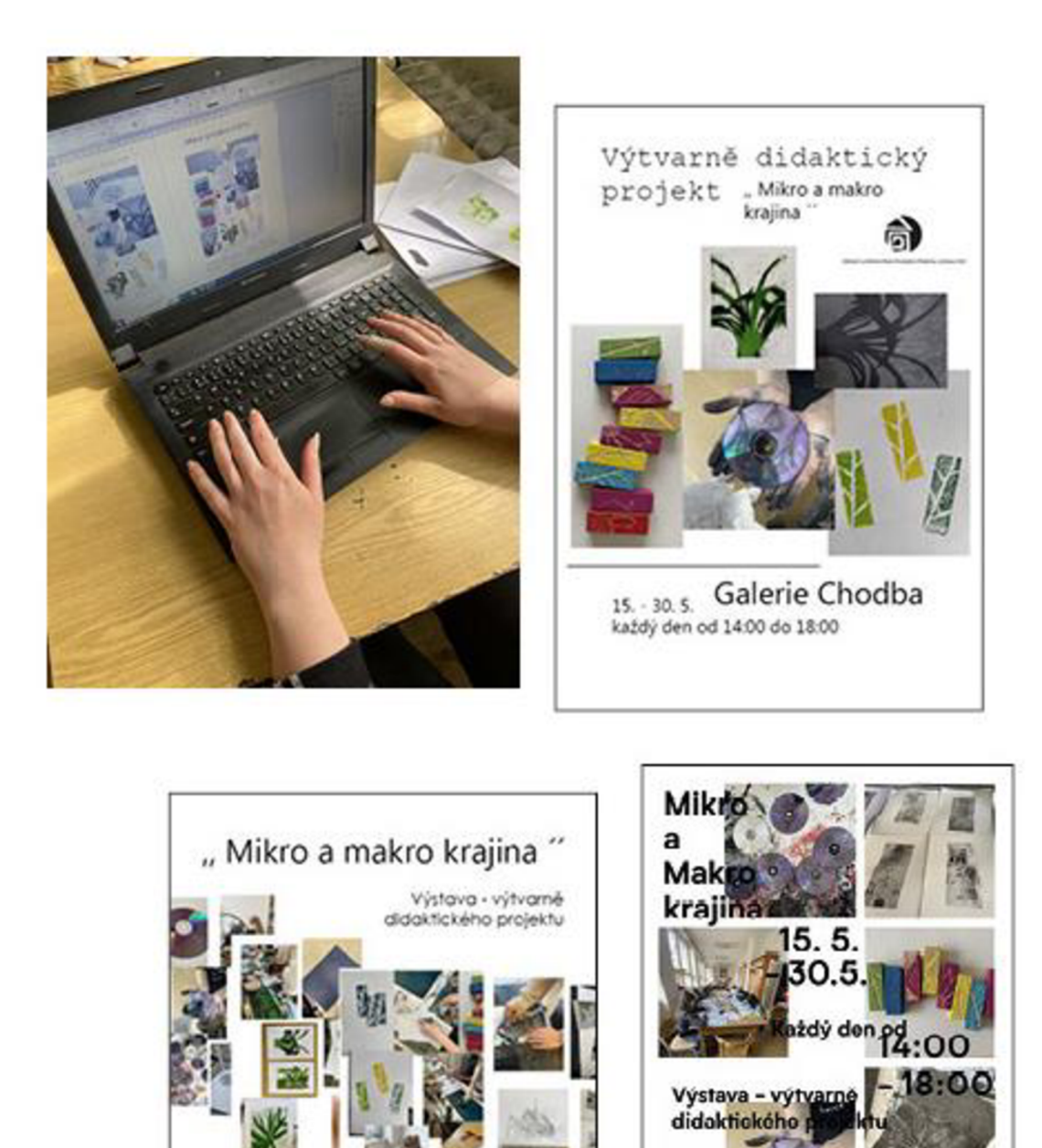

Obrázek 14.10-Výtvarná příprava 10: Počítačová grafika - plakát

6)

15. - 30, 5. -<br>každý den od 14:00<br>do 18:00

俞

Gawre Chodog<br>Novà 282, 530 09<br>Fardubice B-Polabiny

## **15 NÁVRHY NA DALŠÍ PŘÍPRAVY**

## **15.1 Příprava - tisk pomocí sádry**

**Námět:** větvení

**Inspirace:** Pavel Hayek

**Úkol:** vytvoření kompozice větvení do sádry

**Motivační otázky:** Co patří do krajiny? Co vše vidíte v krajině? Co si představíte, když se řekne větvení?

**Výtvarný problém:** postup tisku, použití sádry, kompozice

**Pomůcky:** sádra, nasbíraný materiál, tiskové barvy

**Hodnocení:** čistota práce, uchopení zadání

**Cíle:** 

- **vzdělávací:** seznámení s technikou sádrorytu
- **výchovný:** pozorování krajiny a sestavení vlastní krajiny
- **dovednostní:** práce se sádrou, odlití

## **Postup:**

- rozhovor na téma má větvení, zkoumání korun stromů
- návrh a rozmyšlení kompozice
- vylití sádry
- následné odstranění přebytečného materiálu a tisk
- tisk tiskařskou barvu a ruční tisk
- zhodnocení práce

**Reflexní otázky:** Jaký je postup vylití sádry? Šlo by rýt i do jiné formy než ze sádry? Do čeho se lépe rylo - do dřeva nebo do sádry? Zkusíte ještě někdy sádroryt?

## **15.2 Příprava - strukturální grafika**

**Námět:** povrchy krajiny

**Inspirace:** Vladimír Boudník

**Úkol:** napodobení povrchu země

**Motivační otázky:** Všímáš si všech struktur, které cestou potkáváš? Jakým materiálem by ses mohl přiblížit ke struktuře povrchu?

**Výtvarný problém:** kompozice, způsob použití a postup práce

**Pomůcky:** rydla, tužka, papír, lis, tiskařská barva, hlína, kamínky, textil atd.

**Hodnocení:** napodobení povrchu

**Cíle:** 

- **vzdělávací:** seznámení s netradiční technikou;
- **výchovný:** zamyšlení nad různými materiály, vlastní postup práce
- **dovednostní:** experimentování s tiskem, co vše může vzniknout.

## **Postup:**

- rozhovor formou motivačních otázek
- návrh a rozmyšlení kompozice
- příprava povrchu matrice (tvorba kompozice a naválení barvy)
- tisk
- zhodnocení práce

**Reflexní otázky:** Co vše jste použili za materiál? Co vše dalšího by se dalo použít? Vyzkoušeli byste si další strukturální grafiku? Který přístup strukturální grafiky se vám u vašich spolužáků líbil?

## **15.3 Příprava - tisk z gelu**

**Námět:** zahrada

**Inspirace:** Josef Váchal – Rajská zahrada

**Úkol:** tisk pomocí gelu a vytvoření vlastní rajské zahrady

**Motivační otázky:** Jaký význam má rajská zahrada? Jak by vypadala ta vaše zahrada?

**Výtvarný problém:** kompozice, barevnost, výběr materiálu

**Pomůcky:** gelová podložka, barvy, dva válečky, časopisy, knihy

**Hodnocení:** správný postup během tisku, originalita

**Cíle:** 

- vzdělávací: seznámení s netradiční grafickou technikou tisk z gelu a seznámení s Josefem Váchalem
- **výchovný:** zamyšlení nad vlastní rajskou zahradou a tím, co bude její součástí;
- **dovednostní:** experimentální tisk.

## **Postup:**

- rozhovor formou motivačních otázek
- návrh, rozmyšlení kompozice a příprava tiskových materiálů
- naválení gelové matrice barvou a přiložení kompozice z ústřižků následně pomocí tlaku ruky přitlačit k povrchu
- sundat ústřižky z gelové matrice a naválet znovu barvou
- následně přiložit potiskovaný materiál a pomocí tlaku čistého válečku otisknout
- zhodnocení práce

**Reflexní otázky:** Jak byste popsali vaši rajskou zahradu? Jak se vám tisklo z gelové matrice?

## **15.4 Příprava - litografie z alobalu**

**Námět:** koruna stromu

**Inspirace:** Lenka Falušiová

**Úkol:** vytvoř v plenéru korunu stromu na předem připravenou matrici z alobalu;

**Motivační otázky:** Jak se koruna stromu vyvíjí a mění se během jeho růstu? Jaké jsou různé typy korun stromů a jakým způsobem se liší?

**Výtvarný problém:** kompozice, velikost, umístění

**Pomůcky:** alobal, papír, PVC folie, tužky, mýdlo, štětce, tiskařská ofsetová barva, pudr, grafický váleček, houbičky, špachtle, noviny, hadry, rozprašovač, slunečnicový olej, Coca-Cola

**Hodnocení:** správný postup během tisku, originalita

**Cíle:** 

- **vzdělávací:** seznámení s netradiční grafickou technikou litografie z alobalu a seznámení s Lenkou Falušiovou;
- **výchovný:** zamyšlení nad korunou stromu a jejím zobrazením;
- **dovednostní:** experimentální tisk.

## **Postup:**

- rozhovor formou motivačních otázek
- příprava matrice, ustřihneme alobal a přilepíme ke skicáku
- přemístíme se do plenéru, kde pomocí mastné tužky nakreslíme motiv
- vrátíme se zpátky do třídy a na alobal s kresbou vylijeme Coca-Colu
- otřeme, usušíme a naválíme tiskařskou barvou
- přiložíme potiskovaný materiál a pomocí tlaku čistého válečku otiskneme
- zhodnocení práce

**Reflexní otázky:** Jak byste popsali vaši rajskou zahradu? Jak se vám tisklo z gelové matrice?

## **16 REFLEXE VÝTVARNĚ-DIDAKTICKÉHO PROJEKTU**

Výtvarně-didaktický projekt, který jsem měla příležitost realizovat na Základní umělecké škole v Pardubicích-Polabinách, na adrese Lonkova 510, se stal komplexním průzkumem tiskových technik v kontextu výtvarného vzdělávání. Přestože jednotlivé přípravy probíhaly bez větších komplikací, setkala jsme se s výzvami spojenými s opakovanou absencí několika studentů, což komplikovalo výuku. Situace byla náročná a vyžadovala individuální vysvětlování postupů a motivací každému zvlášť, což bylo nezbytné pro udržení kvalitního průběhu výuky v rámci projektu.

Jedním z problémových zjištění při přípravě Mapování byla potřeba zvýšené připravenosti při výuce tisku z hloubky, jako linorytu. Techniku jsem vyzkoušela před výukou, ale použila jsem vlastní lino, které mělo jiné vlastnosti než lino dostupné ve škole, což se projevilo při tisku. Zkušenost nyní slouží jako cenná lekce pro budoucí úpravy výukových materiálů a metodik.

Za mě jednou z nejpovedenějších příprav byla mikrokrajina, při které studenti ryli do dřevěných destiček, která jsou běžně dostupným materiálem a každý z nás ji doma má, i samotné matrice vypadaly hezky a vznikaly zajímavé originální tisky. Příprava, která mě mile překvapila, byl tisk z PET materiálu, je ekologické využívat a mít možnost zhodnotit běžný odpad s kterým se neustále setkáváme.

Závěry projektu nebyly ovlivněny pouze samotnou výukou, ale také pohledem studentů. Jejich názory a citace poskytují cenný pohled na jejich vlastní zážitky a pochopení jednotlivých tiskových technik. Jednotlivé ohlasy ukazují, jak studenti vnímali prezentace a praktické části výtvarných příprav.

Citace od studentů přináší pohled na jejich zkušenosti: *"Prezentace byla dobrá, dalo se z ní hezky pochopit, hezky zpracovaná."* Další studentka zdůraznila své zkušenosti s tiskovou technikou dřevorytu: *"Rylo se mi celkem špatně, ale bylo nádherné se koukat tím mikroskopem. Jinak mě to bavilo a tisklo se mi moc dobře."* 

Celkový ohlas studentů na práci s netradičními materiály, například s CD, přináší zajímavý rozměr: *"Tahle práce se mi moc líbí, kreslit na CD je hustý. Moc mě to bavilo, ale hodně mě z toho bolí ruka. Hodně jsem se svojí prací spokojená a moc se mi líbilo téma. A moc bych to chtěla zkusit znova."* 

Mnoho z připravených témat a technik bude využito i v budoucích výukových aktivitách, včetně spolupráce se středními školami. Celkově lze konstatovat, že výtvarně-didaktický projekt nejen splnil svůj cíl, ale rovněž poskytl cenné poznatky, které budou sloužit jako základ pro další vývoj v oblasti výtvarného vzdělávání. Projekt napomohl nejen k rozvoji dovedností v tiskových technikách, ale i k objevení potenciálu mezi studenty, kteří se projevili jako nadaní umělci. Reflexe studentů ukázala, že prezentace o českých umělcích byla pro ně inspirativní a poskytla jim nové pohledy na svět grafiky. Jedna z citací od studentky odráží tuto zkušenost: *"Techniku suché jehly dělám poprvé a musím říct, že to nebylo vůbec zlé. K začátku hodiny nám paní učitelka přiblížila techniku a seznámila s výtvarníky, co ji využívají. Kdyby se něco takového provádělo před každou hodinou, mohla bych si tak zvětšit obzory vědění o českých umělcích."* 

Závěrem reflexe je možné konstatovat, že výtvarně-didaktický projekt nejen naplnil očekávané cíle, ale přinesl i neočekávané přínosy pro všechny zúčastněné. Získané poznatky a zkušenosti poslouží nejen jako podklad pro další vzdělávací aktivity, ale také jako inspirace pro rozvoj nových projektů v oblasti výtvarného umění na různých školních úrovních.

## **ZÁVĚR**

Mým hlavním cílem při vytváření diplomové práce bylo nejen seznámit studenty se světem tradičních a netradičních tiskových technik, ale propojit teorii s praxí, což je důležitý aspekt výtvarného vzdělávání. Záměrně jsem hledala cestu k ekonomičnosti a udržitelnosti v procesu tvorby, což mělo za následek preferenci finančně dostupných a recyklovaných materiálů. Tím jsem chtěla ukázat, že umění a kreativita nemusí být závislé na nákladných pomůckách a zařízeních, ale mohou být přístupné a uskutečnitelné pro každého, kdo má zájem.

Teoretická část mé práce začala historickým úvodem do tisku, který osvětlil vývoj této disciplíny, ale ukázal i, jakým způsobem tisk ovlivnil lidskou kulturu a sdílení informací v průběhu staletí. Následně jsem se zaměřila na různé tiskové techniky a představila významné osobnosti, které stály za popularizací. Teoretická základna byla klíčovým prvkem pro pochopení praktických aplikací, které následovaly.

Praktická část mé diplomové práce byla obsáhlá a časově náročná, ale také zároveň velmi inspirativní. Obsahovala deset vypracovaných výukových lekcí, které se zaměřovaly na různé aspekty tisku, od tisku z výšky, přes tisk z hloubky až po tisk z plochy. Každá lekce byla koncipována tak, aby poskytovala pedagogům výtvarné výchovy ucelený rámec pro výuku. V každé lekci byly stanoveny jasné cíle, seznam nezbytných pomůcek, podrobný plán výukové jednotky a metody hodnocení. Reflexe studentů, ale i moje byla klíčovou součástí každé lekce, což mělo studenty podnítit k samostatnému myšlení a rozvoji jejich kreativního potenciálu, a mě upozornit na možná zlepšení výukových lekcí.

Jsem hrdá na to, že v rámci tohoto projektu jsem mohla uspořádat výstavu v prostorách Základní umělecké školy Pardubice-Polabiny. Zmíněná událost byla příležitostí představit naši práci širší veřejnosti a umožnila nám sdílet umělecký potenciál, který tiskové techniky nabízejí. Fotografie z této výstavy, které naleznete v přílohách, jsou vzpomínkou na náš významný okamžik a zároveň inspirací pro další generace umělců a výtvarných pedagogů.

Pokračováním diplomové práce by mohlo být rozšíření příprav tak, aby nevyžadovaly tiskařský lis, může přinést změnu do výtvarného vzdělávání. Tiskové techniky mohou být přístupné nejen na uměleckých školách, ale také na základních školách, kde mohou podpořit rozvoj kreativity a estetického vnímání u mladší generace, by mohlo poskytnout příležitost novým uměleckým talentům.

Celkově doufám, že diplomová práce bude mít dlouhodobý dopad a stane se užitečným nástrojem pro pedagogy výtvarné výchovy. Obsah a výukové lekce mají potenciál obohatit výuku a rozvinout kreativní myšlení u studentů. Nakonec bych ráda poděkovala všem, kteří se na tomto projektu podíleli, a doufám, že má práce bude sloužit jako inspirace pro další generace umělců a výtvarných pedagogů.

## **SEZNAM LITERATURY**

AJVAZ, Michal. *Josef Váchal.* Praha. Praha: Argestea, 1994.

ARGENTUM GALLERI & VÆRKSTED. Stine Fält-Hanse [Argentum.dk](http://Argentum.dk) [online].© 2023 [cit. 2023-05-10]. Dostupné z: <https://www.argentum.dk7stine-flt-hansen>

WICKS, Karen: Ghostbuilding. *[Ghostbuildings.wordpress.com](http://Ghostbuildings.wordpress.com)* [online]. © 2023[cit. 2023-05-10]. Dostupné z: <https://ghostbuildings.wordpress.com/>

BLEU SOLTICE. About. *[Bleu-solstice.com](http://Bleu-solstice.com)* [online]. © 2022[cit. 2023-05-10]. Dostupné z: <https://www.bleu-solstice.com/about-l>

EMLER, František. *Jak dělat linoryt a jiné grafické techniky.* Praha: Mladá fronta, 1964.

FALUŠIOVÁ, LENKA. About. *[Lenkafalusiova.cz](http://Lenkafalusiova.cz)* [online]. © 2023[cit. 2023-03-05]. Dostupné z: <https://www.lenkafalusiova.com/about>

GREGOROVA, Naděžda. *Školní vzdělávací program* [online]. Pardubice: Základní umělecká škola Pardubice-Polabiny, Lonkova 510,2012[cit. 2023-05-10]. Dostupné z: <https://www.zuspardubice.cz/wp-content/uploads/2021/06/svp.pdf>

HAZUKOVÁ, Helena. Didaktika výtvarné výchovy VI: tvořivost a výtvarná výchova. Praha: Pedagogická fakulta Univerzity Karlovy, 2010. ISBN 978-80-7290-434-1.

HOLLAR. Anastasia Serdyuk. Hollar.cz [online]. © 2023 [cit. 2023-05-10]. Dostupné z: <http://hollar.cz/umelci/serdyuk-anastasia/>

HOLLAR. Jana Hubátková. *[Hollar.cz](http://Hollar.cz)* [online]. © 2023 [cit. 2023-05-10]. Dostupné z: http://hollar.cz/umelci/hubatkova-jana/

HOLLAR. Jiří Anderle.*Hollar.cz* [online]. © 2023 [cit. 2023-05-10]. Dostupné z: <http://hollar.cz/umelci/jiri-anderle/>

HOLLAR. Sláma Miloš. *[Hollar.cz](http://Hollar.cz)* [online]. © 2023[cit. 2023-02-25]. Dostupné z: <http://hollar.cz/umelci/slama-milos/>

HOLLAR. Václav Hollar. *[Hollar.cz](http://Hollar.cz)* [online]. © 2023[cit. 2023-04-16]. Dostupné z: <http://hollar.cz/historie/vaclav-hollar/>

HORÁCKÁ GALERIE. Jiří Samek. *[Horackagalerie.cz](http://Horackagalerie.cz)* [online]. © 2023 [cit. 2023-03-05]. Dostupné z: <http://www.horackagalerie.cz/jiri-samek>

KALHOUS, Zdeněk a Otto OBST. *Školní didaktika.* 2. vyd. Praha: Portál, 2009. ISBN 978-80-7367-571-4,

KREJČA, Aleš. *Grafické techniky.* 3. vyd. Praha: Aventinum, 1995. ISBN 80-85277- 48-4.

KREJČA, Aleš. *Techniky grafického umění.* Praha: Artia, 1981.

LAMAČ, Miroslav. *Edvard Munch.* Praha. Praha: SNKLU, 1963.

MALÝ, Zbyněk. *Grafické techniky pro každého.* Brno: CP Books, 2005. ISBN 80-251- 0296-3.

MARCO, Jindřich. *O grafice.* Praha: Mladá fronta, 1981.ISBN 23-028-81.

MICHÁLEK, Ondřej. Úvod / Introduction. *[Ondrejmichalek.cz](http://Ondrejmichalek.cz)* [online]. ©2023 [cit. 2023-05-10]. Dostupné z:<http://www.ondrejmichalek.cz/>

MICHÁLEK, Ondřej. *Magie Otisku: Grafické techniky a technologie tisku.* Brno: Barrister&Principal, 2016. ISBN 978-80-214-5342-5.

NORTH YORK MOORS NATIONAL PARK AUTHORITY.Stef Mitchell. *[Northyorkmoors.org](http://Northyorkmoors.org)* [online]. © 2023 [cit. 2023-05-10]. Dostupné z: <https://www.northyorkmoors.org.uk/visiting/made-in/artisans/stef-mitchell>

POSPÍŠIL, Aleš et al. *Kvalita ve výtvarné výchově.* Olomouc: Česká sekce INSEA, 2019. ISBN 978-80-904268-7-0,

SIBINSKÝ, Marek. *Tisk z výšky.* Ostrava: Ostravská univerzita v Ostravě, 2014. ISBN 978-80-7599-146-1.

SLAVIK, Jan. *Hodnocení v současné škole: východiska a nové metody pro praxi.* Praha: Portál, 1999. ISBN 80-7178-262-9.

SOFIE TEKENT. Portfolio. *[Sofietekent.nl](http://Sofietekent.nl)* [online]. © 2023 [cit. 2023-05-10]. Dostupné z: <https://sofietekent.nl/>

STEHLÍKOVÁ BABYRÁDOVÁ, Hana et al. *Téma akce výpověď: projektová metoda ve výtvarné výchově.* Olomouc: Univerzita Palackého v Olomouci, 2015. ISBN 978-80-244-4506-9.

SOBÁNOVÁ, Petra, ed. *Současný stav a perspektivy výtvarné výchovy: Reflexe kurikulárních dokumentů pro všeobecné vzdělávání.* Olomouc: Česká sekce INSEA, 2016. ISBN 978-80-904268-1-8.

## **SEZNAM OBRÁZKŮ**

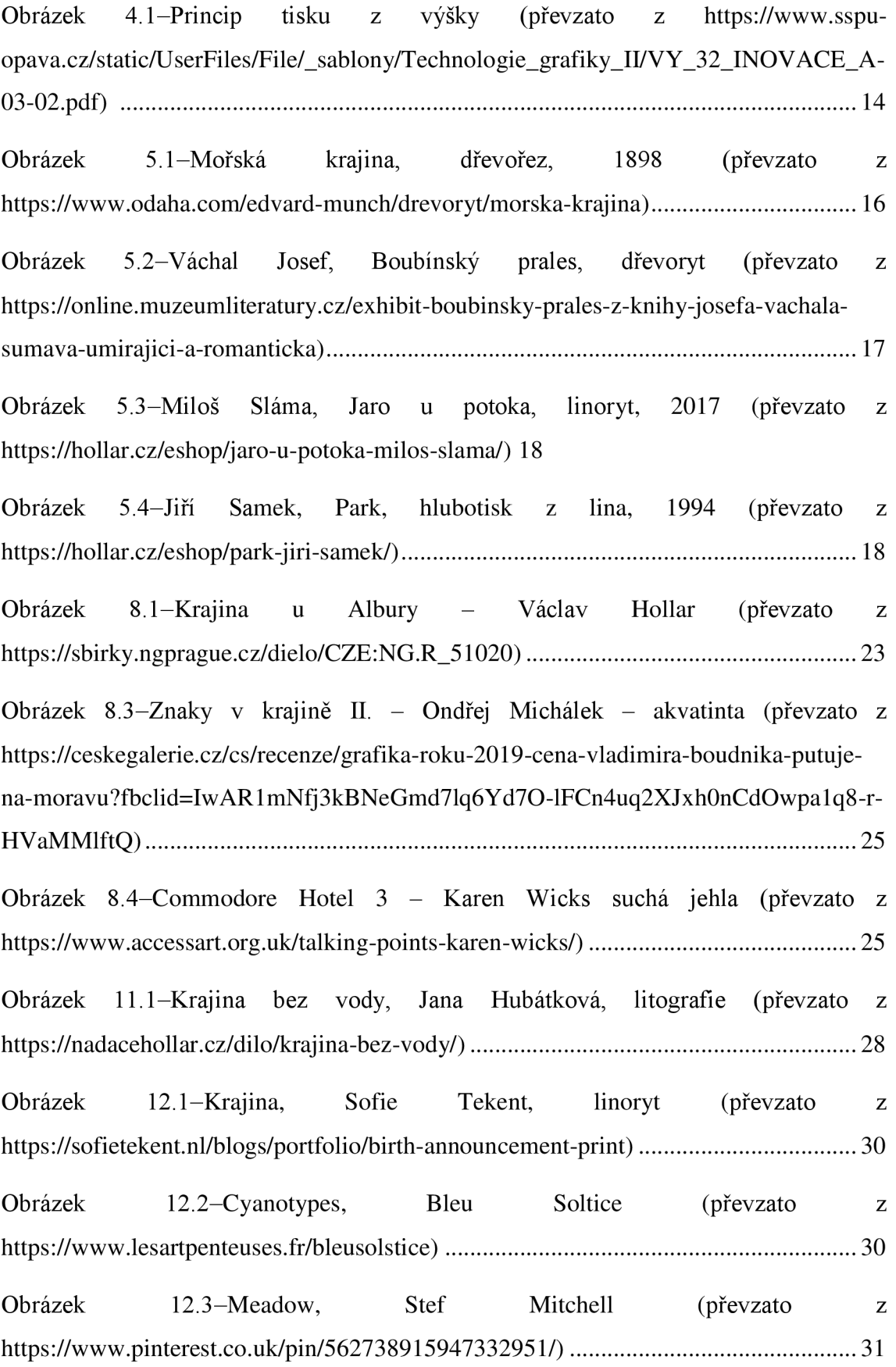

Obrázek 12.4-Plants, Stine Fält-Hansen, monotyp (převzato z [https://cz.pinterest.com/pin/stine-flthansen-on-instagram-upside-down-print-monotype](https://cz.pinterest.com/pin/stine-flthansen-on-instagram-upside-down-print-monotype-)and-ghost-print-technique-made-with-real-plants-papersize-app— 313563192817372745/) 32

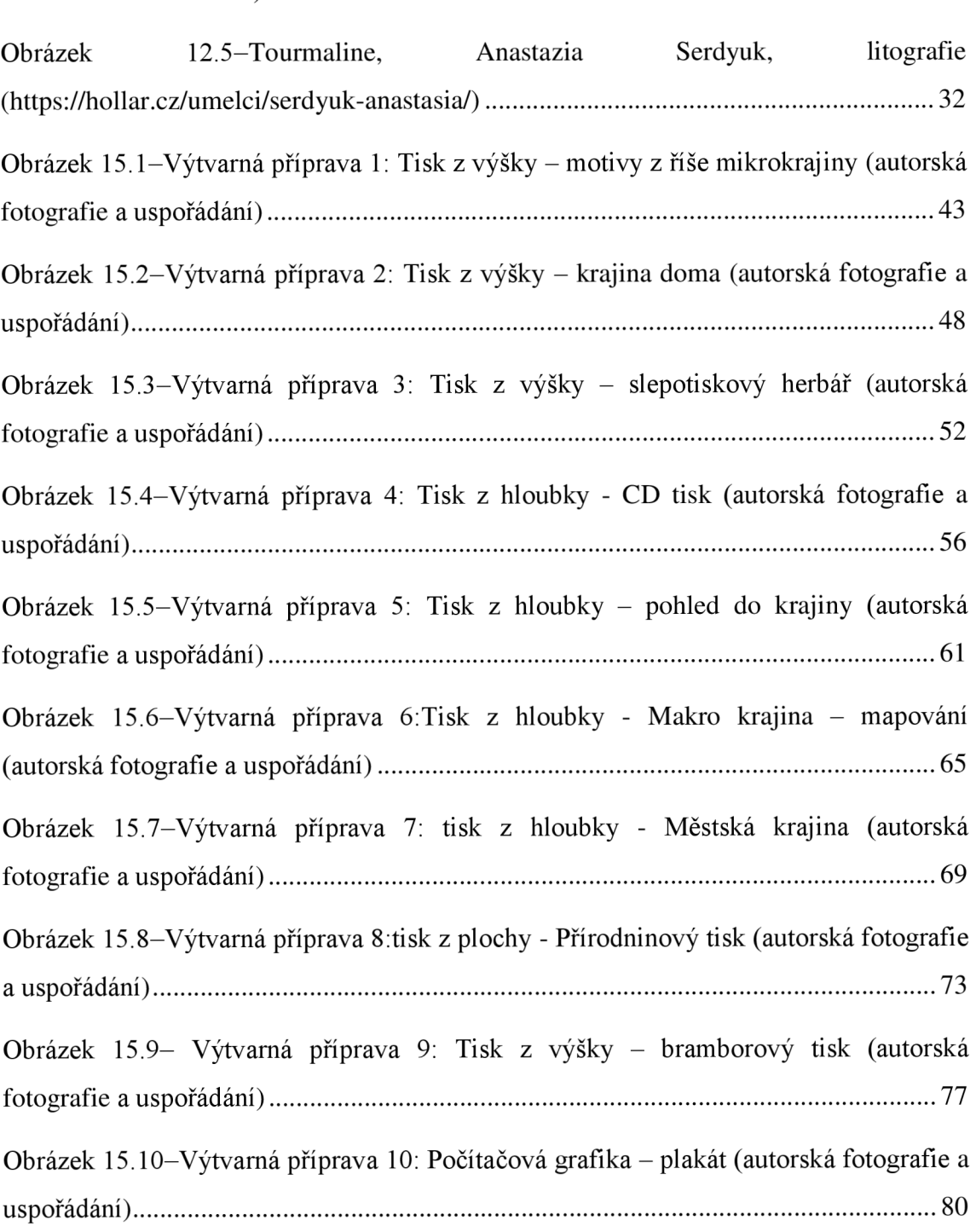

# **PŘÍLOHY**

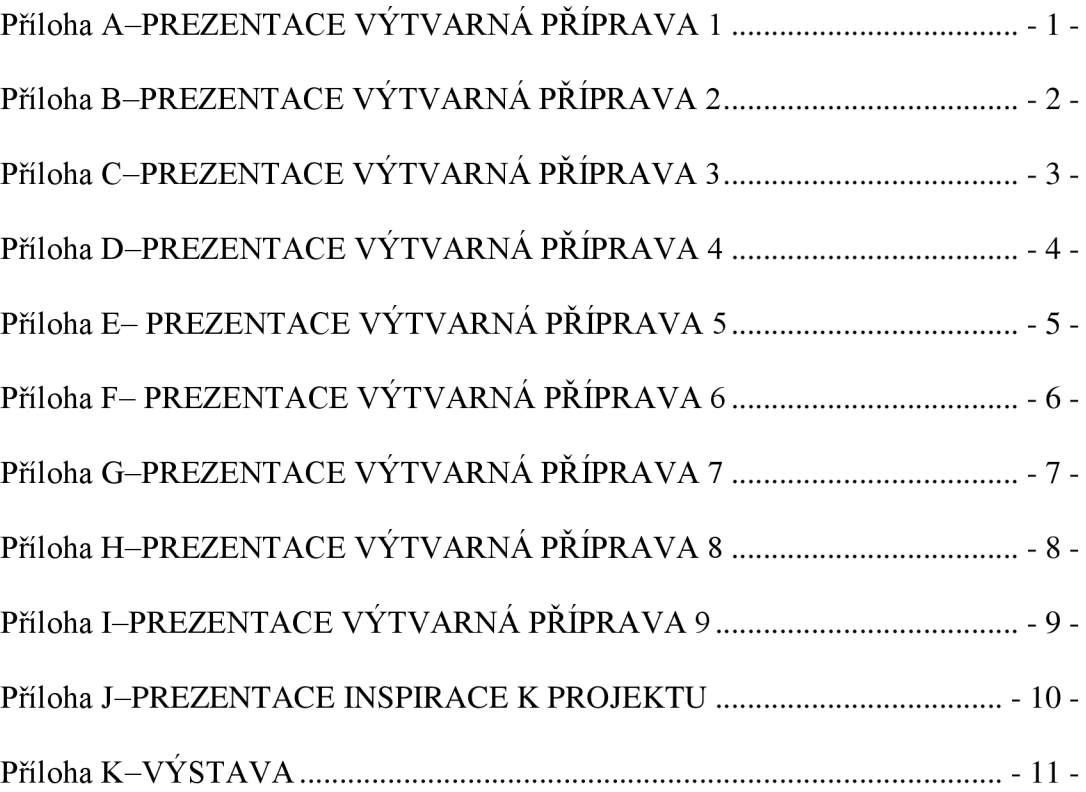

## Příloha A–PREZENTACE VÝTVARNÁ PŘÍPRAVA 1

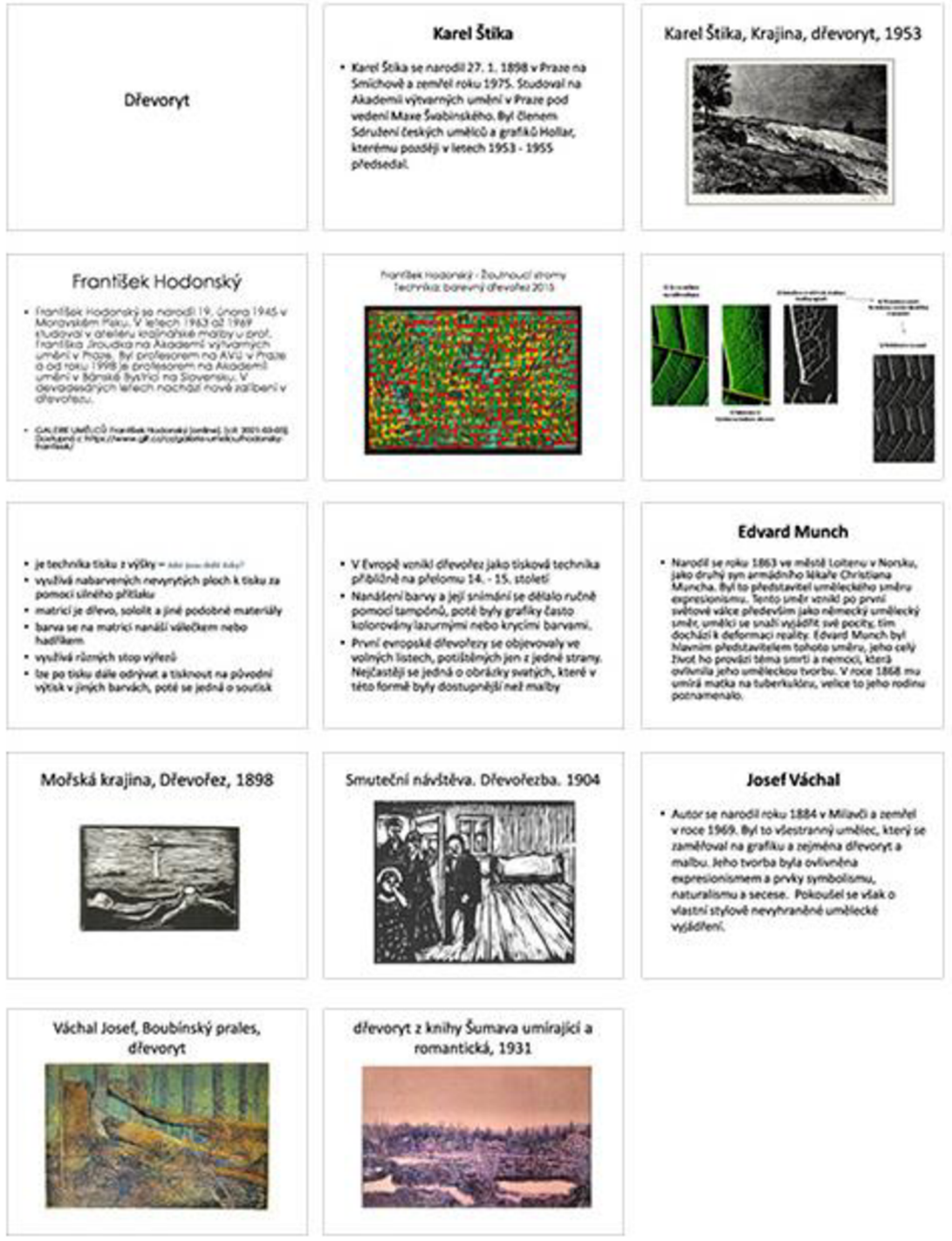

## Příloha B-PREZENTACE VÝTVARNÁ PŘÍPRAVA 2

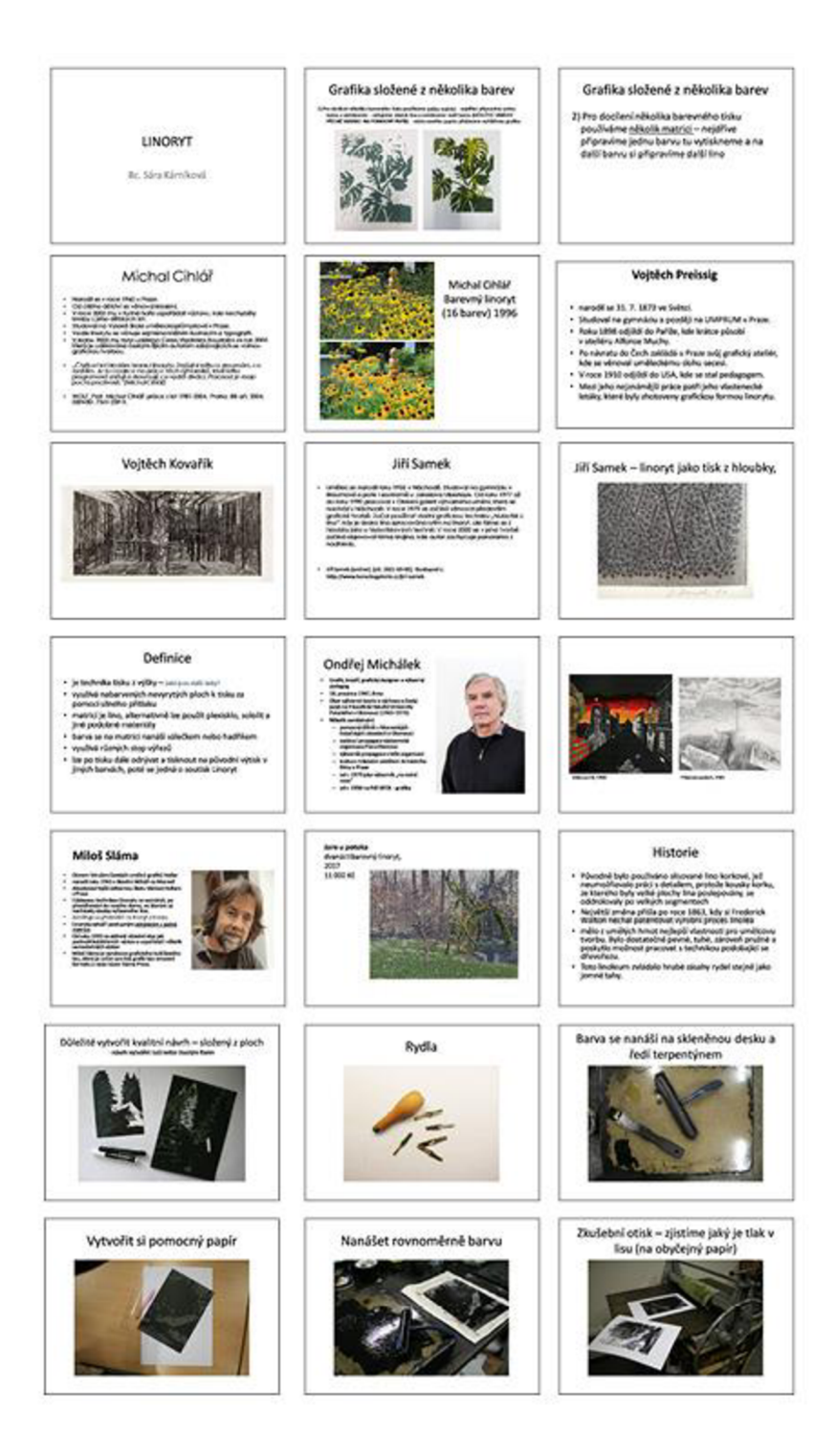

## Příloha C-PREZENTACE VÝTVARNÁ PŘÍPRAVA 3

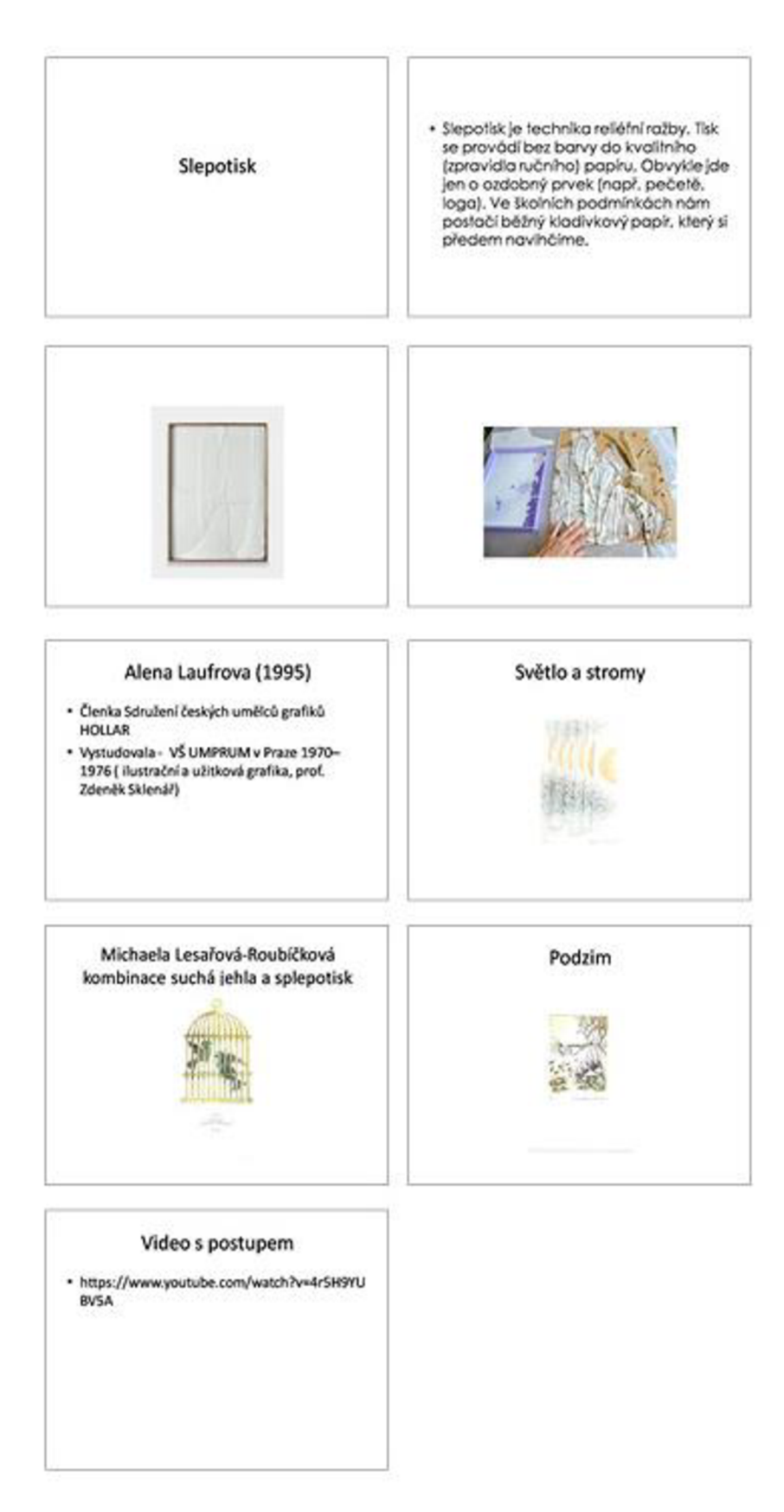

## Příloha D-PREZENTACE VÝTVARNÁ PŘÍPRAVA 4

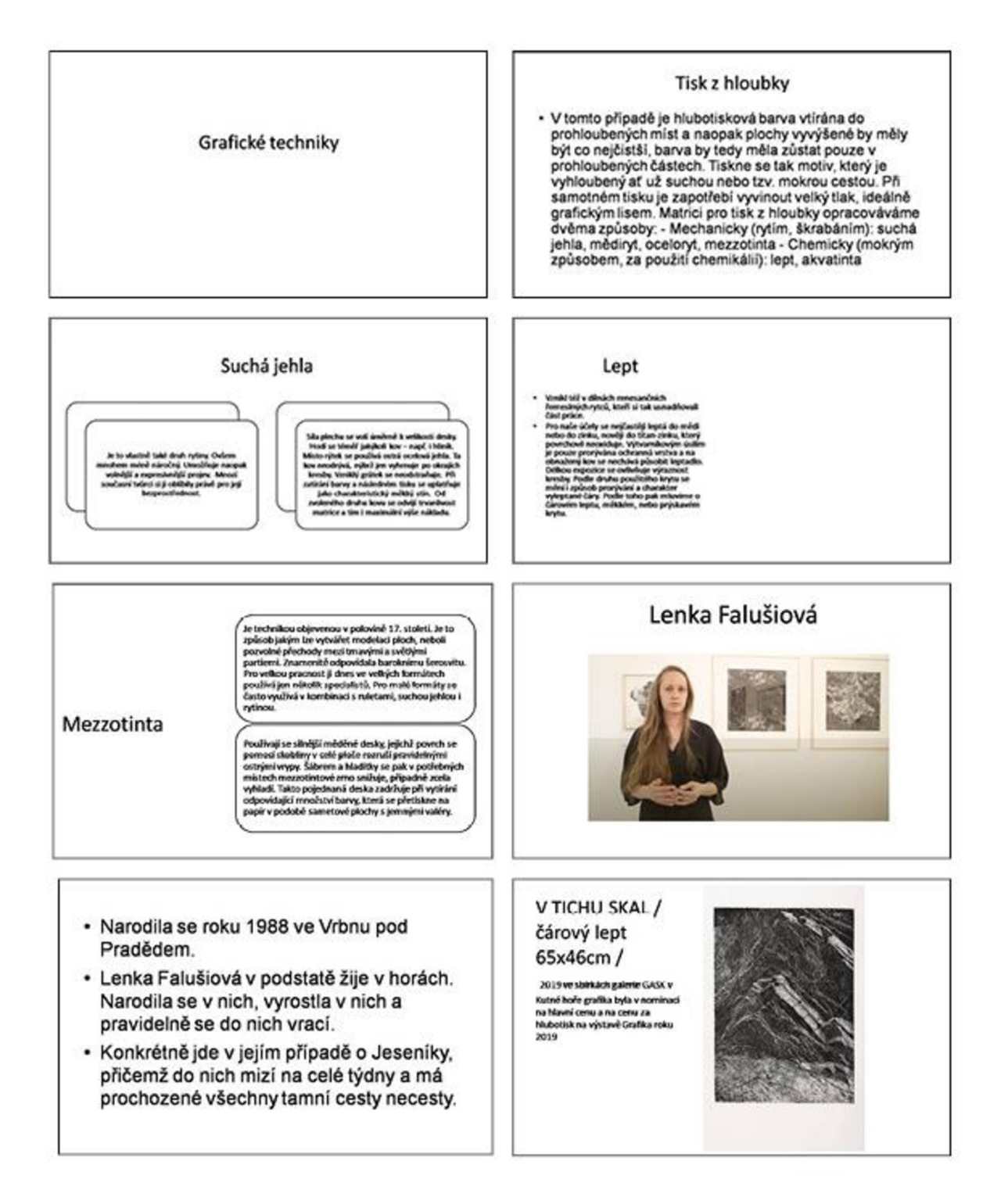

## Příloha E– PREZENTACE VÝTVARNÁ PŘÍPRAVA 5

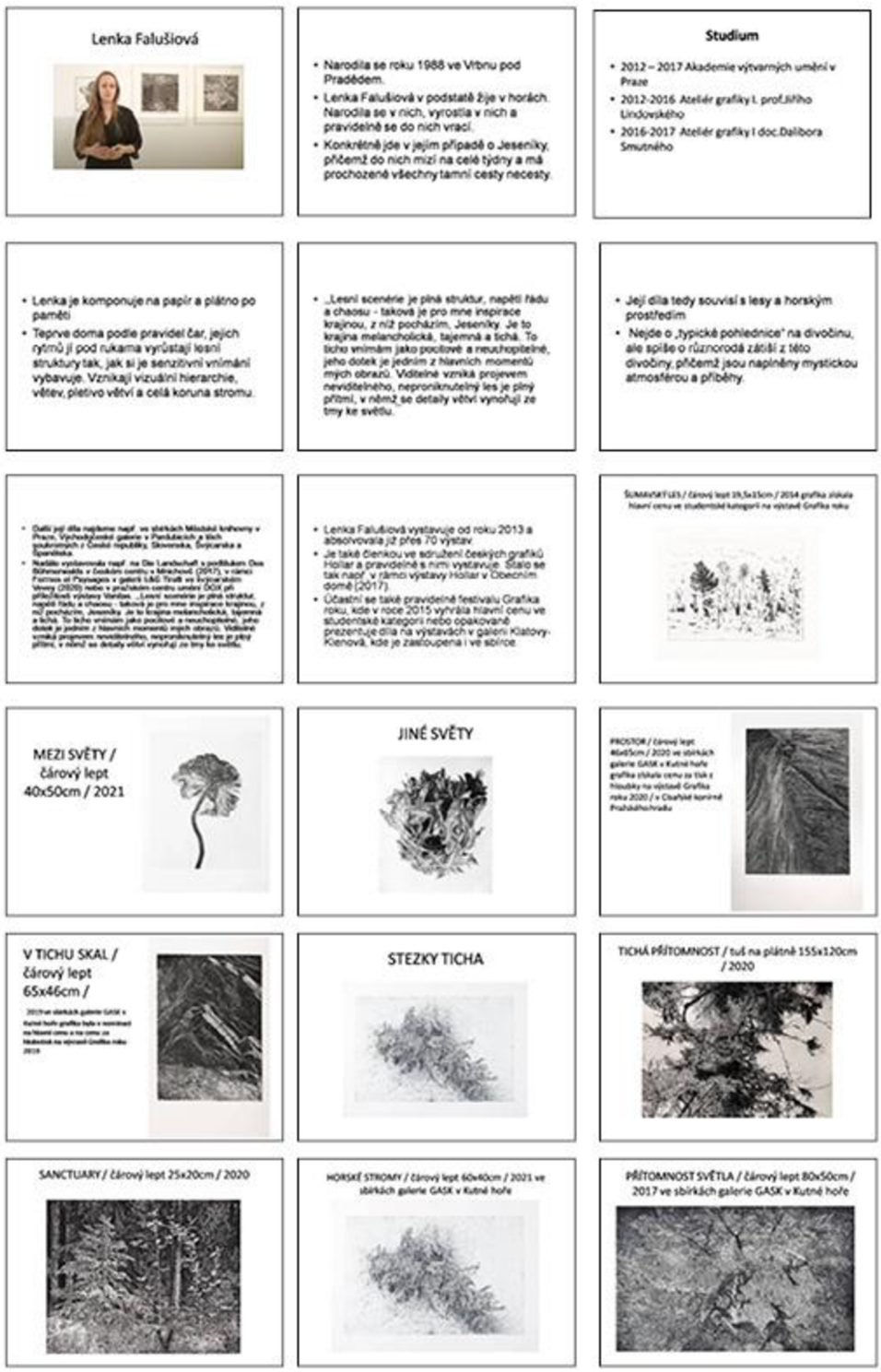

## Příloha F- PREZENTACE VÝTVARNÁ PŘÍPRAVA 6

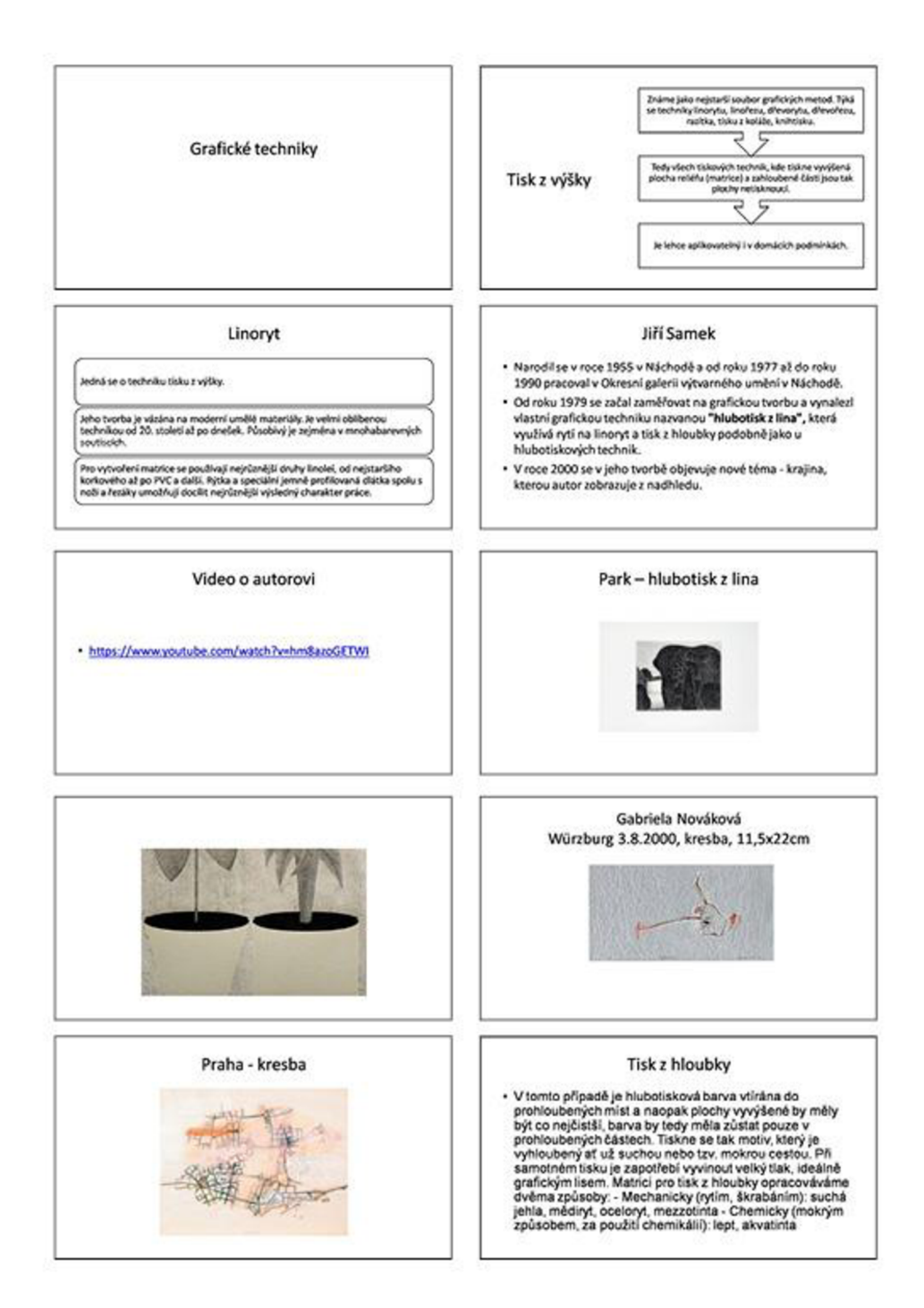

## Příloha G-PREZENTACE VÝTVARNÁ PŘÍPRAVA 7

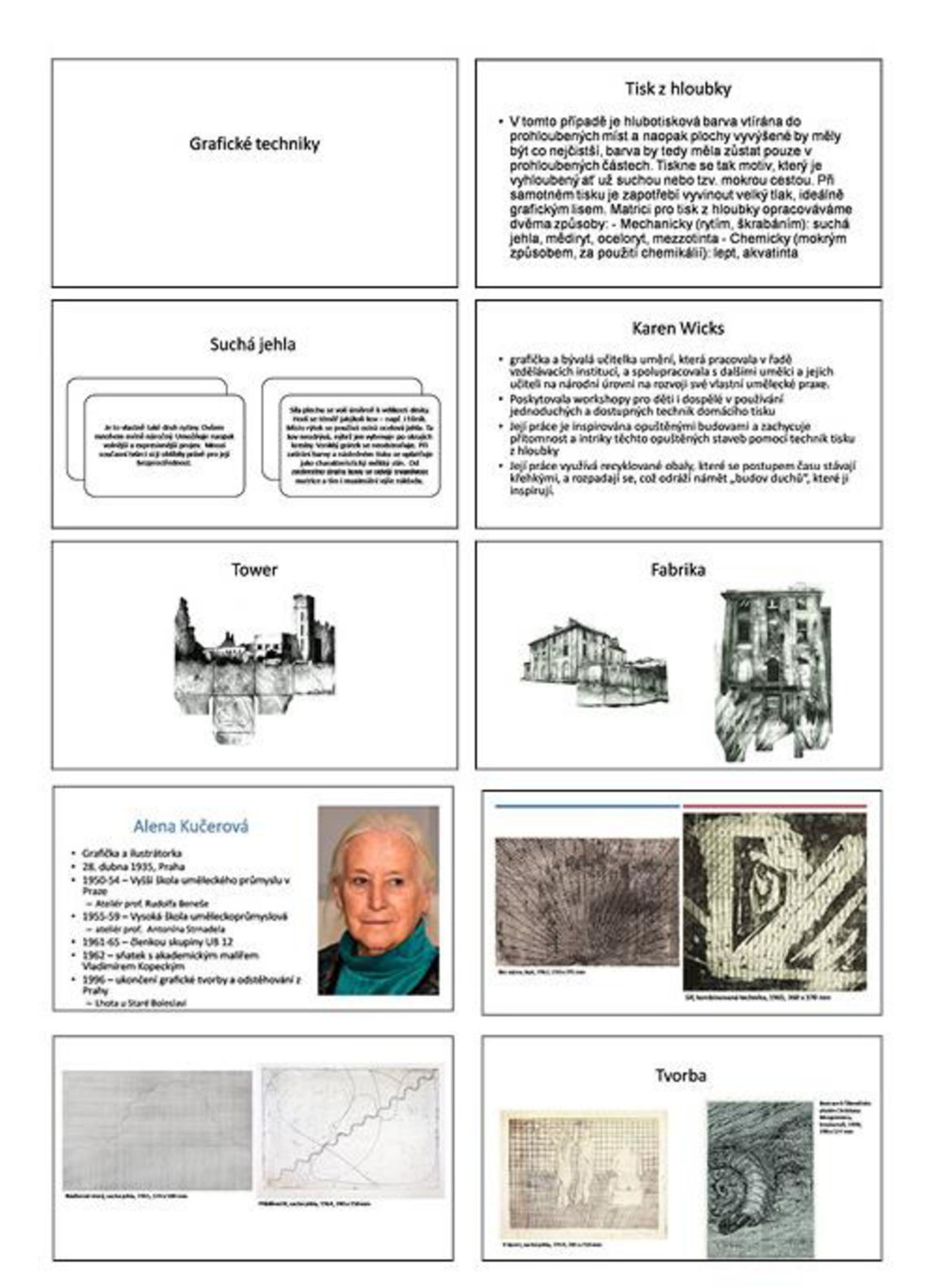

## Příloha H-PREZENTACE VÝTVARNÁ PŘÍPRAVA 8

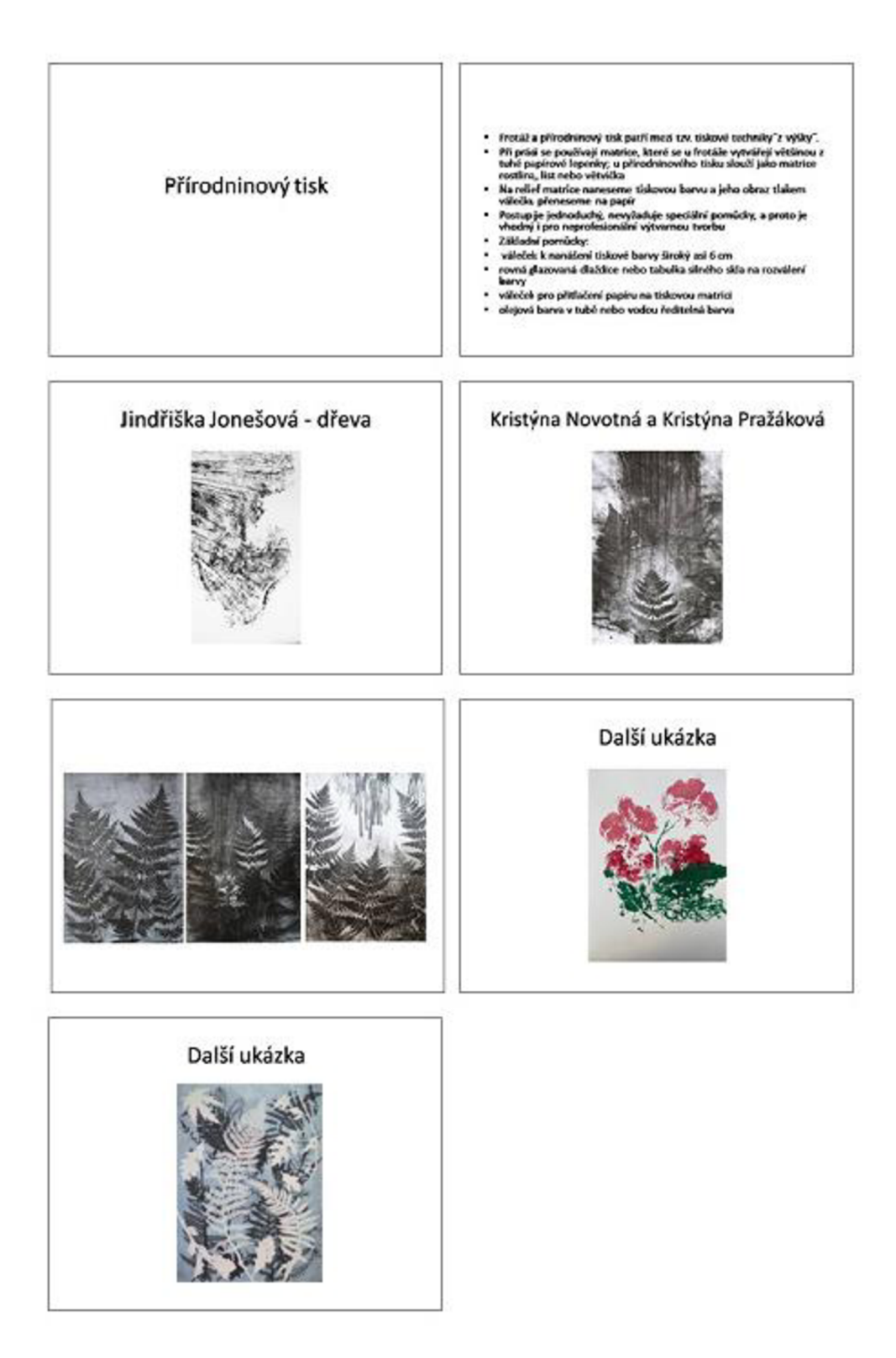

## Příloha I–PREZENTACE VÝTVARNÁ PŘÍPRAVA 9

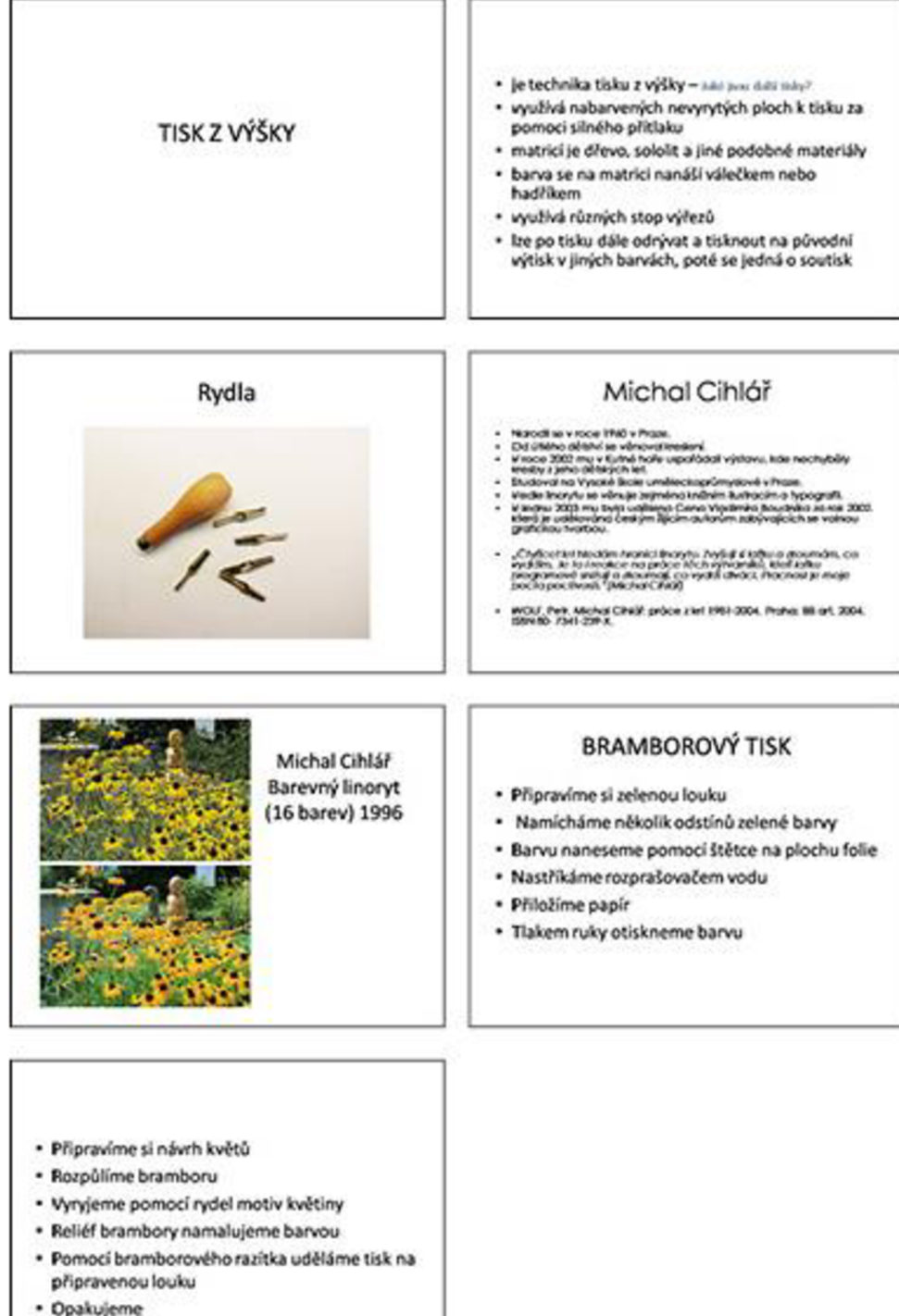

## Příloha J-PREZENTACE INSPIRACE K PROJEKTU

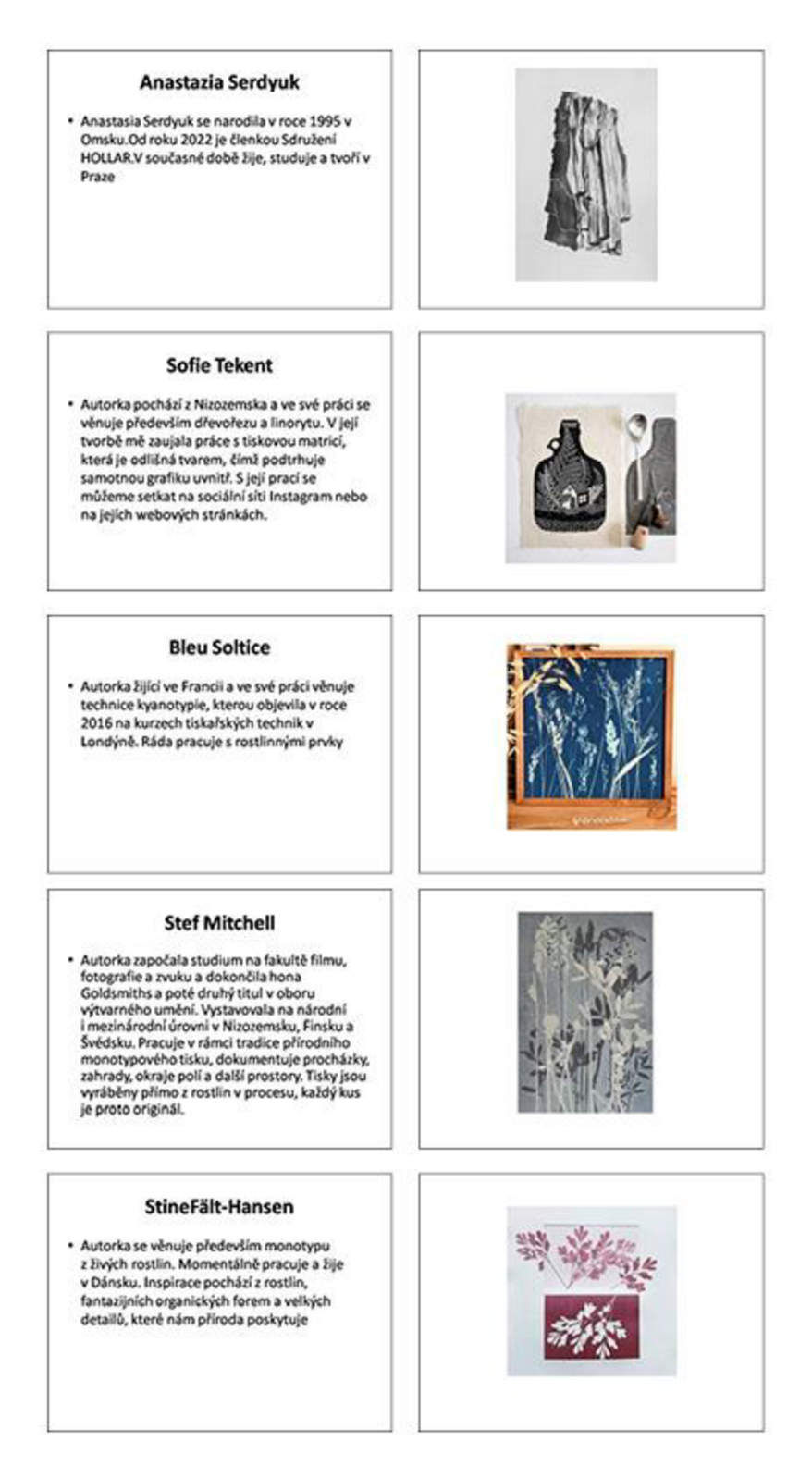

## Příloha $\mbox{K–V}\dot{\mbox{Y}}\mbox{STAVA}$

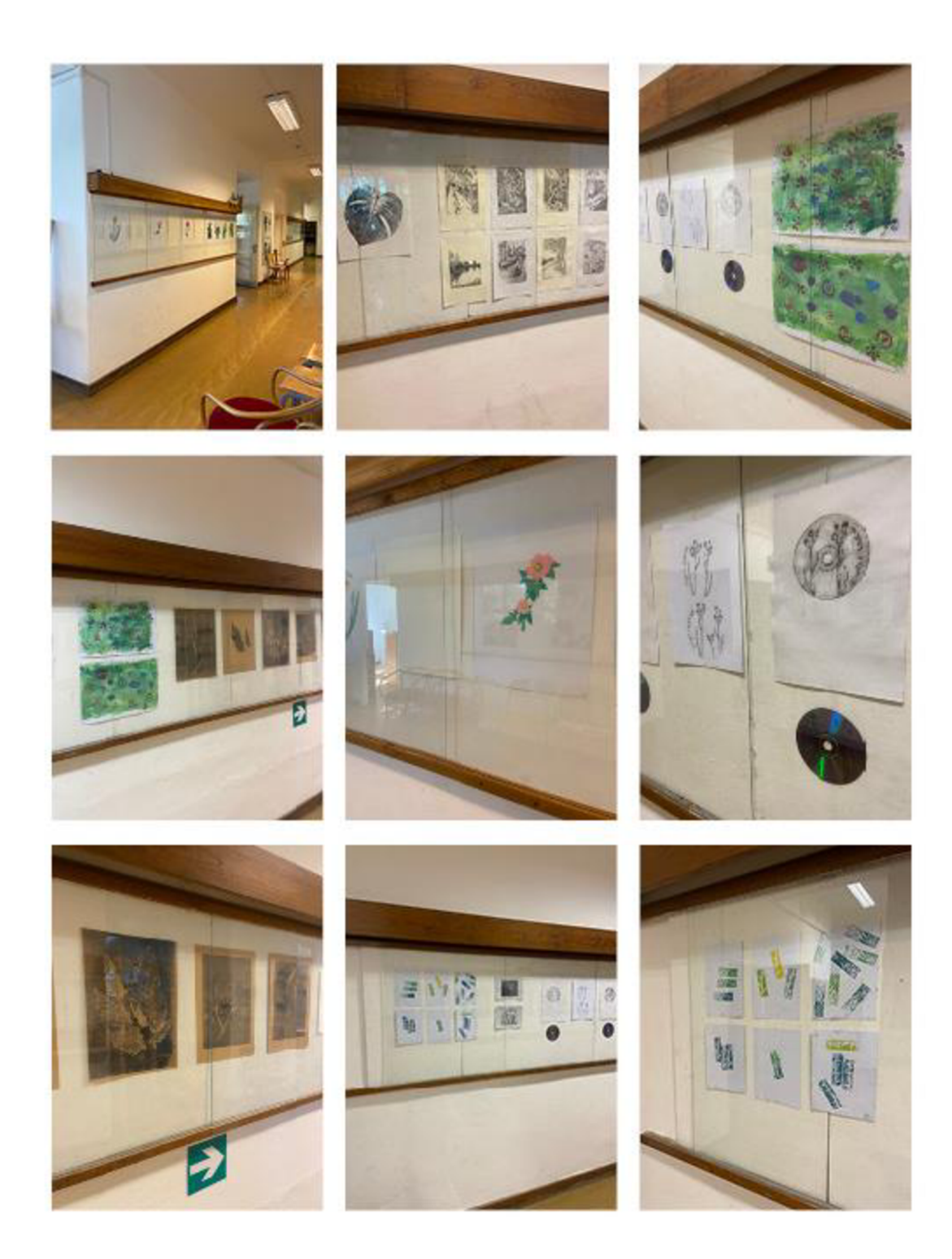